### Федеральное государственное бюджетное образовательное учреждение высшего образования **«НАЦИОНАЛЬНЫЙ ИССЛЕДОВАТЕЛЬСКИЙ МОСКОВСКИЙ ГОСУДАРСТВЕННЫЙ СТРОИТЕЛЬНЫЙ УНИВЕРСИТЕТ»**

# **ПРОГРАММА ПРАКТИКИ**

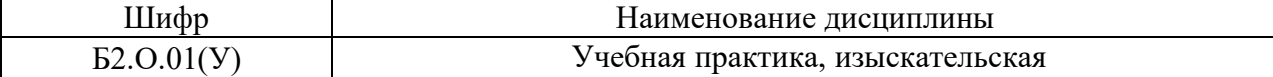

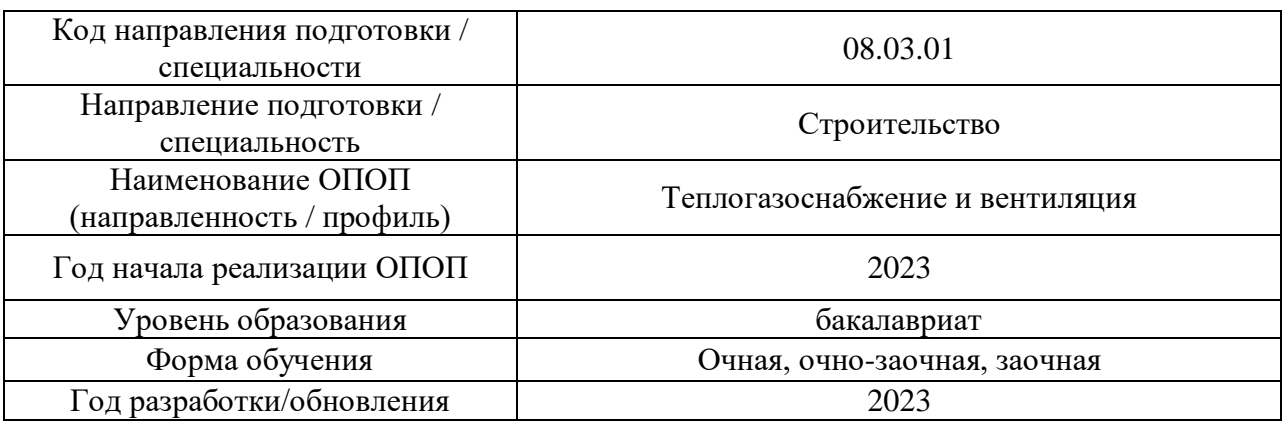

Разработчики:

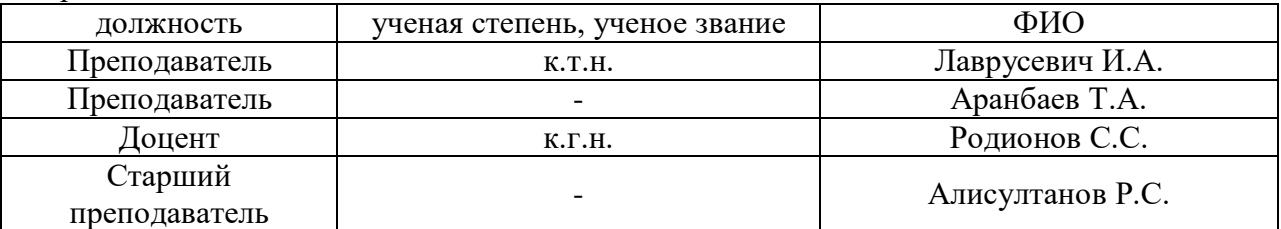

Программа практики разработана и одобрена на кафедре (структурном подразделении) ««Инженерных Изысканий и Геоэкологии».

Программа утверждена методической комиссией по УГСН, протокол № 11 от «07» июня 2023 г.

### **1. Цель практики**

Целью «Учебной практики, изыскательской» является формирование компетенций обучающегося, получение им опыта профессиональной деятельности в области инженерно-геодезических и инженерно-геологических изысканий.

Программа составлена в соответствии с требованиями Федерального государственного образовательного стандарта высшего образования по направлению подготовки 08.03.01 «Строительство» (уровень образования – бакалавриат).

### **2. Указание вида, способа практики, формы проведения практики**

Вид практики – учебная. Тип практики – изыскательская. Способы проведения практики: стационарная. Форма проведения практики – дискретно по периодам проведения практик

## **3. Перечень планируемых результатов обучения при прохождении практики, соотнесенных с планируемыми результатами освоения образовательной программы**

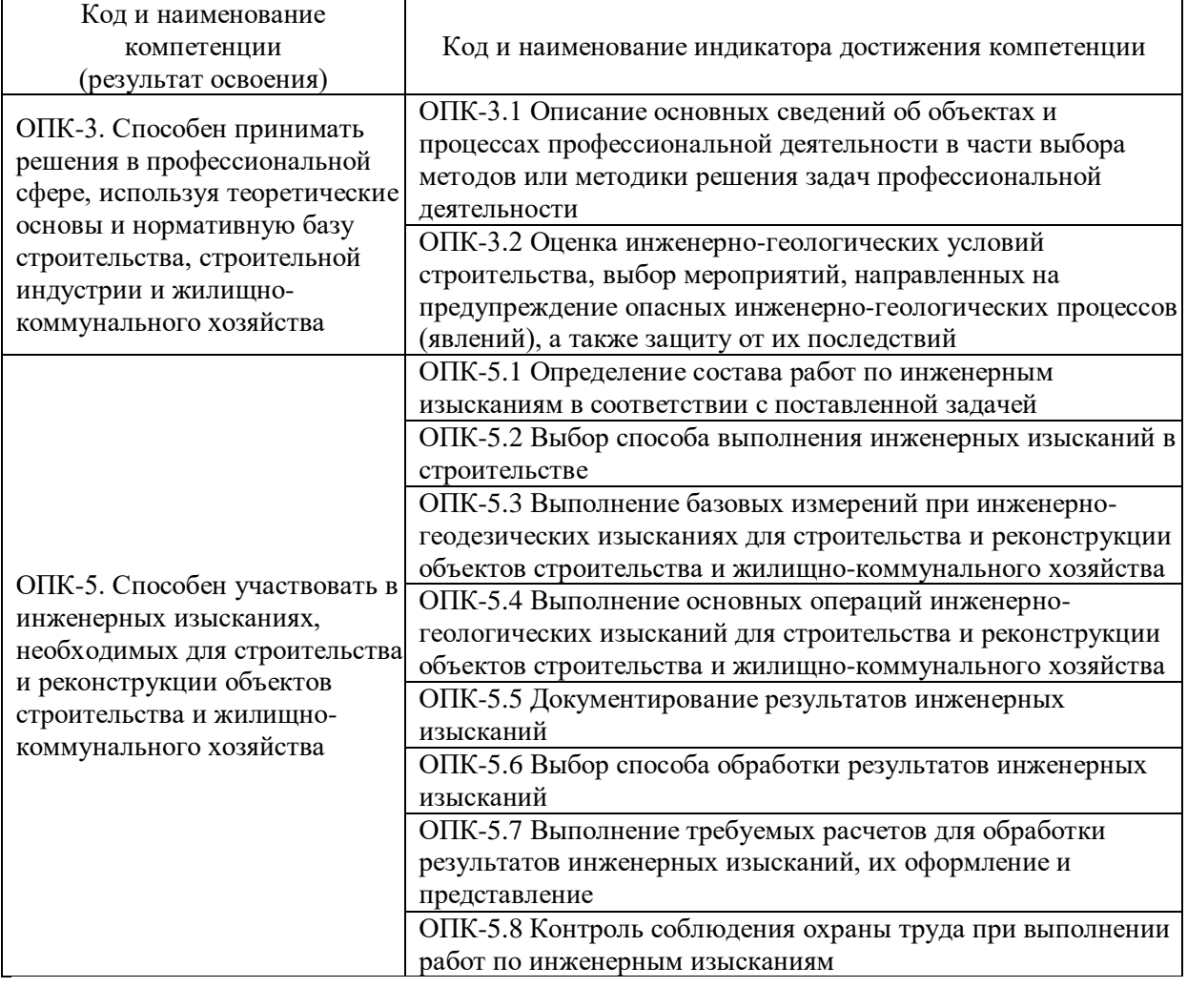

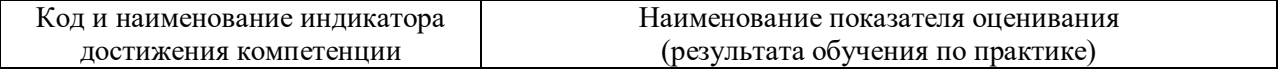

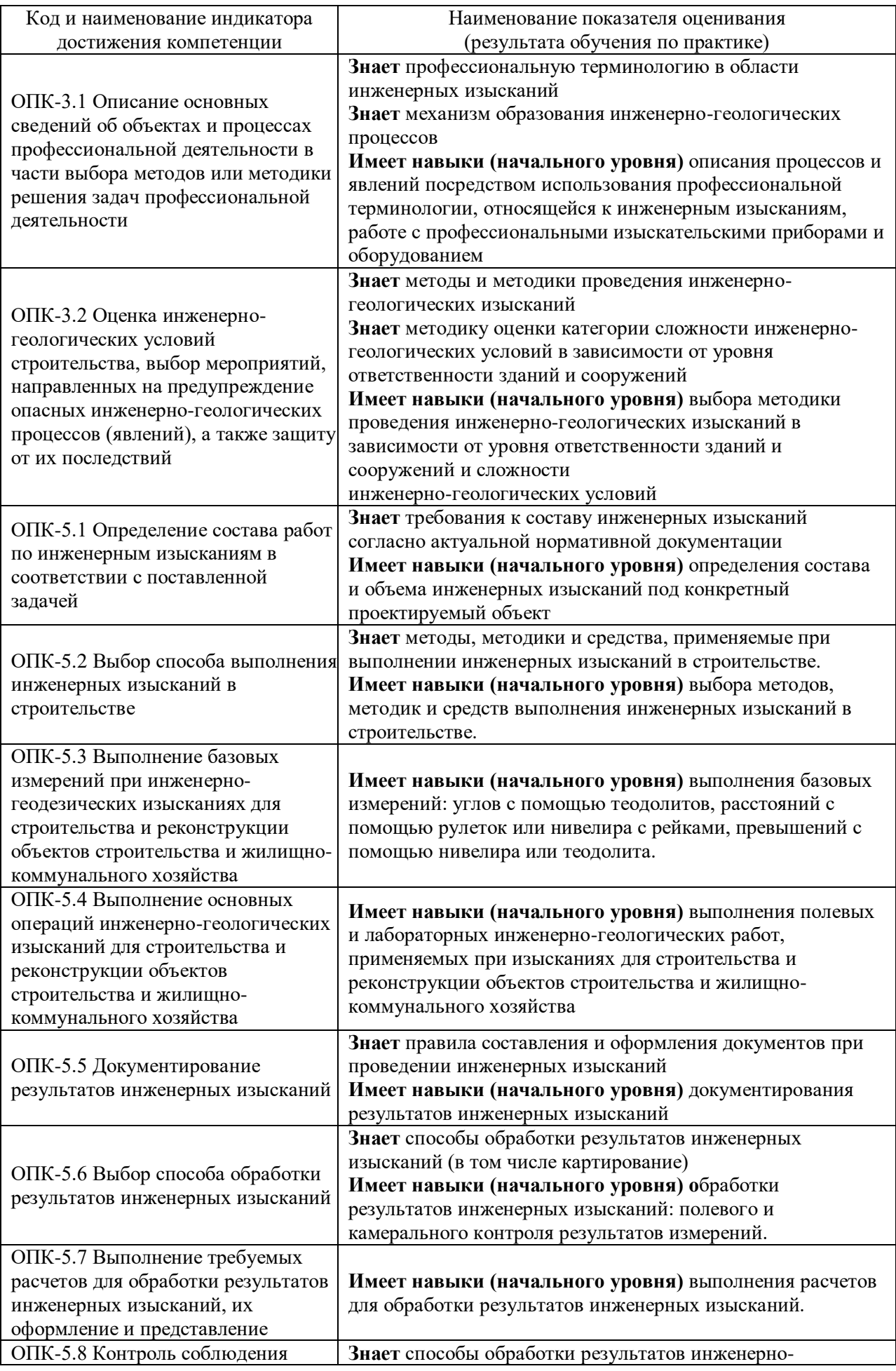

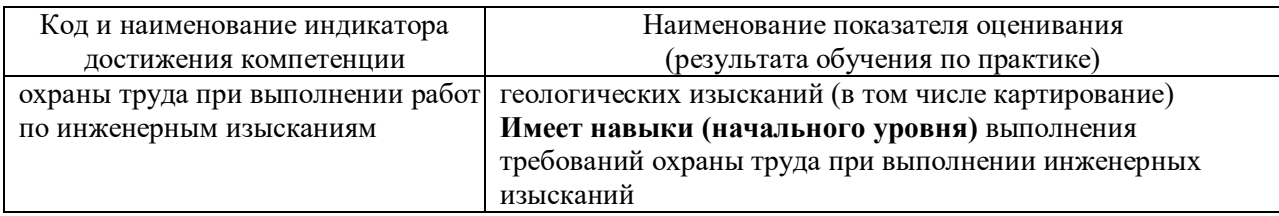

Информация о формировании и контроле результатов обучения по этапам практики представлена в Фонде оценочных средств (Приложение 1).

# **4. Указание места практики в структуре образовательной программы**

«Учебная практика, изыскательская» относится к обязательной части Блока 2 «Практики» основных профессиональных образовательных программ направления подготовки 08.03.01 «Строительство» и является обязательной к прохождению.

### **5. Указание объема практики в зачетных единицах и ее продолжительности в неделях либо в академических или астрономических часах**

Общий объём практики составляет 4 зачетные единицы (144 академических часа). Продолжительность практики составляет 2 2/3 недели.

*(1 зачетная единица соответствует 36 академическим часам, 4 недели).*

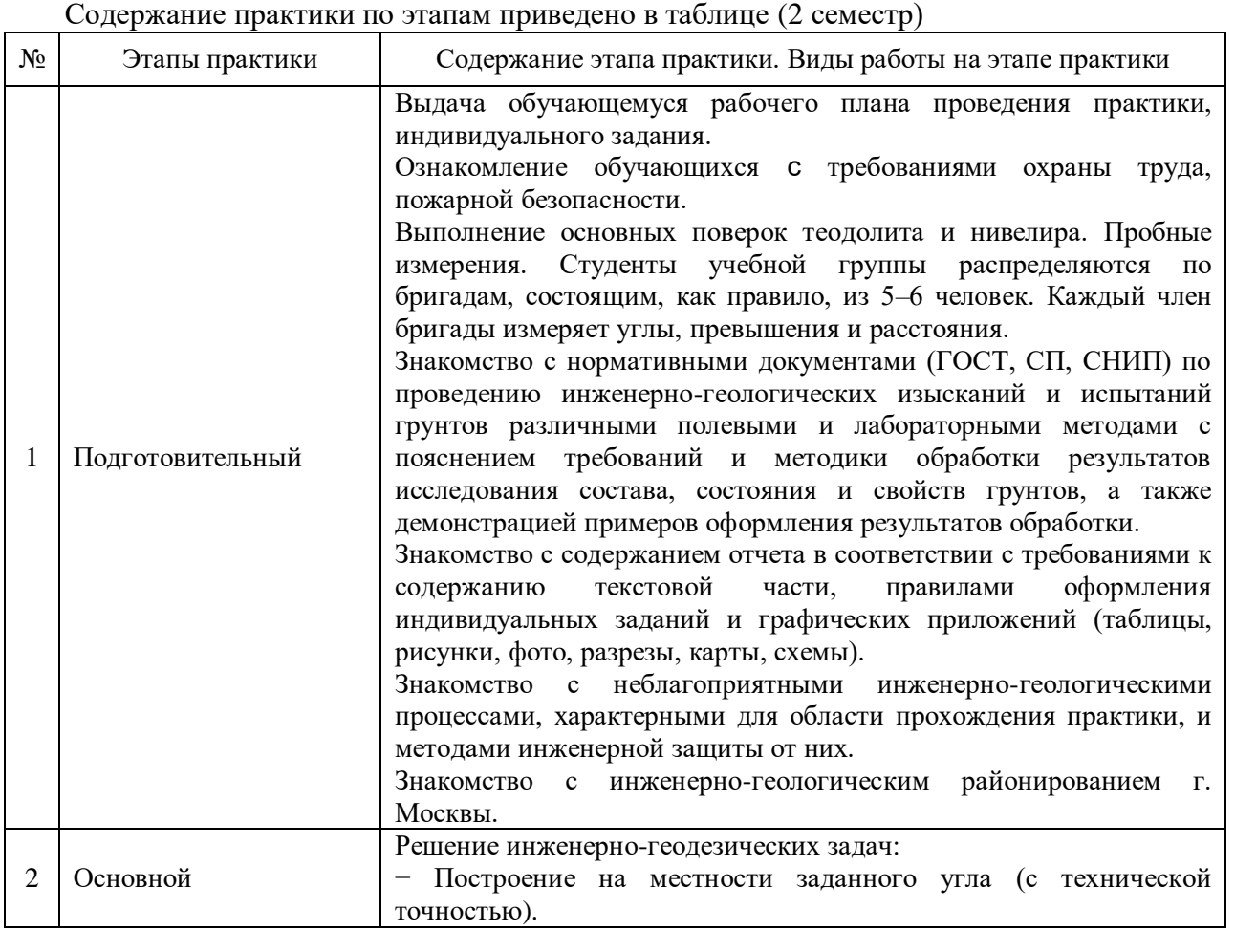

### **6. Содержание практики**

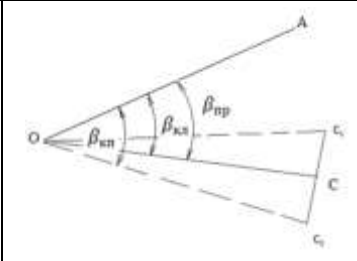

Над вершиной угла О устанавливают теодолит и ориентируют его лимб по направлению ОА, (открепляют алидаду и вращая ее устанавливают на шкале горизонтального круга отсчет 0˚ 00'; закрепляют алидаду, открепляют лимб и визируют на точку А; закрепляют лимб). Открепляют

алидаду и вращают ее до получения на шкале горизонтального круга отсчета, соответствующего проектному углу βпр. По направлению визирного луча на местности закрепляют точку С. Повторяют те же действия при другом положении вертикального круга и закрепляют точку С. Расстояние С1С2 делят пополам и фиксируют на местности точку С.

Для контроля угол измеряют одним полным приемом. Расхождение между βизм и βпр не должно превышать двойной точности отсчетного устройства.

− Построение на местности заданного расстояния.

От исходной точки О по направлению к точке С откладывают заданное горизонтальное расстояние и закрепляют колышком конечную точку отрезка. Повторно измеряют длину отрезка. Измеряют угол наклона с точки О на точку С или определяют превышение между этими точками. Вычисляют среднюю длину линии и поправки: за компарирование, температуру, наклон Точку С переносят по направлению ОС на величину отрезка, равного

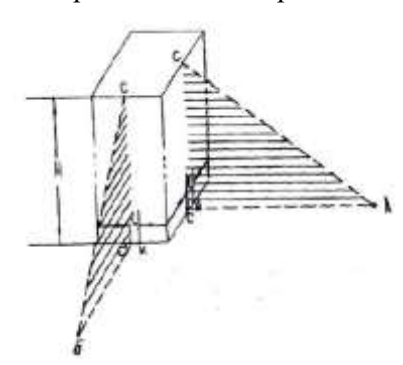

суммарной поправке.

− Проверка вертикальности высоких сооружений.

Задача может решаться в двух вариантах: а) центры верхней (точка С) и нижней (тонка К) частей сооружения четко обозначены; б) центры верха и низа сооружения не имеют четких обозначений

В варианте 1 вертикальность

сооружения проверяется теодолитом, установленным в точках А и Б во взаимно перпендикулярных направлениях. После приведения теодолита в рабочее положение визируют на точку С и проектируют ее на нижнюю часть сооружения, отмечая проекцию точки С штрихом. Проектирование выполняют при двух положениях вертикального круга. Среднее положение проекции центра верха сооружения закрепляют штрихом или шпилькой. Измеряют расстояние f между центром низа сооружения - точкой К и центром проекции - точкой С. Расстояние d измеряют с точностью до 0,001м. При варианте 2 проекции оси верхней и нижней частей сооружения находят следующим образом. Теодолит устанавливают в точке А. Измеряют двумя приемами горизонтальный угол α между правым и левым краями верха сооружения. При этом не изменяют установку зрительной трубы по высоте. Находят отсчет, соответствующий половинному значению измеренного угла α. Устанавливают этот отсчет на горизонтальном круге, проектируют визирным лучом на низ сооружения, отмечают точку С1 - проекцию оси верха сооружения. Измеряют несколькими приемами горизонтальный угол между правым и левым краями низа сооружения. Устанавливают на горизонтальном круге отсчет, соответствующий половинному значению

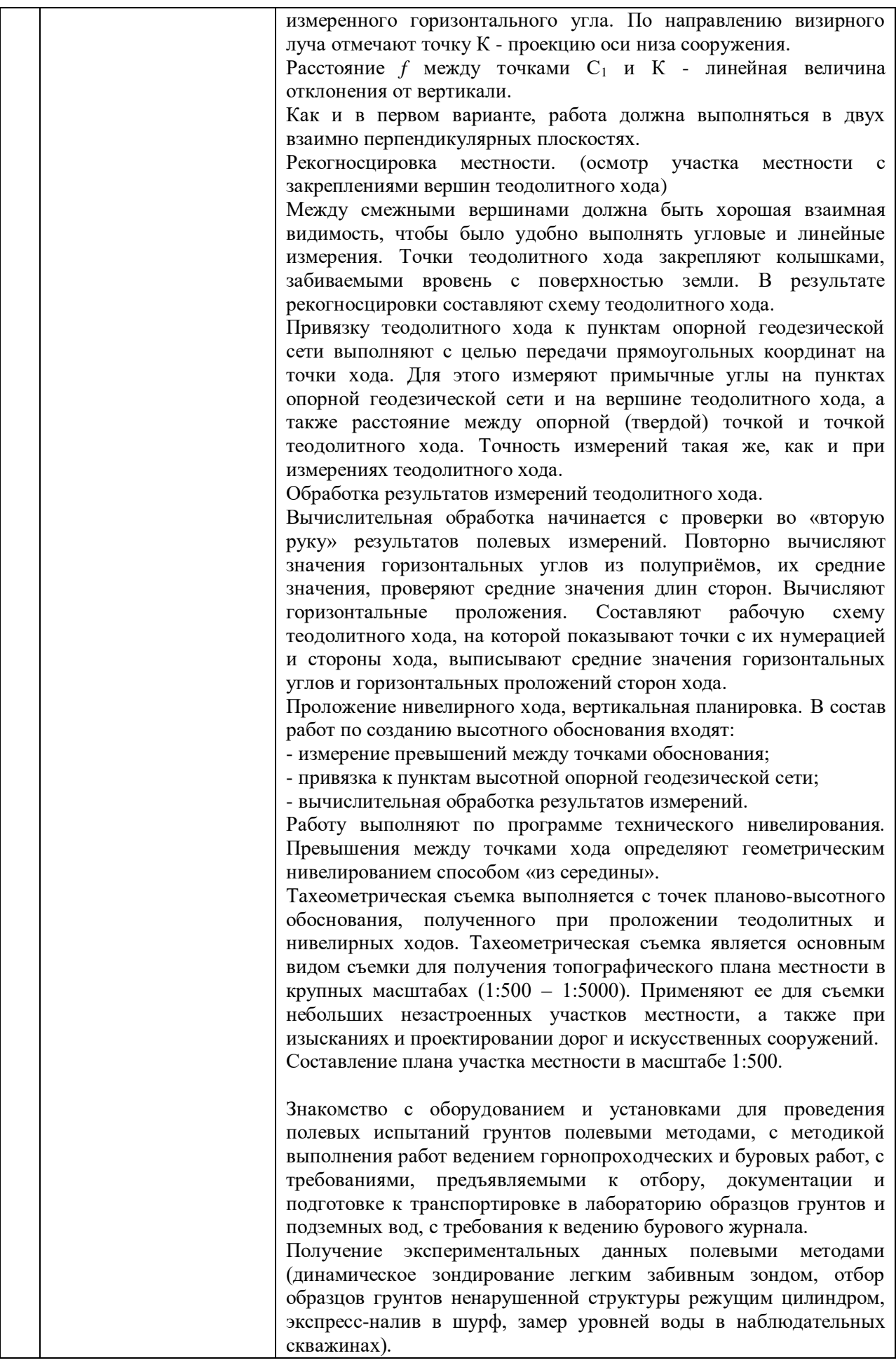

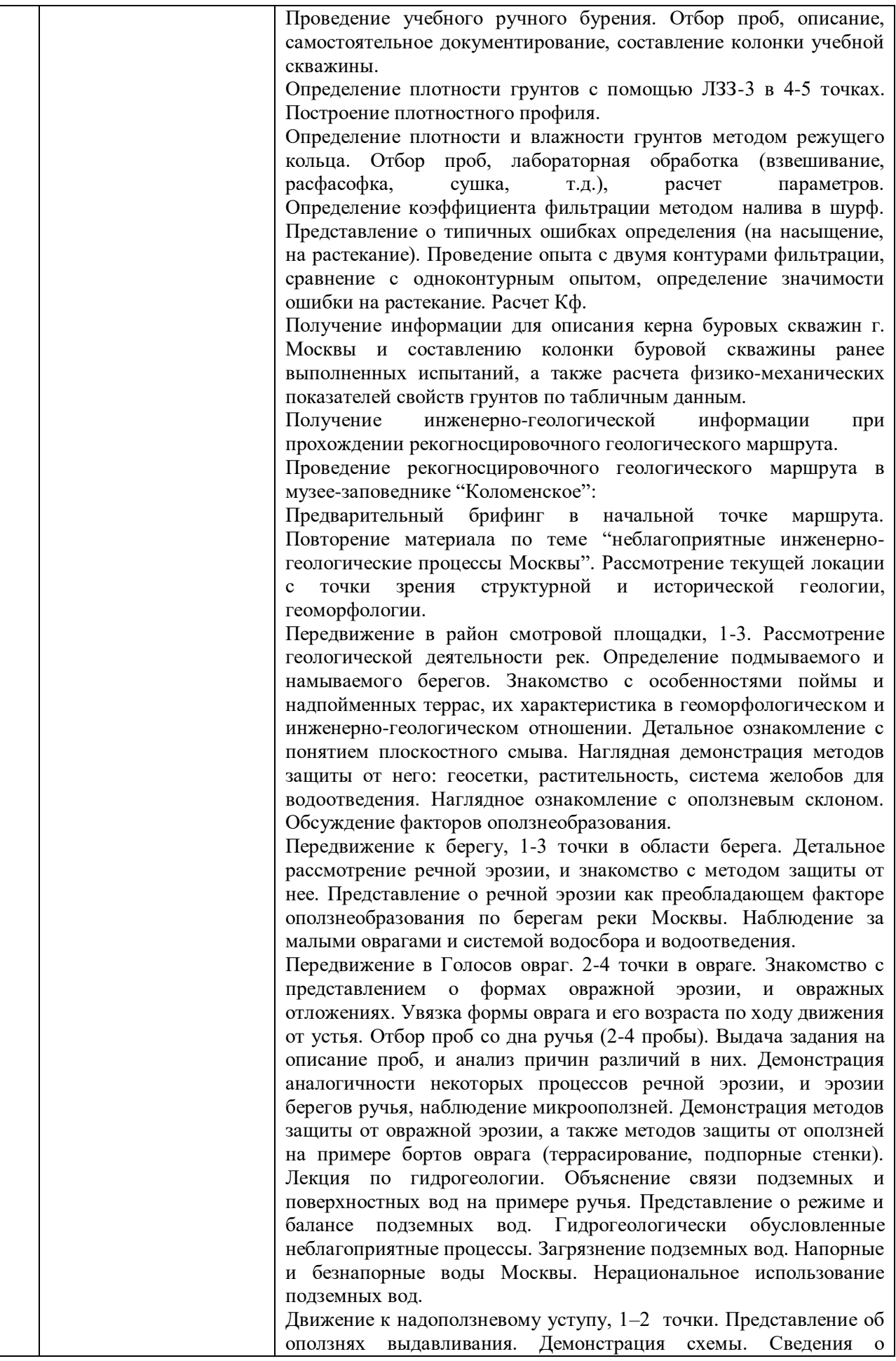

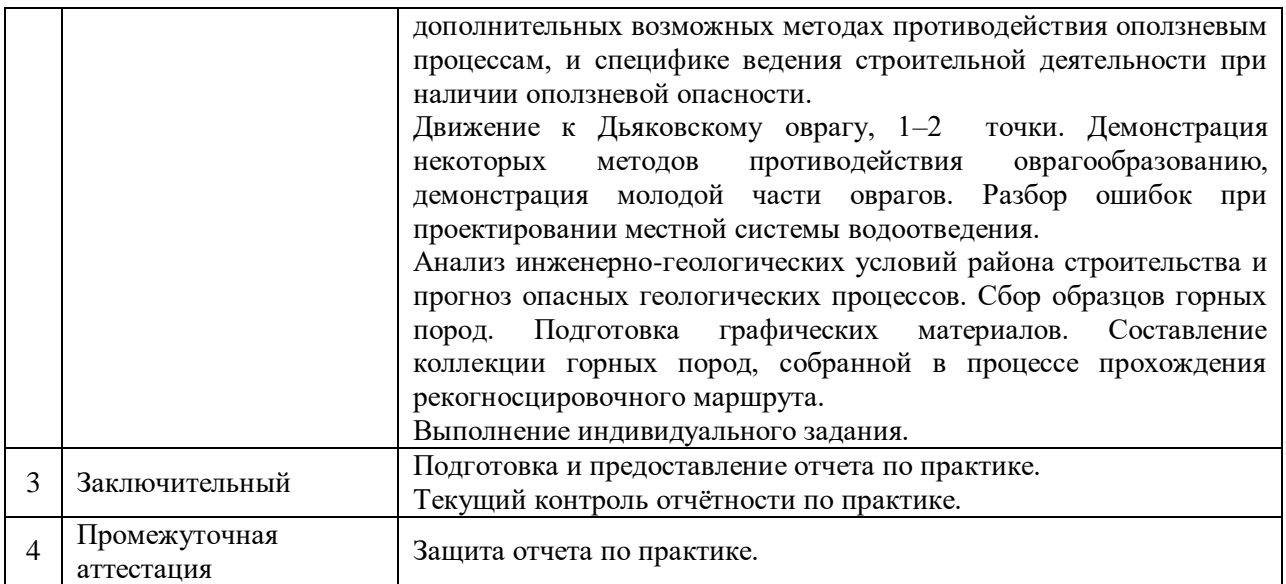

Практика проводится в форме контактной работы обучающихся с педагогическими работниками организации и (или) лицами, привлекаемыми организацией к реализации образовательных программ на иных условиях, а также в иных формах.

### В таблице приведены виды учебных занятий и работы обучающегося

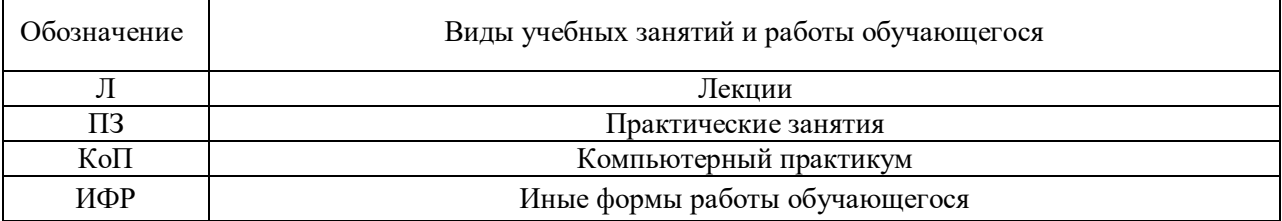

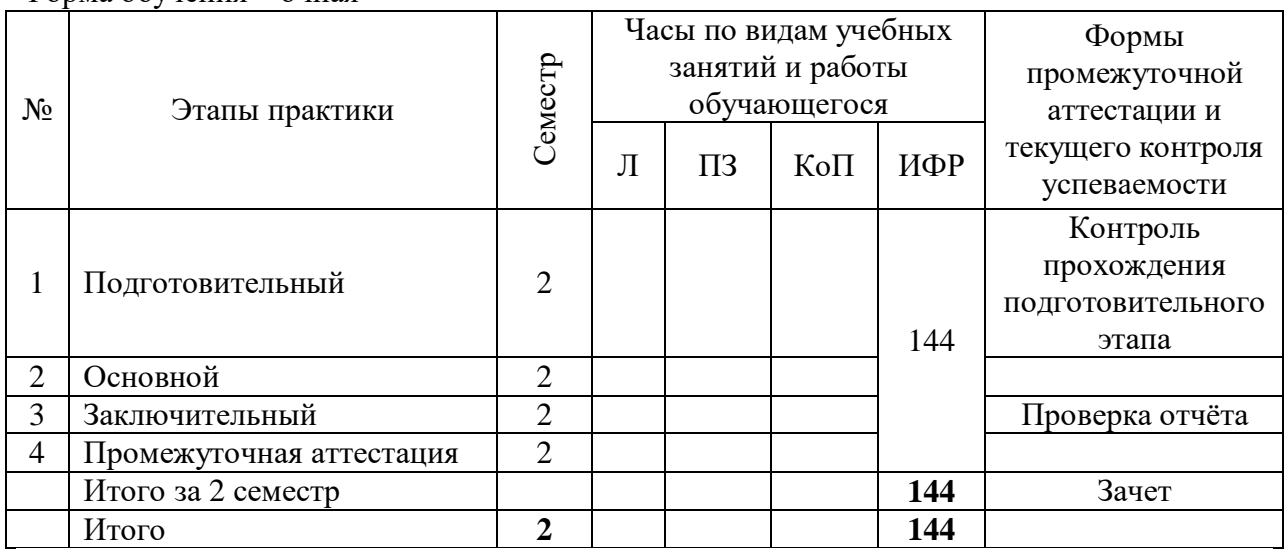

# Форма обучения – очная

Форма обучения – очно-заочная

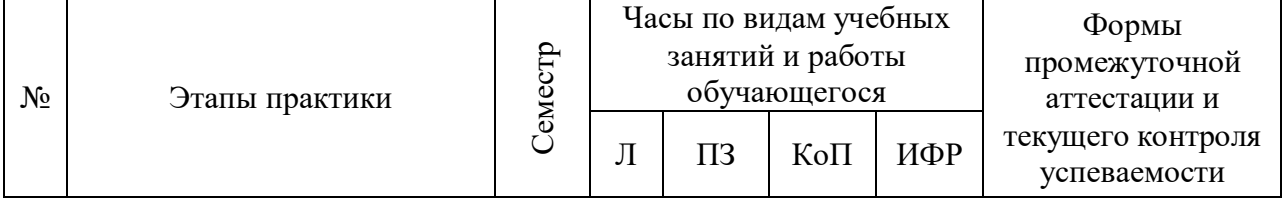

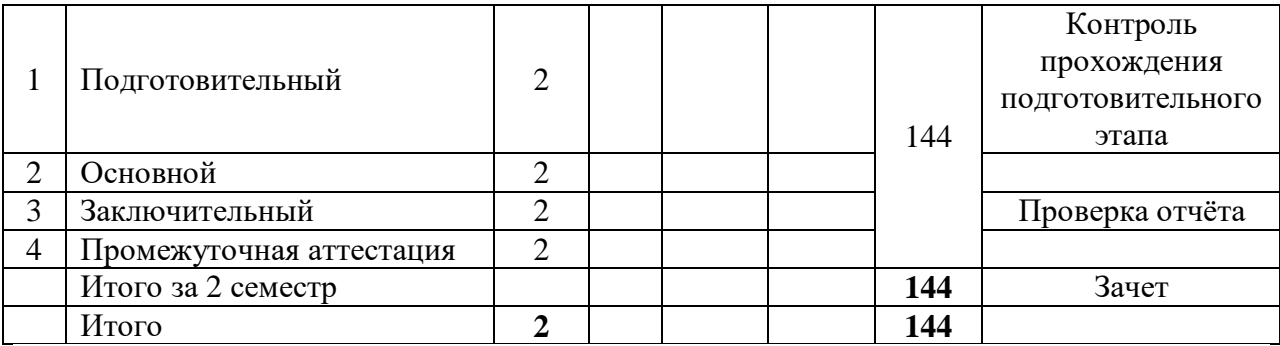

#### Форма обучения – заочная

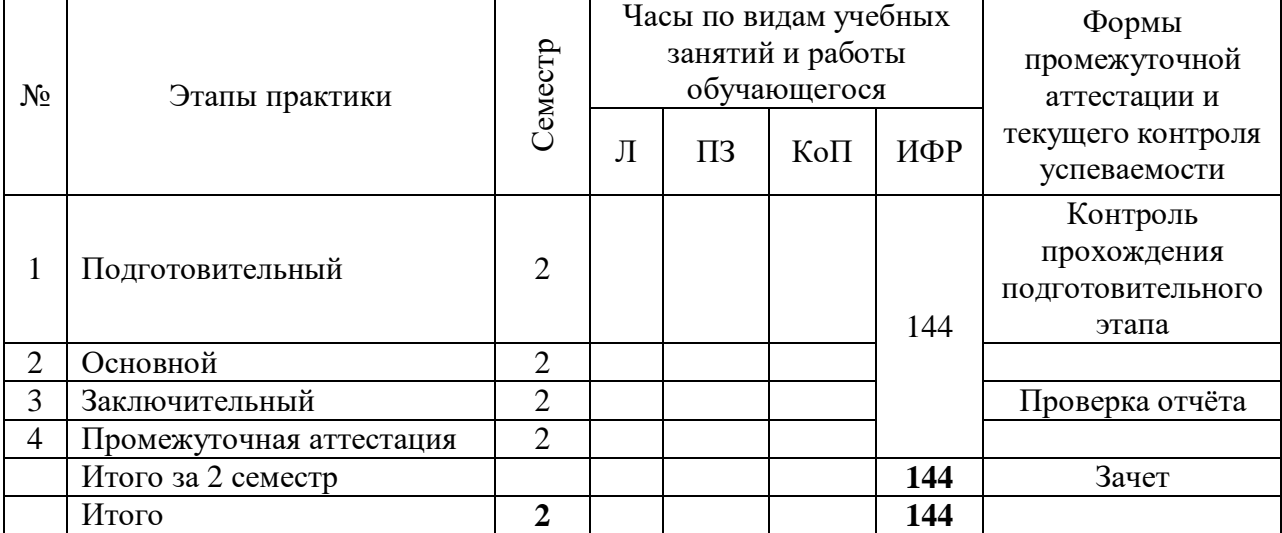

Иные формы работы обучающегося включают в себя:

 самостоятельную работу обучающегося под контролем преподавателя, включая промежуточную аттестацию и текущий контроль успеваемости;

групповую работу обучающихся во взаимодействии друг с другом.

#### **7. Указание форм отчётности по практике**

Промежуточная аттестация по практике осуществляется в форме зачета. Зачёт принимается на основании защиты подготовленного обучающимся отчета о прохождении практики, оформленного в соответствии с локальным нормативным актом, регламентирующим порядок организации и проведения практик обучающихся в НИУ МГСУ.

Фондом оценочных средств для проведения промежуточной аттестации обучающихся по практике является Приложение 1 к программе практики.

### **8. Перечень учебной литературы и ресурсов сети "Интернет", необходимых для проведения практики**

При прохождении практики обучающийся может использовать учебные издания и учебно-методические материалы, имеющиеся в научно-технической библиотеке НИУ МГСУ и/или размещённые в Электронных библиотечных системах.

Перечень учебных изданий и учебно-методических материалов представлен в Приложении 2 к программе практики.

При прохождении практики используются ресурсы информационнотелекоммуникационной сети «Интернет» в соответствии с Приложением 3 к программе практики.

### **9. Перечень информационных технологий, используемых при проведении практики, включая перечень программного обеспечения и информационных справочных систем (при необходимости)**

При проведении практики используются следующие виды информационных технологий:

информационные технологии поиска и обработки данных,

• информационно-коммуникационные технологии;

Перечень информационных справочных систем (включая информационнобиблиотечные системы) указан в Приложении 3 к программе практики.

Перечень программного обеспечения практики приведен в Приложении 4 к программе практики.

# **10. Описание материально-технической базы, необходимой для проведения практики**

Перечень материально-технического обеспечения и программного обеспечения практики приведен в Приложении 4 к программе практики.

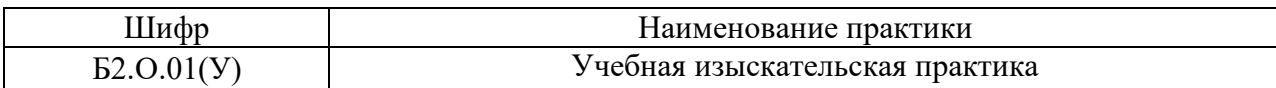

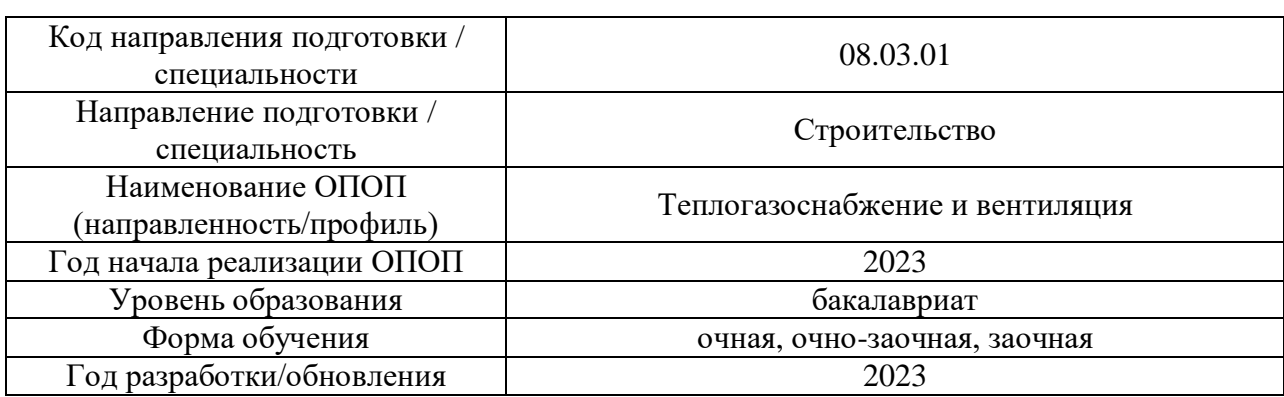

### **ФОНД ОЦЕНОЧНЫХ СРЕДСТВ**

### **для проведения промежуточной аттестации обучающихся по практике**

# **1. Описание показателей и критериев оценивания компетенций, описание шкал оценивания**

Оценивание формирования компетенций производится на основе показателей оценивания, указанных в п.2. программы и в п.1.1 ФОС.

Связь компетенций, индикаторов достижения компетенций и показателей оценивания приведена в п.2 программы практики.

### *1.1 Описание показателей и форм оценивания компетенций*

Оценивание уровня освоения обучающимся компетенций осуществляется с помощью форм промежуточной аттестации. Формы промежуточной аттестации по практике, с помощью которых производится оценивание, указаны в учебном плане и в п.3 программы.

В таблице приведена информация о формировании результатов обучения по практике этапам практики, а также о контроле показателей оценивания компетенций формами оценивания.

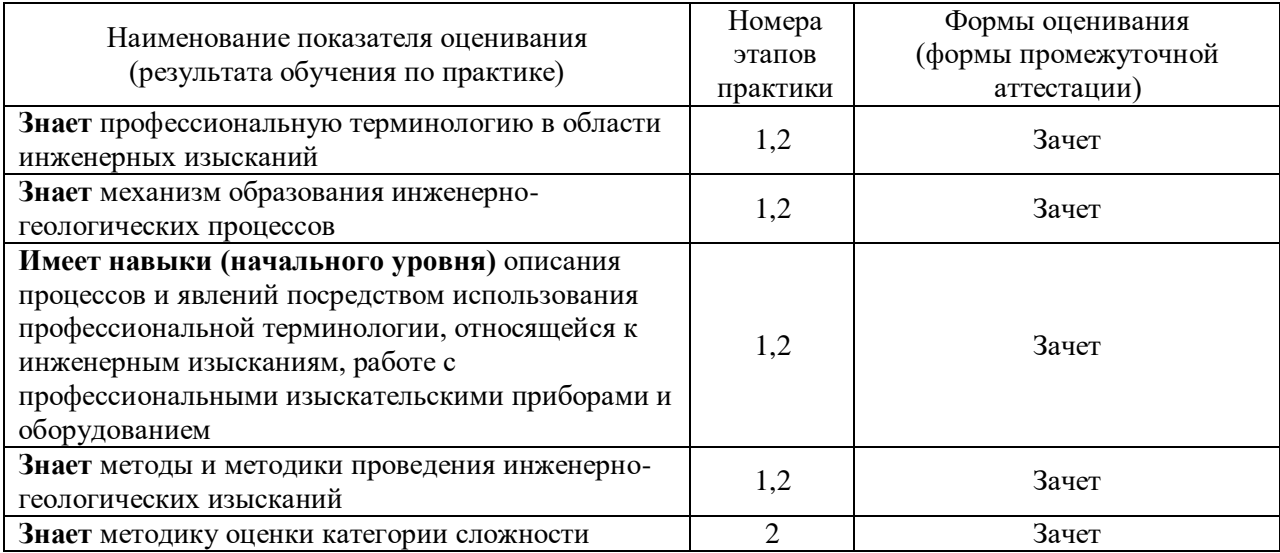

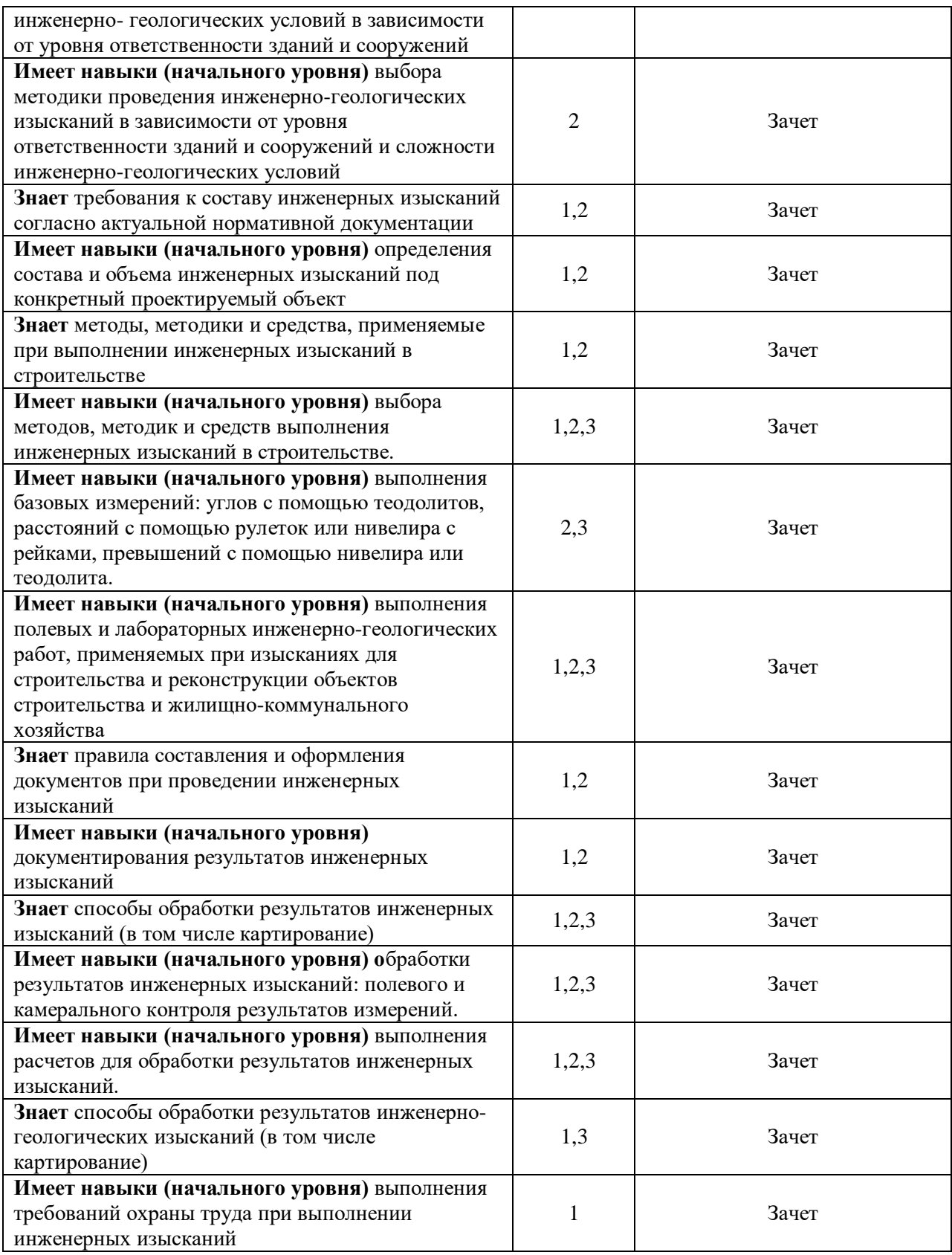

# *1.2 Описание шкалы оценивания и критериев оценивания*

При проведении промежуточной аттестации в форме зачёта используется шкала оценивания: «Не зачтено», «Зачтено».

Показателями оценивания компетенций являются знания, навыки начального уровня обучающегося, полученные при прохождении практики. Критериями оценивания

### показателей являются:

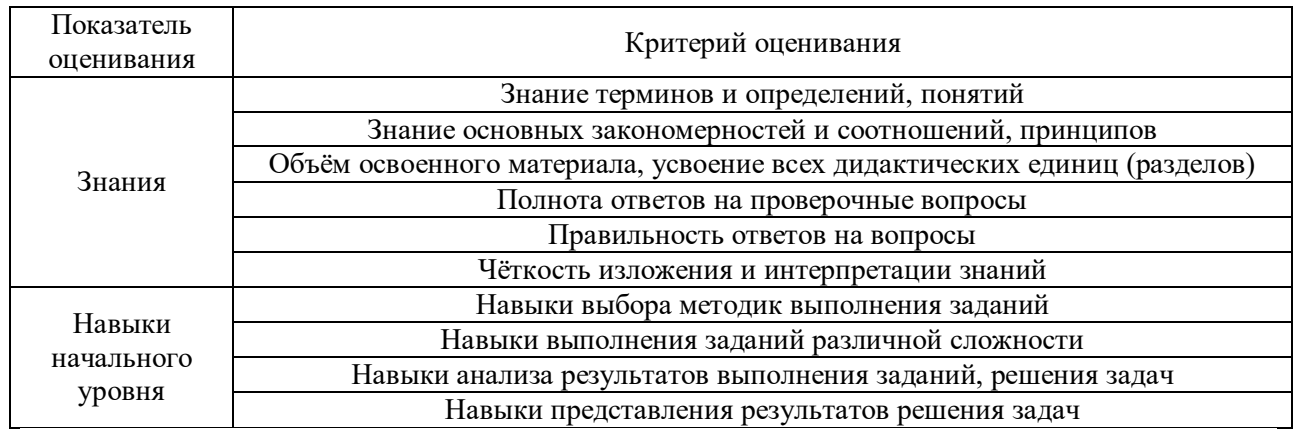

# **2. Типовые задания, необходимые для оценивания формирования компетенций**

### *2.1. Типовые индивидуальные задания на практику*

Инженерно-геодезический блок.

Пробные измерения.

Каждый член бригады измеряет горизонтальный и вертикальный углы, а также определяет превышение по программе технического нивелирования. Результаты индивидуальных измерений оформляются в таблицах 1, 2, 3.

Таблица 1.

### Пробные измерения.

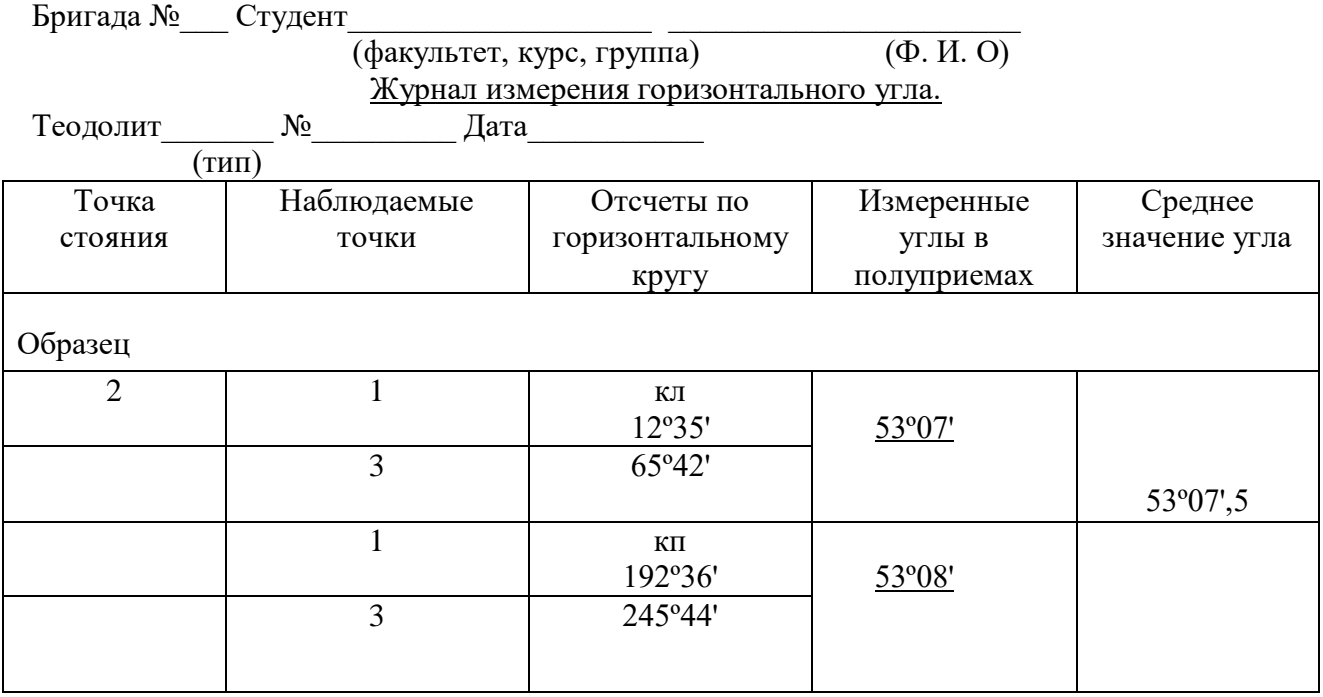

Таблица 2

### Журнал измерения углов наклона.

 $\Gamma$ еодолит  $\mathcal{N}_2$  Дата

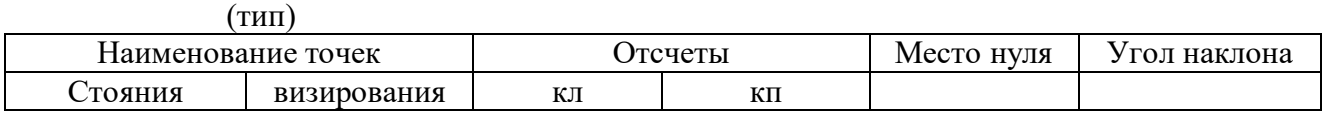

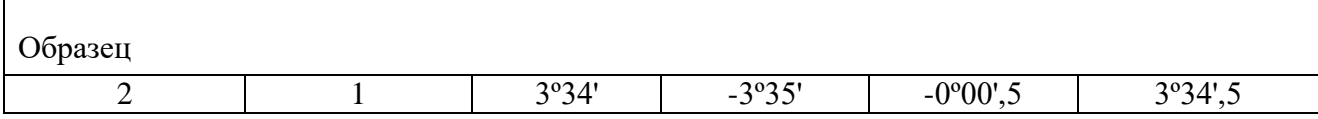

Таблица 3.

Журнал технического нивелирования.

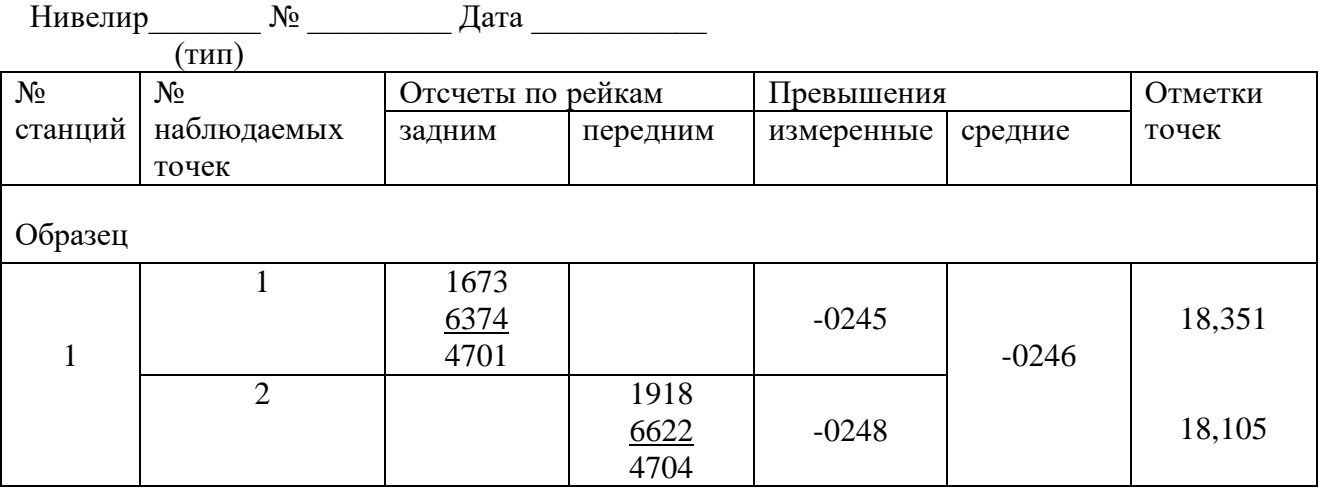

Плановое обоснование требуется создать в виде теодолитного хода.

Последовательность выполнения полевых работ:

- рекогносцировка (обследование) участка с закреплением теодолитного хода;
- измерение углов хода теодолитом полным приемом;
- измерение длин сторон хода мерными приборами в прямом и обратном направлениях;

- привязка теодолитного хода к пунктам опорной геодезической сети;

- обработка результатов измерений;

Детальное описание этих работ приведено в "Учебном пособии по геодезической практике" на стр. 50-59.

Результаты измерений углов и сторон хода записывают в "Журнал измерения горизонтальных углов и длин сторон" табл.4.

Таблица 4.

Журнал измерения углов и длин сторон.

Наблюдал: <u>\_\_\_\_\_\_\_\_\_\_\_\_\_\_\_</u> Записывал: \_\_\_\_\_\_\_\_\_\_\_\_\_\_\_\_\_\_\_\_\_ Дата

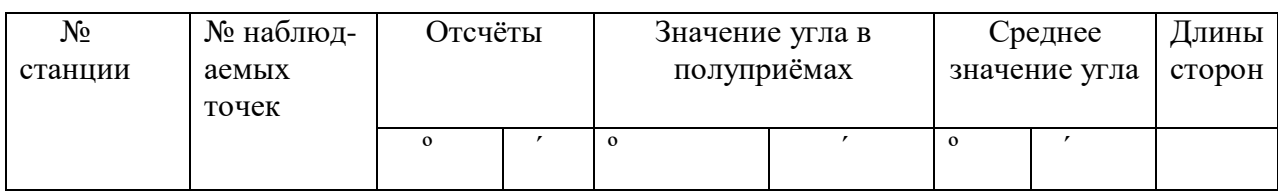

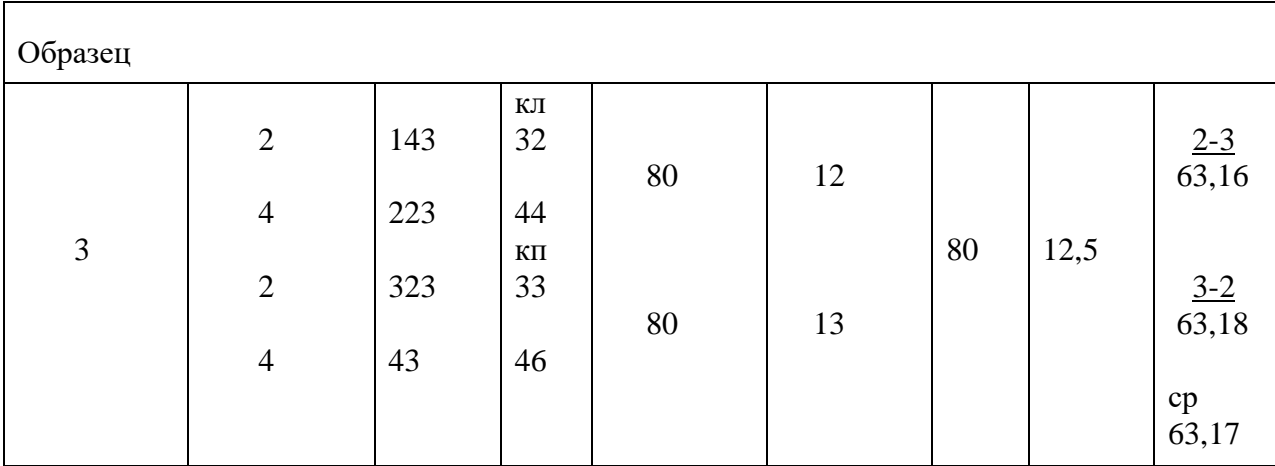

Построение на местности проектных величин.

На учебной изыскательской геодезической практике осуществляют следующие построения:

- проектного угла с технической точностью;
- проектного угла с повышенной точностью;
- проектного отрезка;
- точки с проектной отметкой.

Детальное описание этих работ приведено в "Учебном пособии по геодезической практике" на стр. 122-134. Оформление работ осуществляют на бланках (табл. N 11, 12, 13 и 14).

Инженерно-геологический блок.

1. Изучение различных буровых установок, используемых в инженерногеологических изысканиях.

2. Графическое задание для расчета модуля деформации грунтов при статических нагрузках на штамп (по 30-ти вариантам).

3. Графическое задание для расчета прочностных и деформационных свойств методом динамического зондирования (по 30-ти вариантам).

4. Графическое задание для определения коэффициента фильтрации методом налива в шурф (по 30-ти вариантам).

5. Графическое задание для определения коэффициента фильтрации методами одиночной и кустовой откачки (по 30-ти вариантам).

6. Оформление полевого дневника.

# *2.2. Типовые вопросы/задания для промежуточной аттестации*

# *Перечень типовых примерных вопросов для проведения зачёта во 2 семестре*

- 1. Методы горизонтальной съемки
- 2. Определение высоты недоступного объекта
- 3. Полевой контроль при создании планового съемочного обоснования
- 4. Поверки теодолита
- 5. Поверки нивелира
- 6. Допустимые погрешности при линейных и угловых измерениях
- 7. Способы измерения горизонтальных углов
- 8. Систематические погрешности при линейных и угловых измерениях
- 9. Создание высотного съемочного обоснования в виде замкнутого нивелирного хода.
- 10. Боковое нивелирование.
- 11. Способы измерения превышений.
- 12. Влияние среды на точность измерений.
- 13. Построение хода и нанесение ситуации.
- 14. Разбивочные работы.
- 15. Построение горизонтального угла с технической и повышенной точностью.
- 16. Построение горизонталей на плане.
- 17. Нивелирование по квадратам.
- 18. Условные знаки планов масштаба 1:500: деревья, кустарники, дороги, здания и другие объекты.
- 19. Определение расстояния с помощью нитяного дальномера.
- 20. Тригонометрическое нивелирование.
- 21. Что такое «Инженерная геология»?
- 22. Инженерные изыскания в строительстве, их задачи и методы.
- 23. Виды инженерных изысканий.
- 24. Цель инженерно-геологических изысканий.
- 25. Основные принципы инженерно-геологических изысканий.
- 26. Состав работ при инженерно-геологических изысканиях.
- 27. Инженерно-геологический разрез.
- 28. От каких факторов зависит объем инженерно-геологических изысканий?
- 29. Инженерно-геологические изыскания для отдельных зданий.
- 30. Инженерно-геологические изыскания для подземного строительства.
- 31. Инженерно-геологические изыскания для гидротехнического строительства.
- 32. Инженерно-геологические изыскания для энергетического строительства.
- 33. Инженерно-геологические изыскания для строительства автодорог и аэродромов.
- 34. Содержание технического отчета по инженерно-геологическим изысканиям.
- 35. Основная документация инженерно-геологических изысканий. Содержание технического отчета.
- 36. Инженерно-геологические условия строительства, основные понятия.
- 37. Цели и задачи инженерно-геологического районированиятерритории, предназначенной для строительства.
- 38. Как называется наука, изучающая рельеф земной поверхности, его происхождение и развитие?
- 39. Что такое рельеф?
- 40. Формы рельефа.
- 41. Типы рельефа.
- 42. Генетическая классификация горных пород.
- 43. Классификация грунтов.
- 44. Состояние грунтов.
- 45. Физические свойства грунтов.
- 46. Деформационные и прочностные свойства грунтов.
- 47. Водно-физические свойства грунтов.
- 48. Свойства скальных грунтов.
- 49. Свойства дисперсных грунтов.
- 50. Свойства связных грунтов.
- 51. Виды воды в грунтах.
- 52. Водные свойства горных пород.
- 53. Классификация подземных вод.
- 54. Закон Дарси.
- 55. Графическое отображение гидрогеологической информации.
- 56. Методы определения коэффициента фильтрации в зоне аэрации.
- 57. Методы определения коэффициента фильтрации водонасыщенных грунтов.
- 58. Методы определения направления движения подземных вод.
- 59. Виды горных выработок.
- 60. Что такое буровая скважина.

61. Виды бурения.

62. Методы проходки буровых скважин.

63. Полевые методы исследования грунтов.

64. Лабораторные методы исследования грунтов.

65. Полевые методы исследования деформационных свойств грунтов.

66. Лабораторные методы исследования деформационных свойств грунтов.

67. Полевые методы исследования прочностных свойств грунтов.

68. Лабораторные методы исследования прочностных свойств грунтов.

69. Состояние скальных грунтов и методы их определения.

70. Состояние дисперсных грунтов и методы их определения.

71. Состояние связных грунтов и методы их определения.

72. Методы определения гранулометрического состава грунтов.

73. Геофизические методы изучения грунтов.

74. Склоновые процессы.

75. Суффозионные и карстовые процессы.

76. Объемные деформации в грунтах.

77. Плывуны и их виды.

78. Процессы, связанные с поверхностными и подземными водами.

79. Процессы, связанные с замерзанием и протаиванием грунтов.

80. Процессы на подработанных территориях.

### *Типовые индивидуальные задания на практику во 2 семестре*

### **Тема индивидуального задания**:

1. Графическое задание для расчета прочностных и деформационных свойств методом динамического зондирования (по 30-ти вариантам).

2. Графическое задание для расчета модуля деформации грунтов при статических нагрузках на штамп (по 30-ти вариантам).

3. Графическое задание для определения коэффициента фильтрации методом налива в шурф (по 30-ти вариантам).

4. Графическое задание для определения коэффициента фильтрации методами одиночной и кустовой откачки (по 30-ти вариантам).

5. Графическое задание по оформлению геологических карт коренных и четвертичных отложений района прохождения практики.

6. Графическое задание по построению геологического профиля района прохождения практики.

Детальное описание этих работ приведено в пособии: «Методическое пособие по учебной геологической практике».

#### **3. Методические материалы, определяющие процедуры оценивания**

Зачёт принимается на основании защиты подготовленного обучающимся отчета о прохождении практики в соответствии с локальными нормативными актами, регламентирующими порядок организации и проведения практик обучающихся в НИУ МГСУ.

### *3.1.Процедура оценивания при проведении промежуточной аттестации обучающихся по практике в форме зачета*

Промежуточная аттестация по практике проводится в форме зачёта во 2 семестре.

Для оценивания знаний, навыков начального уровня используются критерии, указанные в п.1.2.

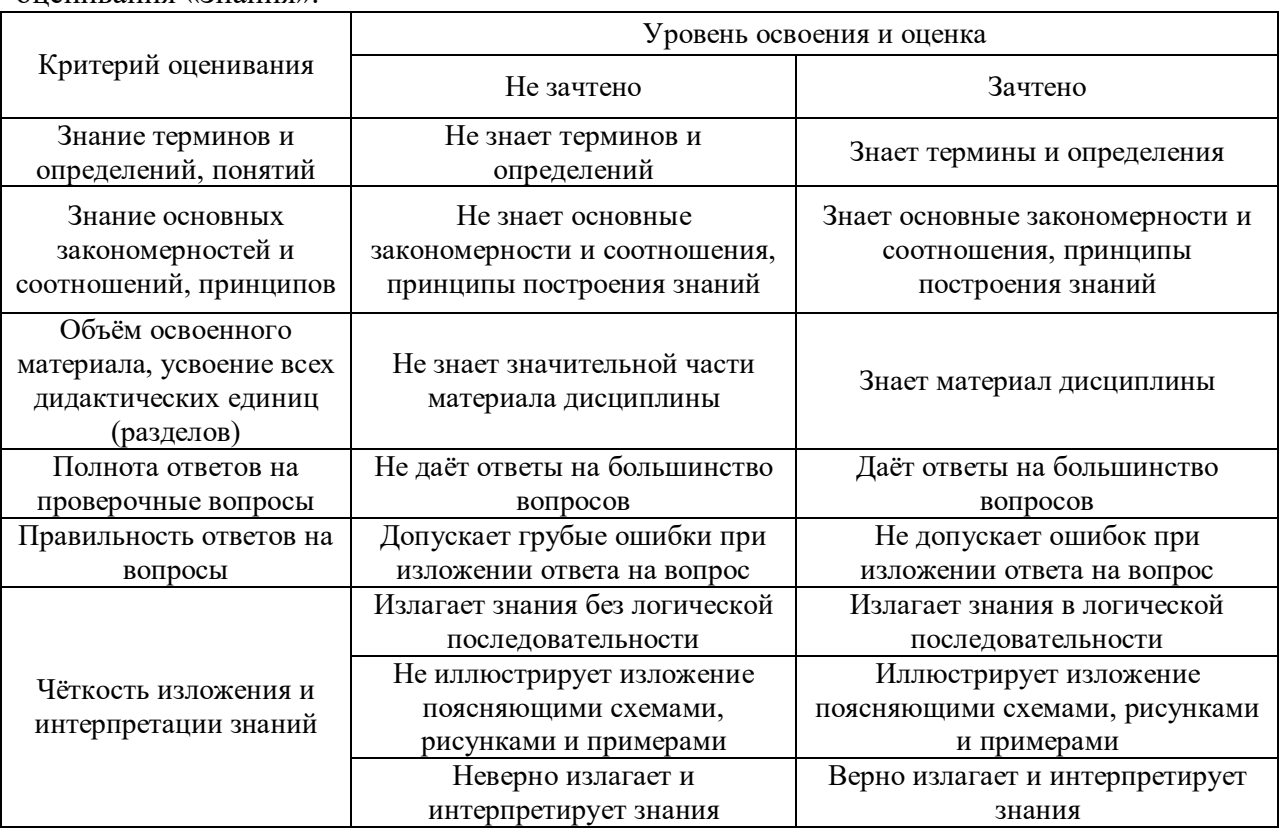

Ниже приведены правила оценивания формирования компетенций по показателю оценивания «Знания».

Ниже приведены правила оценивания формирования компетенций по показателю оценивания «Навыки начального уровня».

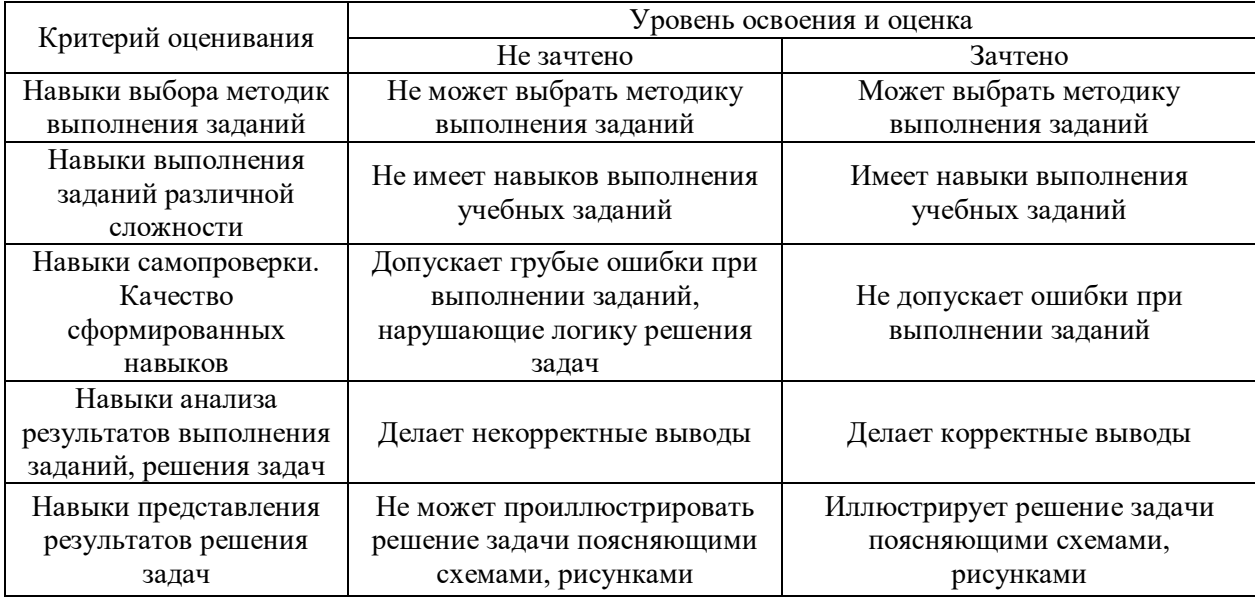

*3.2 Процедура оценивания при проведении промежуточной аттестации обучающихся по практике в форме дифференцированного зачета (зачета с оценкой)*

Промежуточная аттестация по практике в форме дифференцированного зачёта (зачета с оценкой) не проводится.

# Приложение 2 к программе

r

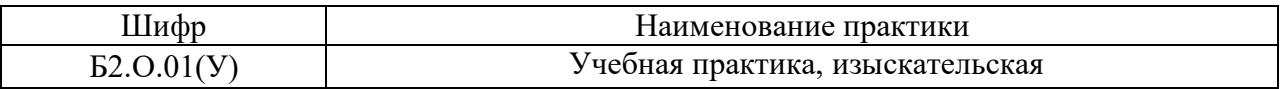

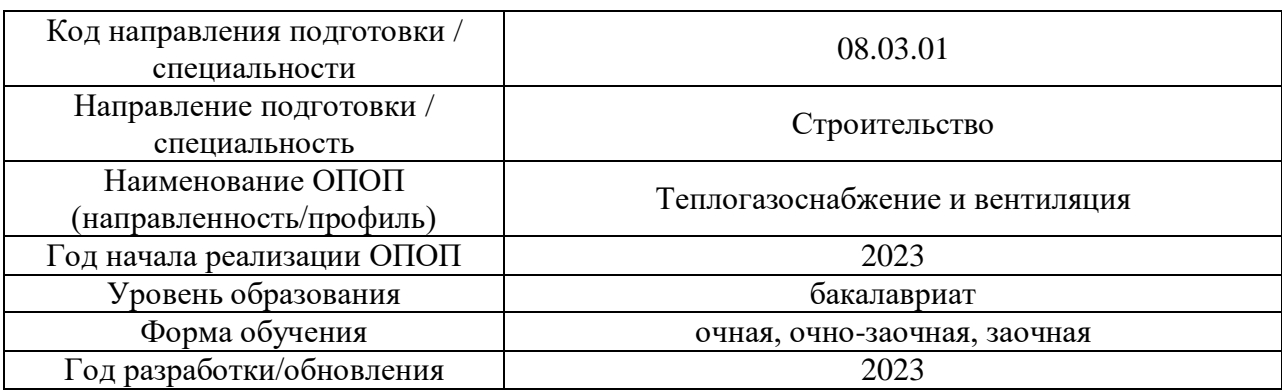

# **Учебно-методическое обеспечение** Печатные учебные издания в НТБ НИУ МГСУ

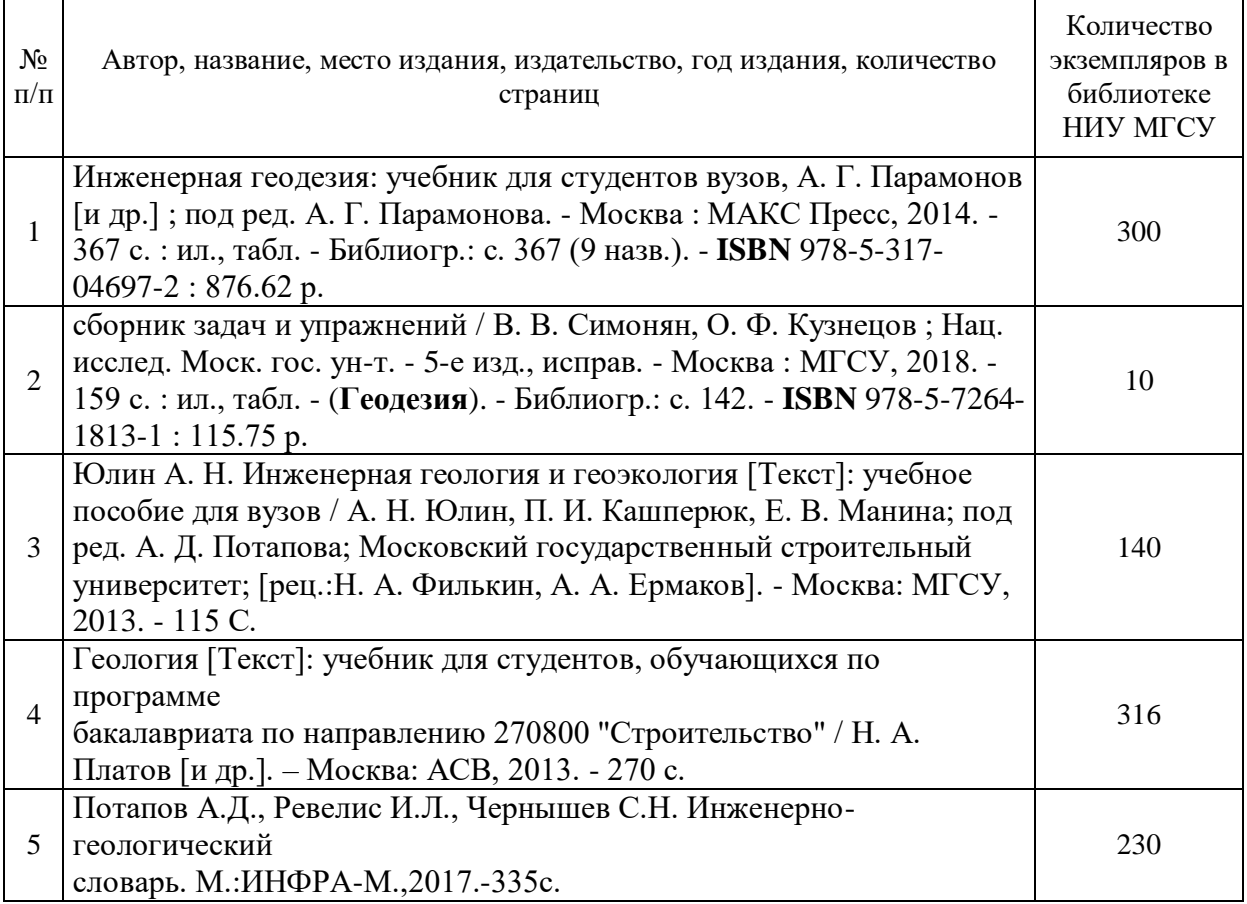

# Электронные учебные издания в электронно-библиотечных системах (ЭБС):

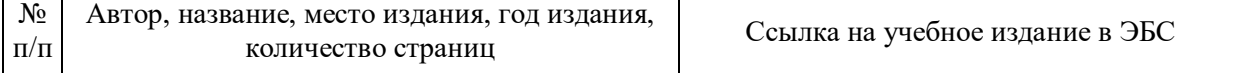

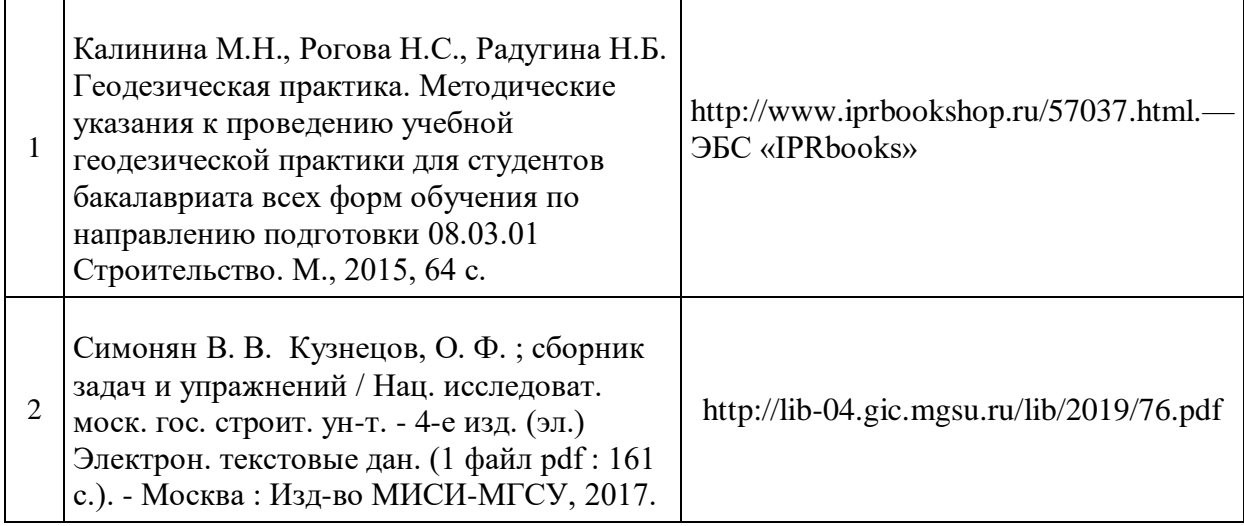

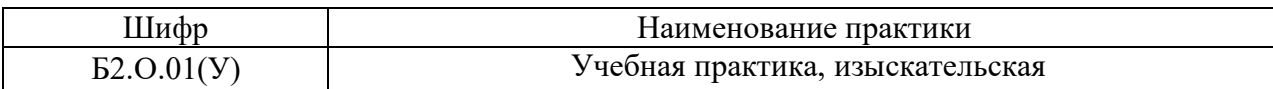

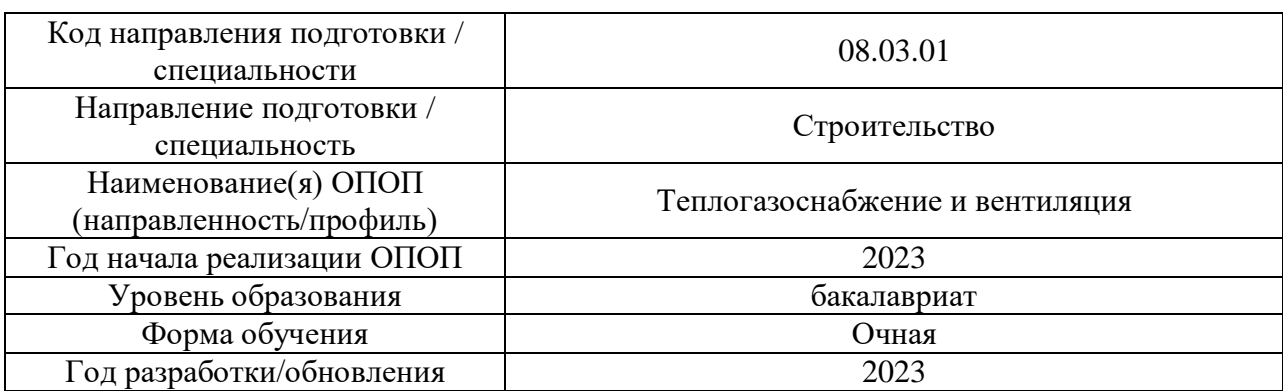

# **Перечень профессиональных баз данных и информационных справочных систем**

# **для прохождения практики**

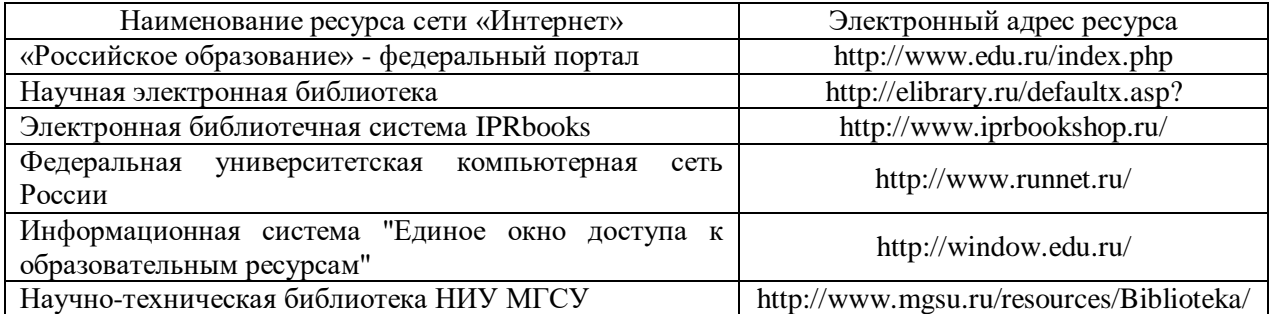

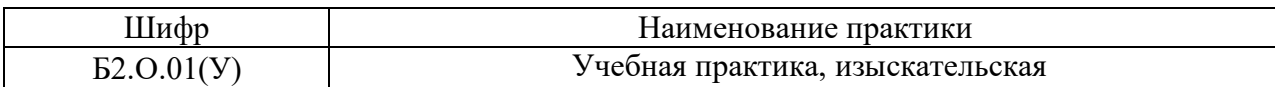

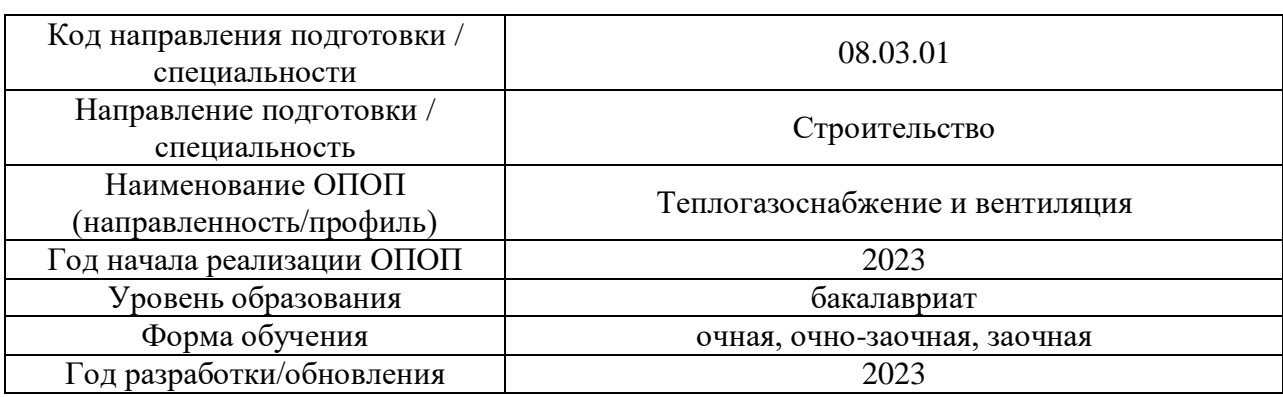

# **Материально-техническое и программное обеспечение практики**

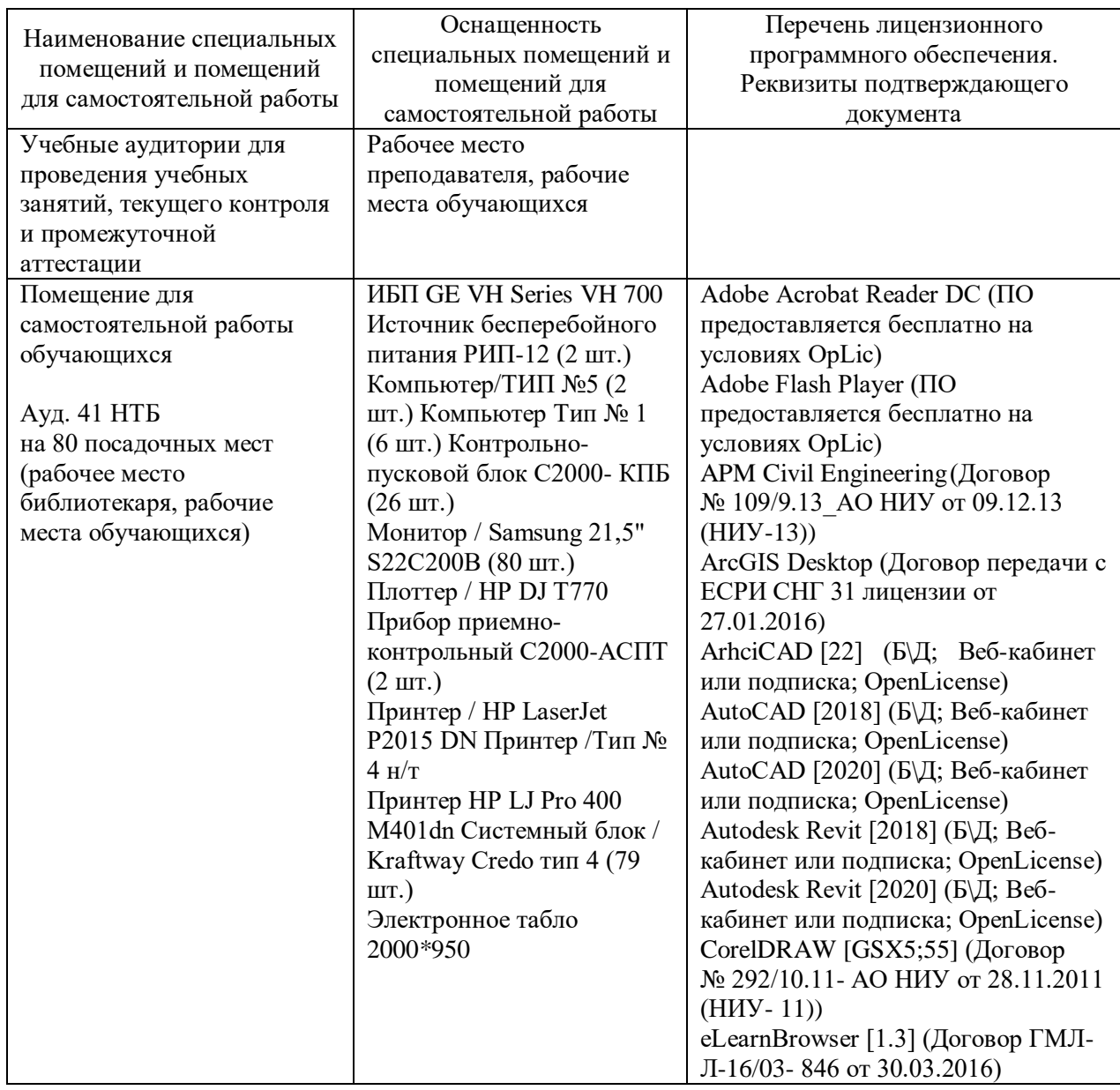

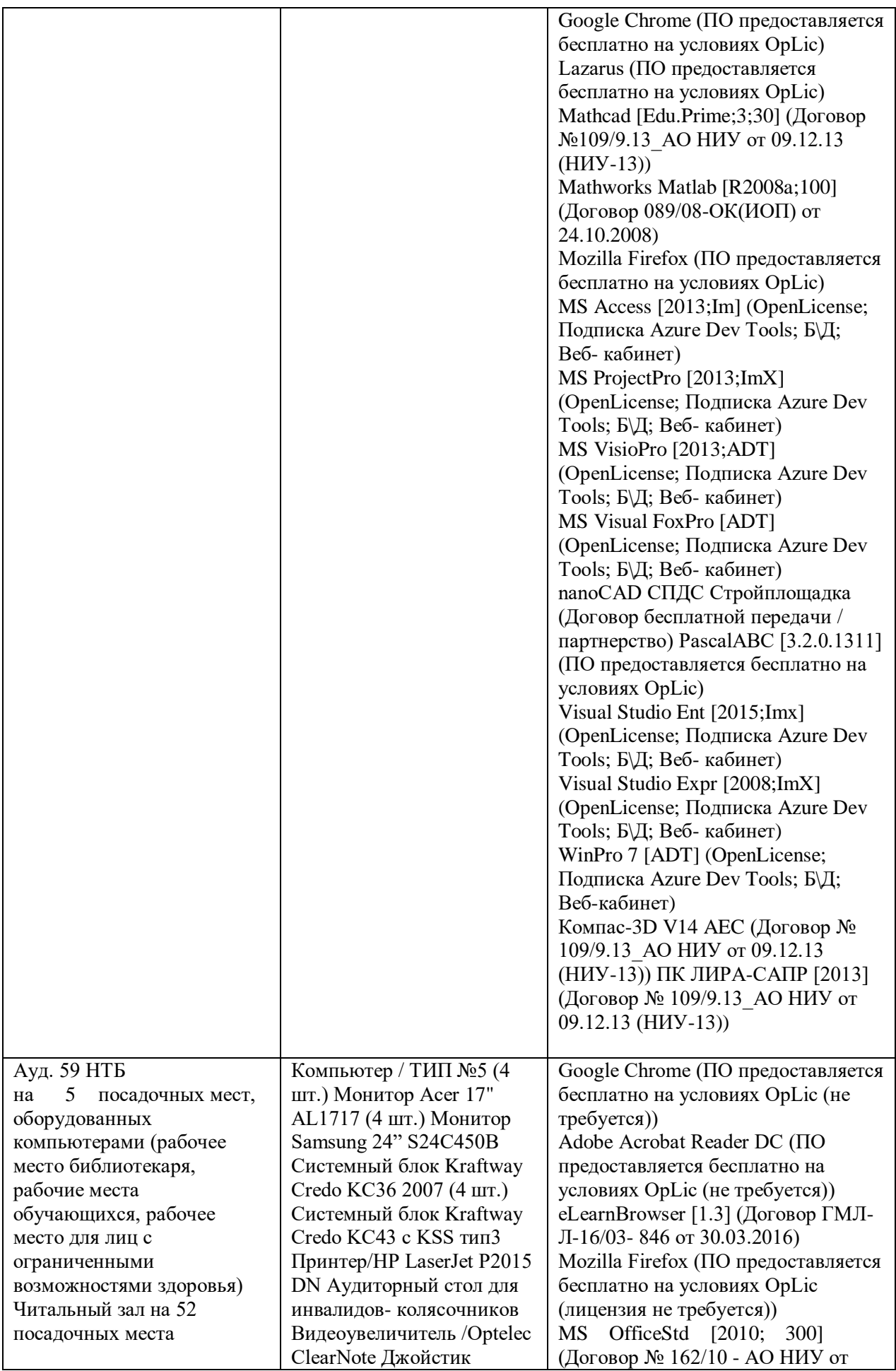

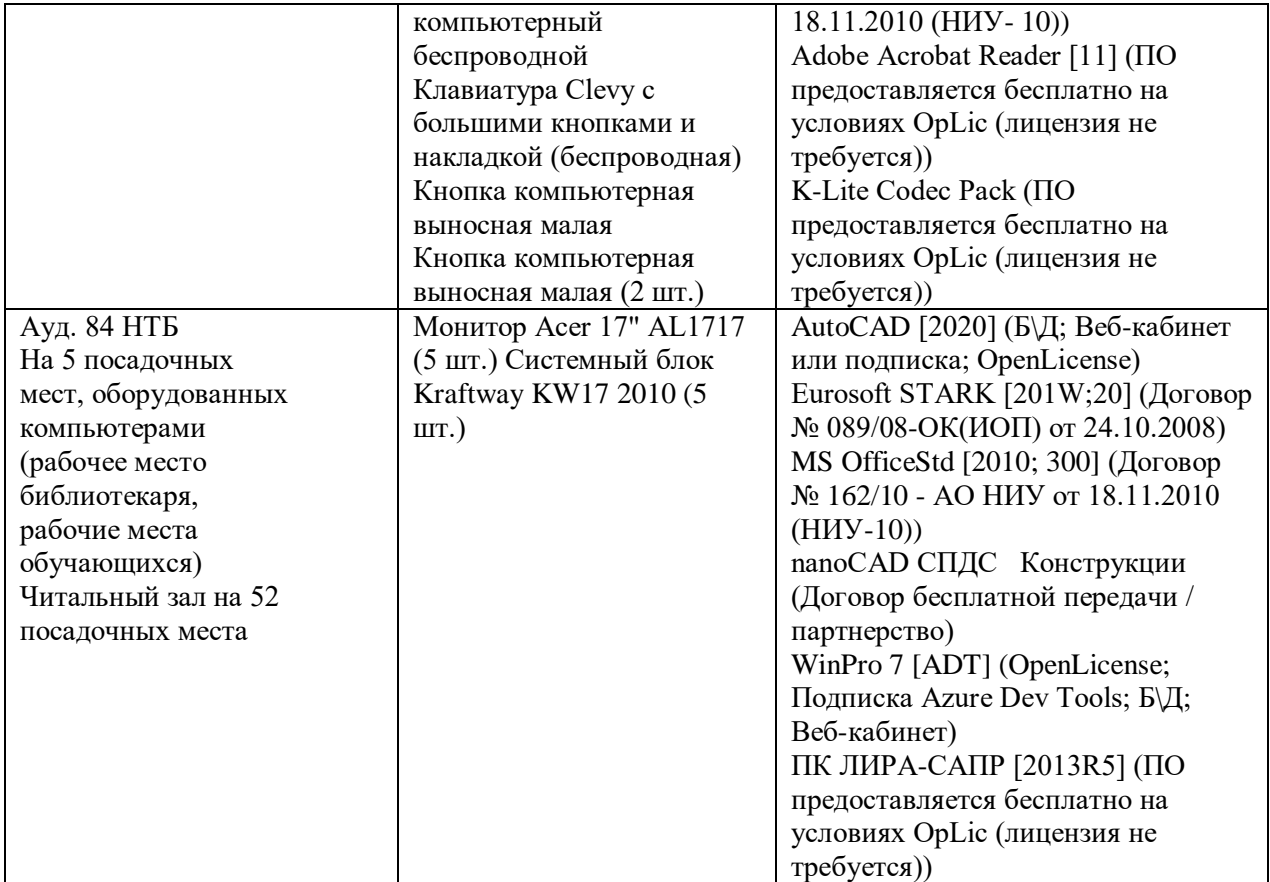

### Федеральное государственное бюджетное образовательное учреждение высшего образования **«НАЦИОНАЛЬНЫЙ ИССЛЕДОВАТЕЛЬСКИЙ МОСКОВСКИЙ ГОСУДАРСТВЕННЫЙ СТРОИТЕЛЬНЫЙ УНИВЕРСИТЕТ»**

# **ПРОГРАММА ПРАКТИКИ**

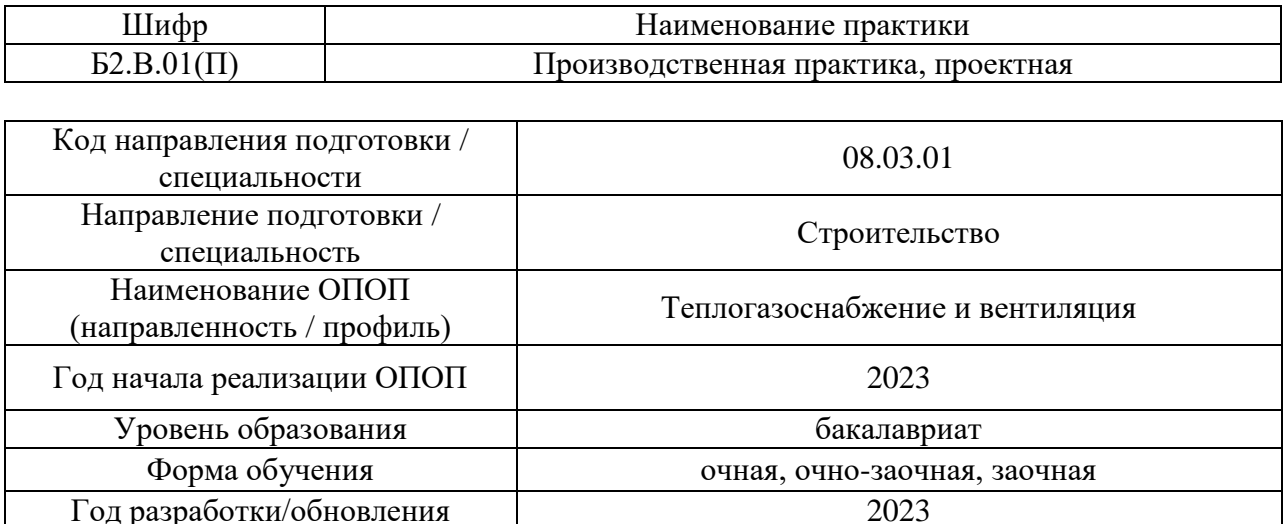

Разработчики:

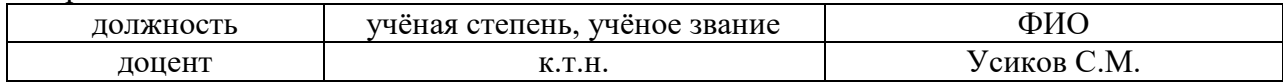

Программа утверждена методической комиссией по УГСН, протокол № 11 от «07» июня 2023 г.

### **1. Цель практики**

Целью производственной практики, проектной является формирование компетенций обучающегося, получение им опыта профессиональной деятельности в области систем отопления, вентиляции, кондиционирования воздуха, холодоснабжения, теплоснабжения и газоснабжения.

Программа составлена в соответствии с требованиями Федерального государственного образовательного стандарта высшего образования по направлению подготовки 08.03.01 Строительство (уровень образования – бакалавриат).

### **2. Указание вида, способа практики, формы проведения практики**

Вид практики – производственная. Тип практики – проектная. Способы проведения практики: стационарная, выездная. Форма проведения практики – дискретная по видам практик.

### **3. Перечень планируемых результатов обучения при прохождении практики, соотнесенных с планируемыми результатами освоения образовательной программы**

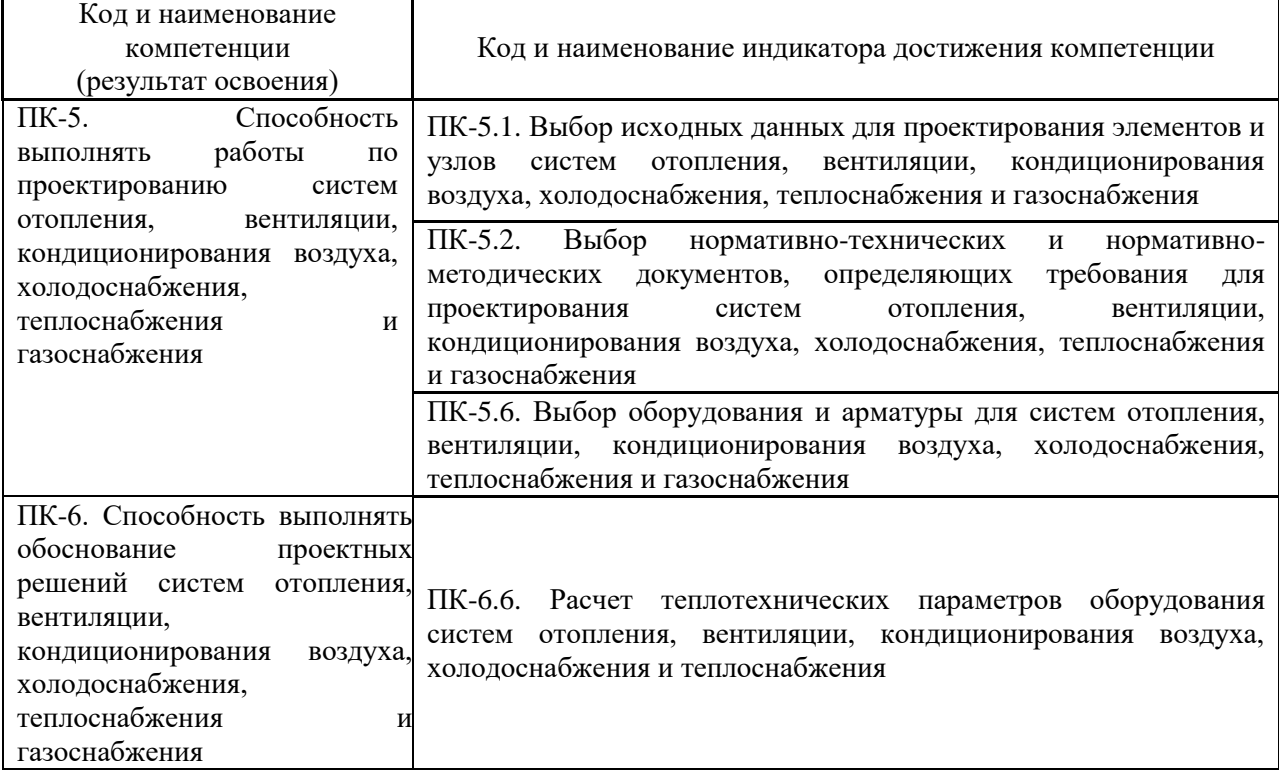

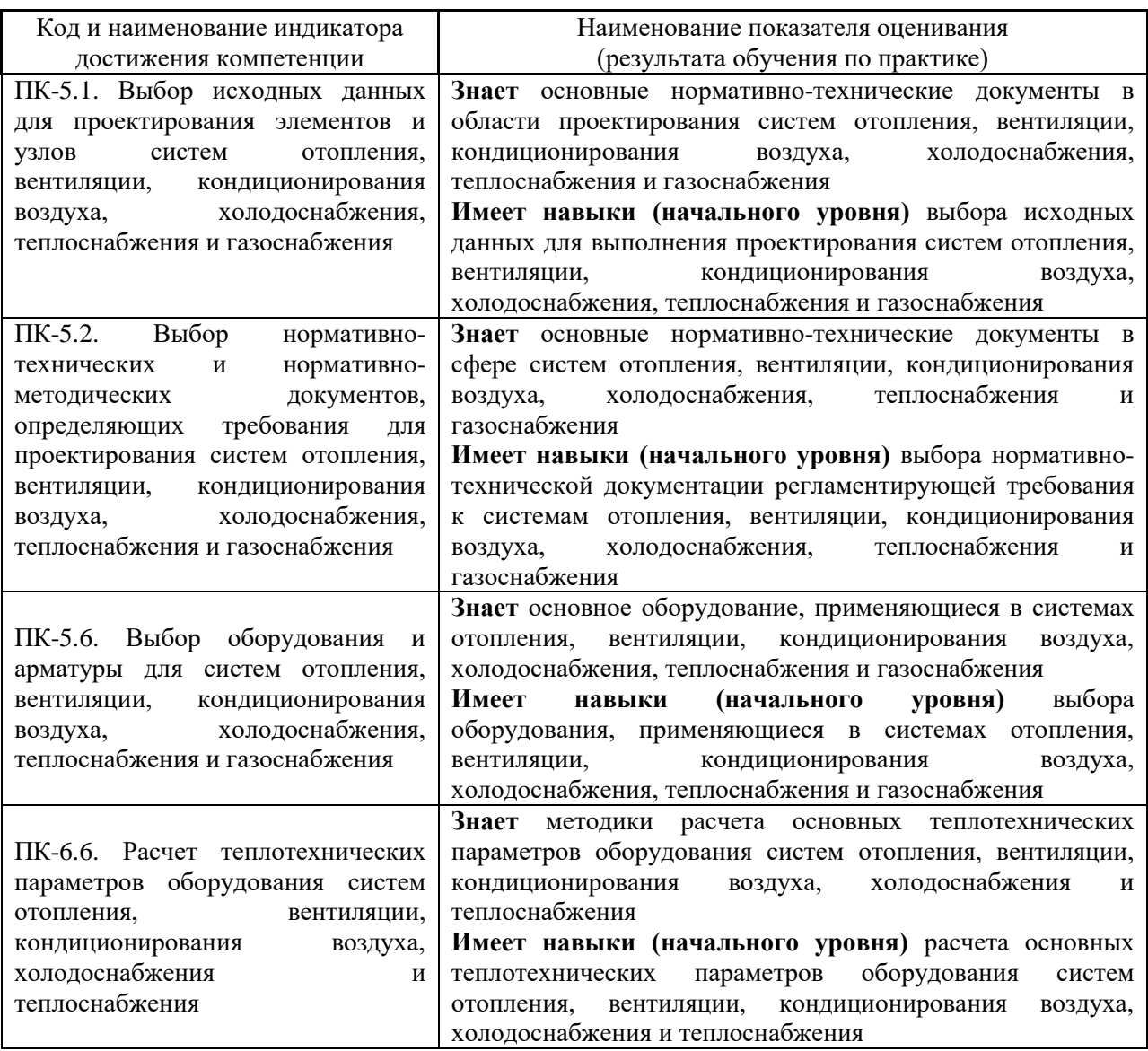

Информация о формировании и контроле результатов обучения по этапам практики представлена в Фонде оценочных средств (Приложение 1).

# **4. Указание места практики в структуре образовательной программы**

Производственная практика, проектная относится к части, формируемой участниками образовательных отношений, Блока 2 «Практики» основной профессиональной образовательной программы «Теплогазоснабжение и вентиляция» и является обязательной для прохождения.

### **5. Указание объема практики в зачетных единицах и ее продолжительности в неделях либо в академических или астрономических часах**

Общий объём практики составляет 6 зачетных единиц (216 академических часа). Продолжительность практики составляет 4 недели.

*(1 зачетная единица соответствует 36 академическим часам, 2/3 недели).*

# **6. Содержание практики**

Содержание практики по этапам приведено в таблице

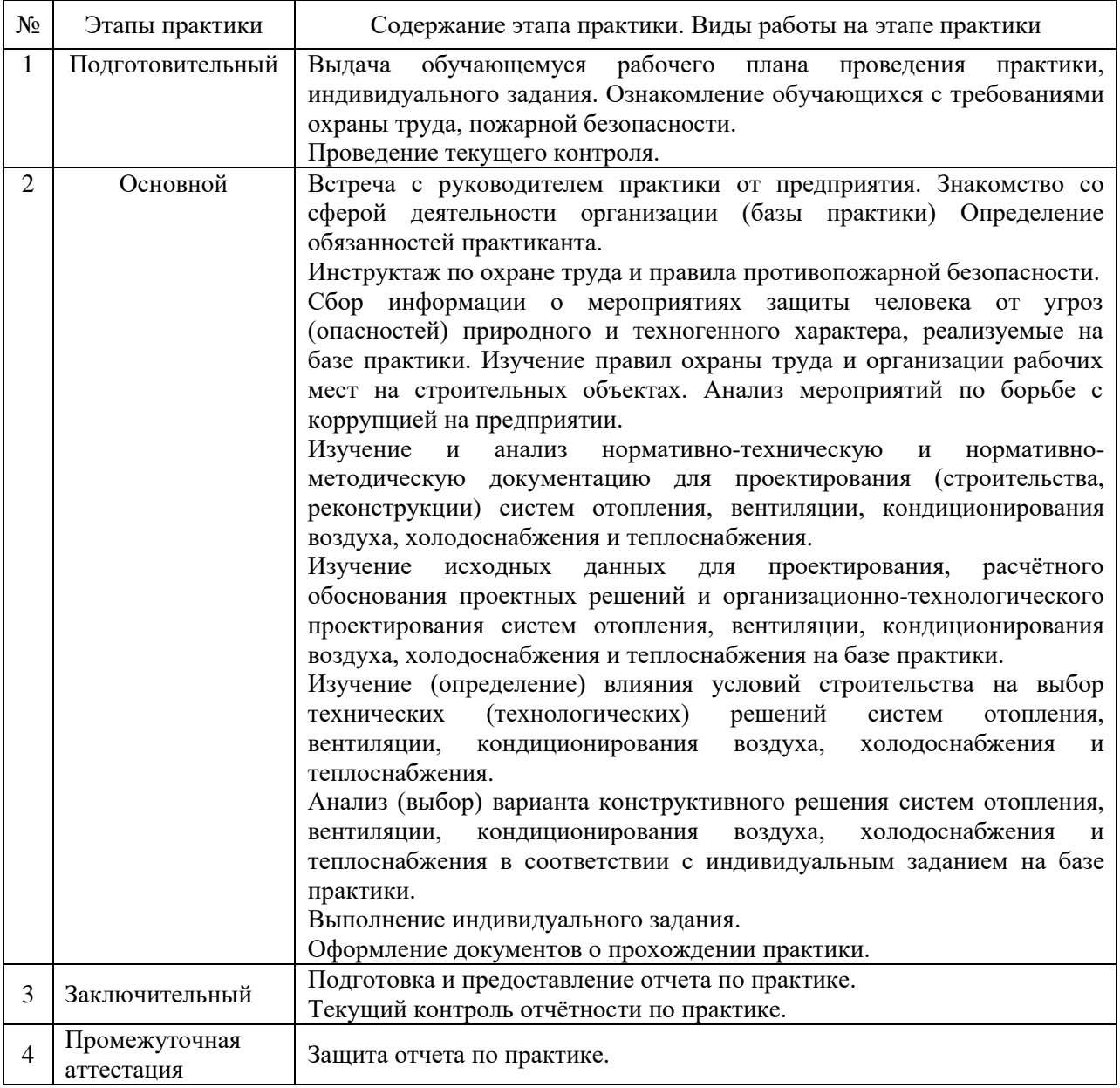

Практика проводится в форме контактной работы обучающихся с педагогическими работниками организации и (или) лицами, привлекаемыми организацией к реализации образовательных программ на иных условиях, а также в иных формах.

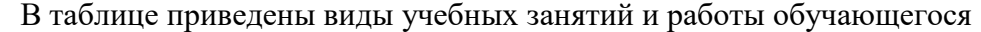

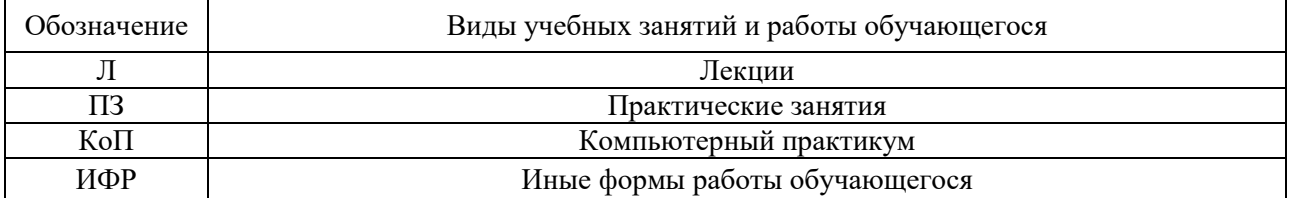

### Форма обучения – очная

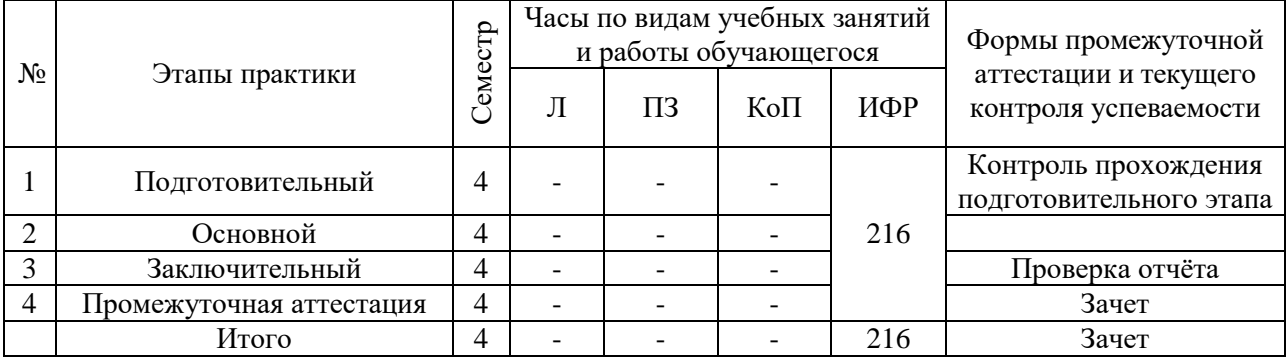

### обучения – очно-заочная

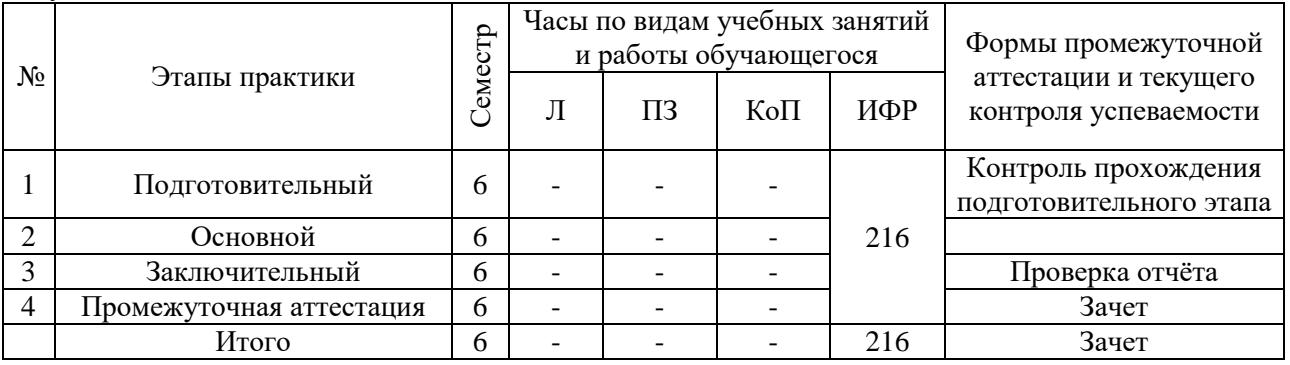

обучения –заочная

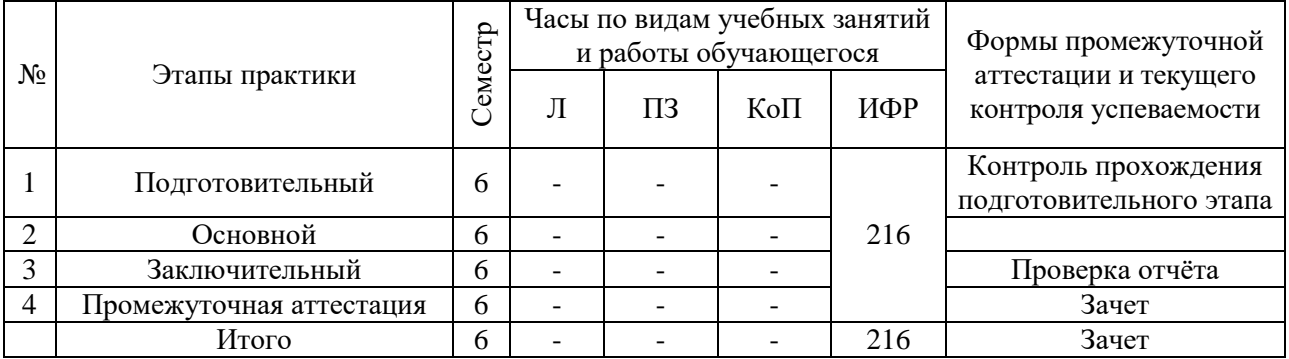

Содержание учебных занятий аудиторной контактной работы обучающегося с преподавателем

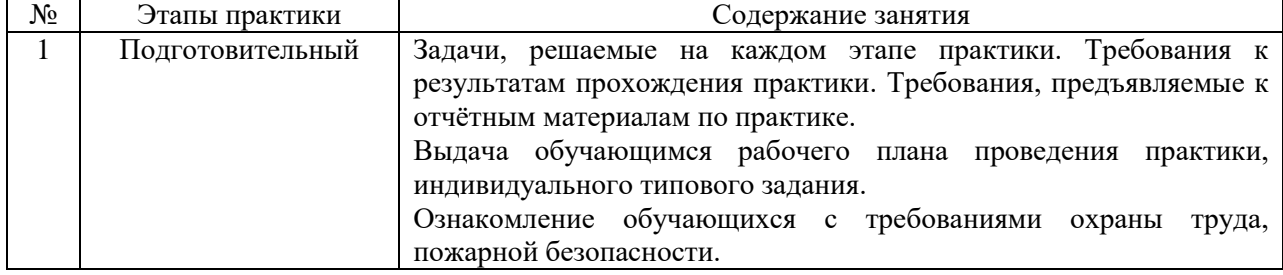

Иные формы работы обучающегося включают в себя:

 самостоятельную работу обучающегося под контролем преподавателя, включая промежуточную аттестацию и текущий контроль успеваемости;

самостоятельную работу обучающегося под контролем специалиста.

#### **7. Указание форм отчётности по практике**

Промежуточная аттестация по практике осуществляется в форме зачета. Зачёт принимается на основании защиты подготовленного обучающимся отчета о прохождении практики, оформленного в соответствии с локальным нормативным актом, регламентирующим порядок организации и проведения практик обучающихся в НИУ МГСУ.

Фондом оценочных средств для проведения промежуточной аттестации обучающихся по практике является Приложение 1 к программе практики.

### **8. Перечень учебной литературы и ресурсов сети "Интернет", необходимых для проведения практики**

При прохождении практики обучающийся может использовать учебные издания и учебно-методические материалы, имеющиеся в научно-технической библиотеке НИУ МГСУ и/или размещённые в Электронных библиотечных системах.

Перечень учебных изданий и учебно-методических материалов представлен в Приложении 2 к программе практики.

При прохождении практики используются ресурсы информационнотелекоммуникационной сети «Интернет» в соответствии с Приложением 3 к программе практики.

# **9. Перечень информационных технологий, используемых при проведении практики, включая перечень программного обеспечения и информационных справочных систем (при необходимости)**

При проведении практики используются следующие виды информационных технологий:

- информационные технологии поиска и обработки данных,
- информационно-коммуникационные технологии.

Перечень информационных справочных систем (включая информационнобиблиотечные системы) указан в Приложении 3 к программе практики.

Перечень программного обеспечения практики приведен в Приложении 4 к программе практики.

### **10. Описание материально-технической базы, необходимой для проведения практики**

Перечень материально-технического обеспечения и программного обеспечения практики приведен в Приложении 4 к программе практики.

# Приложение 1 к программе

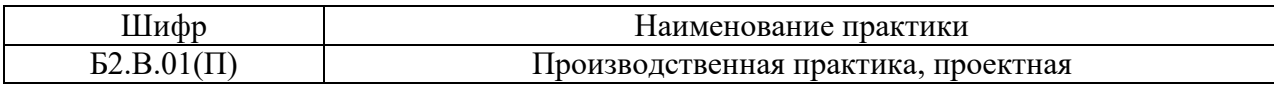

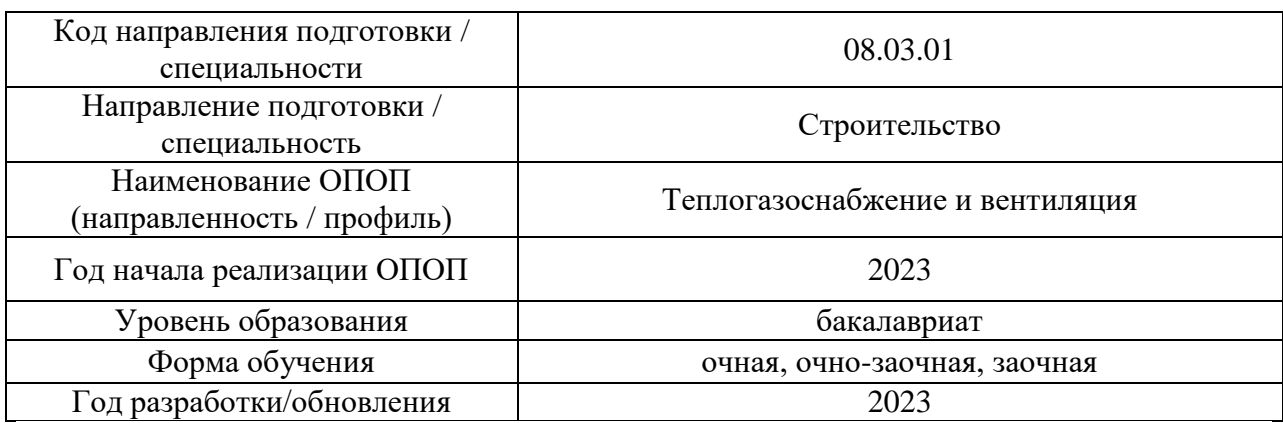

### **ФОНД ОЦЕНОЧНЫХ СРЕДСТВ**

### **для проведения промежуточной аттестации обучающихся по практике**

# **1. Описание показателей и критериев оценивания компетенций, описание шкал оценивания**

Оценивание формирования компетенций производится на основе показателей оценивания, указанных в п.2. программы и в п.1.1 ФОС.

Связь компетенций, индикаторов достижения компетенций и показателей оценивания приведена в п.2 программы практики.

### *1.1 Описание показателей и форм оценивания компетенций*

Оценивание уровня освоения обучающимся компетенций осуществляется с помощью форм промежуточной аттестации. Формы промежуточной аттестации по практике, с помощью которых производится оценивание, указаны в учебном плане и в п.3 программы.

В таблице приведена информация о формировании результатов обучения по практике этапам практики, а также о контроле показателей оценивания компетенций формами оценивания.

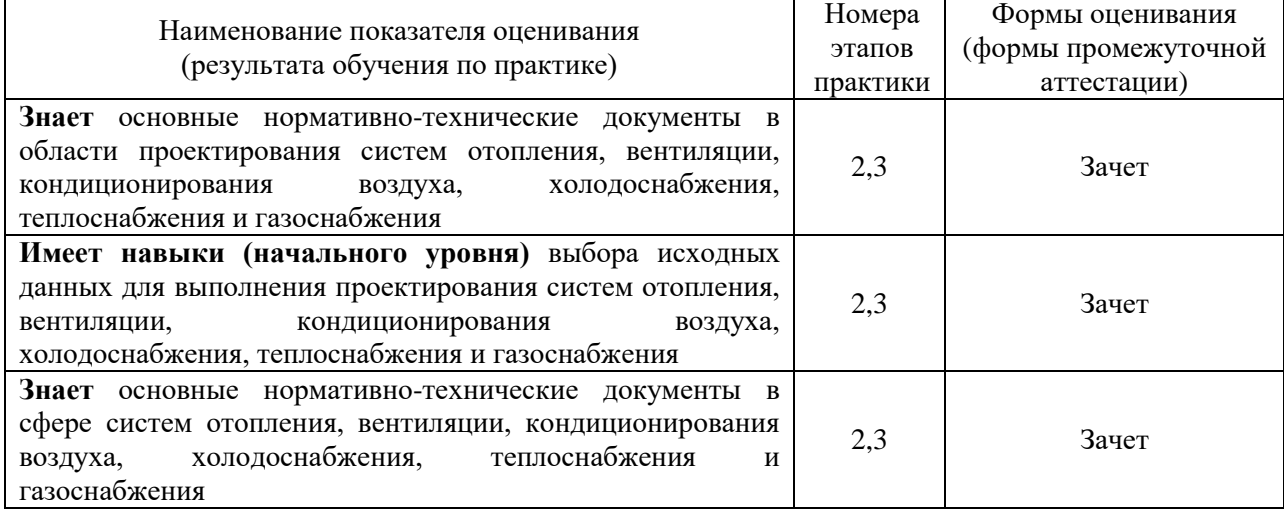

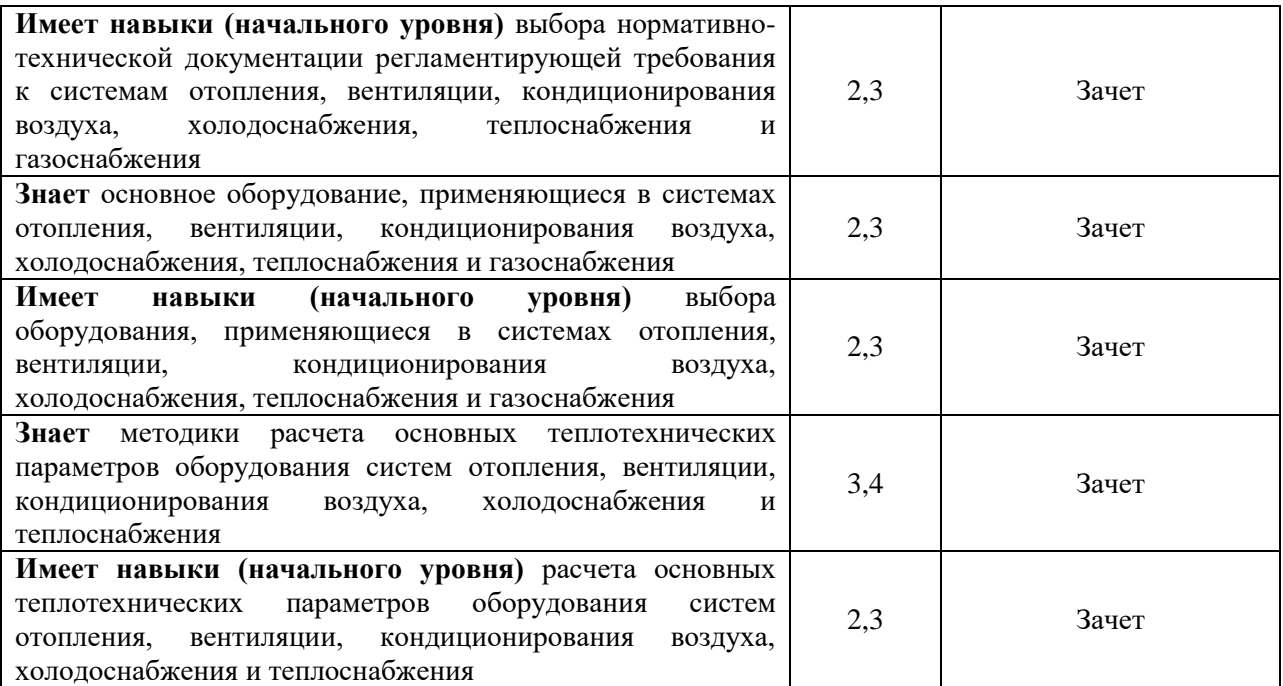

### *1.2 Описание шкалы оценивания и критериев оценивания*

При проведении промежуточной аттестации в форме зачёта используется шкала оценивания: «Не зачтено», «Зачтено».

Показателями оценивания компетенций являются знания, навыки начального уровня и навыки основного уровня обучающегося, полученные при прохождении практики. Критериями оценивания показателей являются:

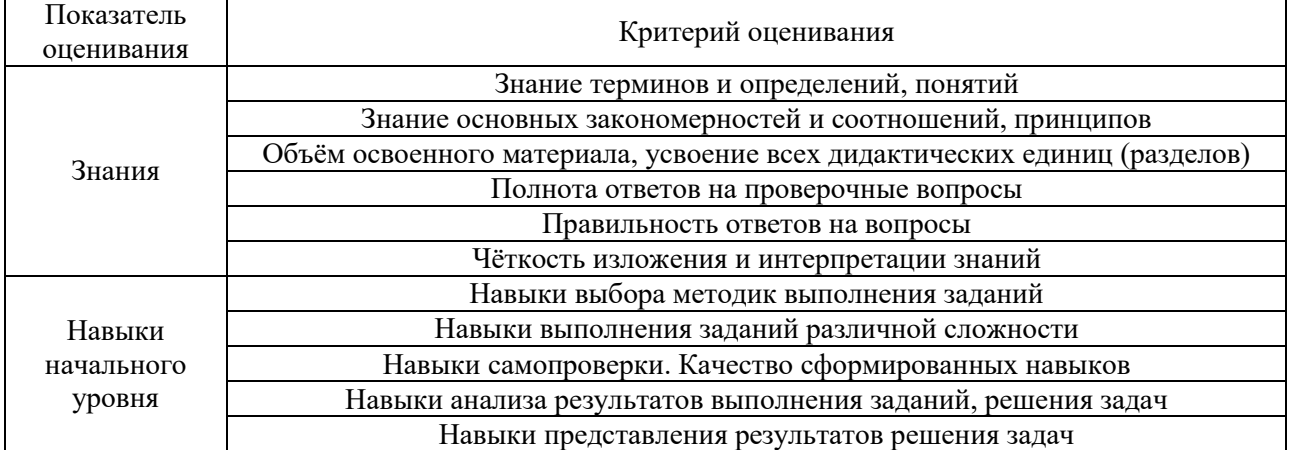

#### **2. Типовые задания, необходимые для оценивания формирования компетенций**

#### *2.1. Типовые индивидуальные задания на практику*

*Примерные темы индивидуального задания (для всех форм обучения):* «Отопление в здании школы» «Вентиляция бассейна» «Кондиционирование воздуха в спортивном комплексе» «Газоснабжение микрорайона» «Теплоснабжение микрорайона»

В качестве исходных данных по индивидуальному заданию на практику обучающемуся задается объект в сфере отопления, вентиляции, кондиционирования воздуха, холодоснабжения, теплоснабжения и газоснабжения (в зависимости от производственной деятельности предприятия (базы практики)).

Для заданного объекта в сфере отопления, вентиляции, кондиционирования воздуха, холодоснабжения, теплоснабжения и газоснабжения обучающийся решает следующие задачи:

1. Выбор объектов-аналогов;

2. Анализ технических (технологических) решений объектов-аналогов;

3. Оценка проектных решений объектов-аналогов на соответствие требованиям нормативно-технических документов;

4. Оценка соответствия оформления проектной и/или рабочей документации объектов-аналогов на соответствие требованиям нормативно-технических документов;

5. Составление плана проведения проектных работ;

6. Выбор исходных данных для проектирования заданного объекта, выбор технических (технологических) решений. Анализ преимуществ и недостатков вариантов. Выбор методики обоснования проектного варианта.

### *2.2. Типовые вопросы/задания для промежуточной аттестации*

*Перечень типовых вопросов к зачету в 4 семестре (очная форма обучения) и в 68 семестре (очно-заочная и заочная форма обучения):*

1. Какова сфера деятельности организации, являющейся базой практики?

2. Каков был круг ваших обязанностей как практиканта? Какие работы Вы выполняли? Как были использованы результаты Вашей работы?

3. Принимали ли Вы участие в проведении проектно-технологической или иной работы (в зависимости от выбранной формы практики) на объекте практики в составе коллектива (бригады) работников? Какие конкретные задания Вы выполняли?

4. Какой объект был задан Вам для выполнения индивидуального задания?

5. Какие объекты-аналоги Вам удалось найти на предприятии (базе практики)?

6. С какой строительной документацией Вы работали? Требованиям каких нормативнотехнических документов она соответствует? Что входит в состав документации?

7. Как осуществляется контроль за соблюдением требований охраны труда на производстве? Какая документация ведётся для контроля за соблюдением требований охраны труда на производстве?

8. Какие мероприятия проводятся на предприятии (базе практики) для защиты человека от угроз (опасностей) природного и техногенного характера?

9. Какие правила поведения на предприятии (базе практики) при возникновении чрезвычайной ситуации природного или техногенного происхождения, а также военных конфликтов Вы знаете?

10. Какими материально-техническими ресурсами обладает организация, являющаяся базой практики?

11. Какие материально-технические ресурсы Вы использовали при выполнении конкретных заданий на базе практики?

12. Какие нормативно-технические и нормативно-методические документы по проектированию заданного объекта Вы нашли?

13. Какие нормативно-технические документы, регламентируют правила оформления графической части проектной и рабочей документации заданного объекта?

14. Какие исходные данные необходимы для проектирования заданного объекта?

15. Какие технические решения Вы приняли для заданного объекта?

16. Какие специализированные программно-вычислительные комплексы Вы использования на базе практики для решения инженерных задач?

17. Как организована система коммуникации в организации, являющейся базой практики?

18. Заинтересована ли организация, являющаяся базой практики, в молодых специалистах? Какие условия предлагаются для молодых специалистов?

19. Хотите ли Вы работать в организации, являющейся базой практики? Почему?

20. Соответствует ли Ваш уровень знаний и навыков для работы в данной организации? Что Вы намерены предпринять для повышения уровня Ваших знаний и навыков?

### **3. Методические материалы, определяющие процедуры оценивания**

Зачёт принимается на основании защиты подготовленного обучающимся отчета о прохождении практики в соответствии с локальными нормативными актами, регламентирующими порядок организации и проведения практик обучающихся в НИУ МГСУ.

*3.1.Процедура оценивания при проведении промежуточной аттестации обучающихся по практике в форме зачета*

Промежуточная аттестация по практике проводится в форме зачёта в 4 семестре (очная форма обучения) и в 6 семестре (очно-заочная и заочная форма обучения).

Для оценивания знаний, навыков начального уровня и навыков основного уровня используются критерии, указанные в п.1.2.

Ниже приведены правила оценивания формирования компетенций по показателю оценивания «Знания».

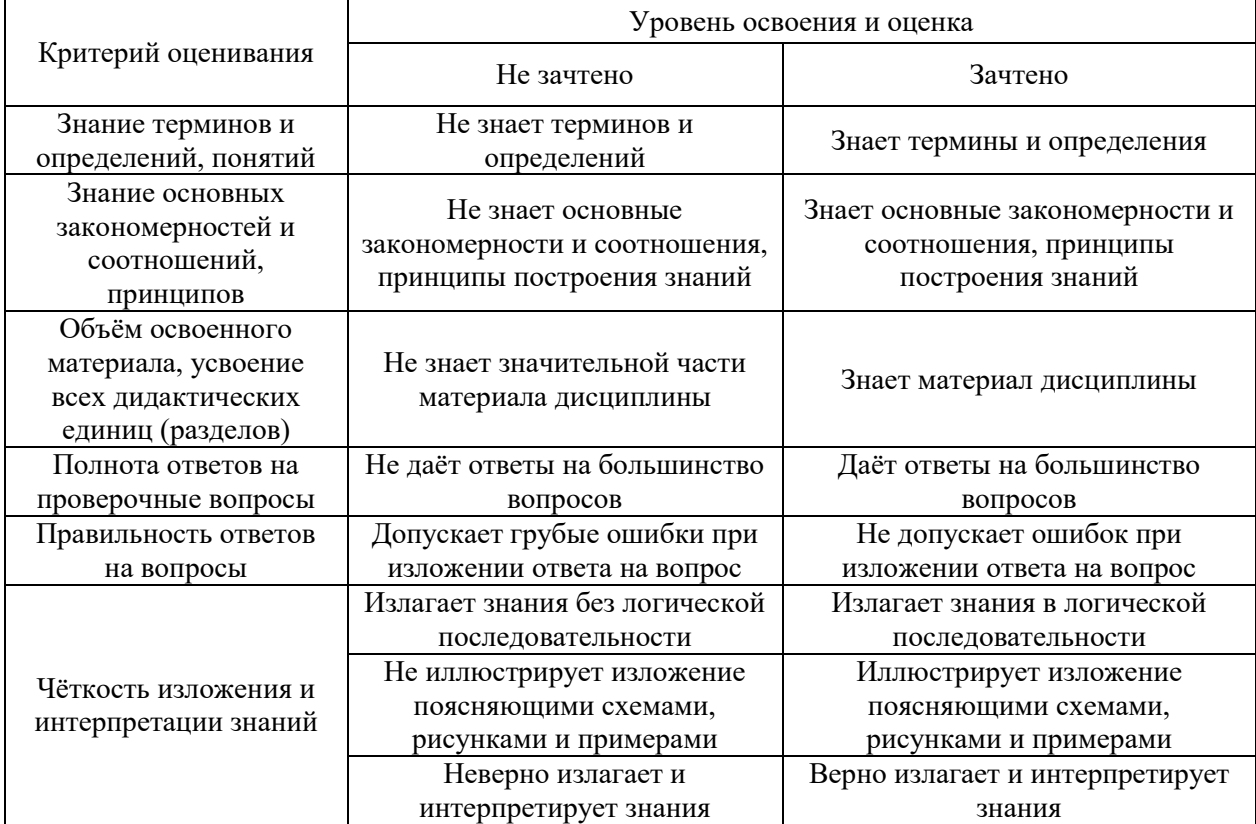

Ниже приведены правила оценивания формирования компетенций по показателю оценивания «Навыки начального уровня».

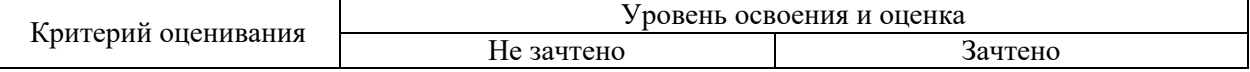

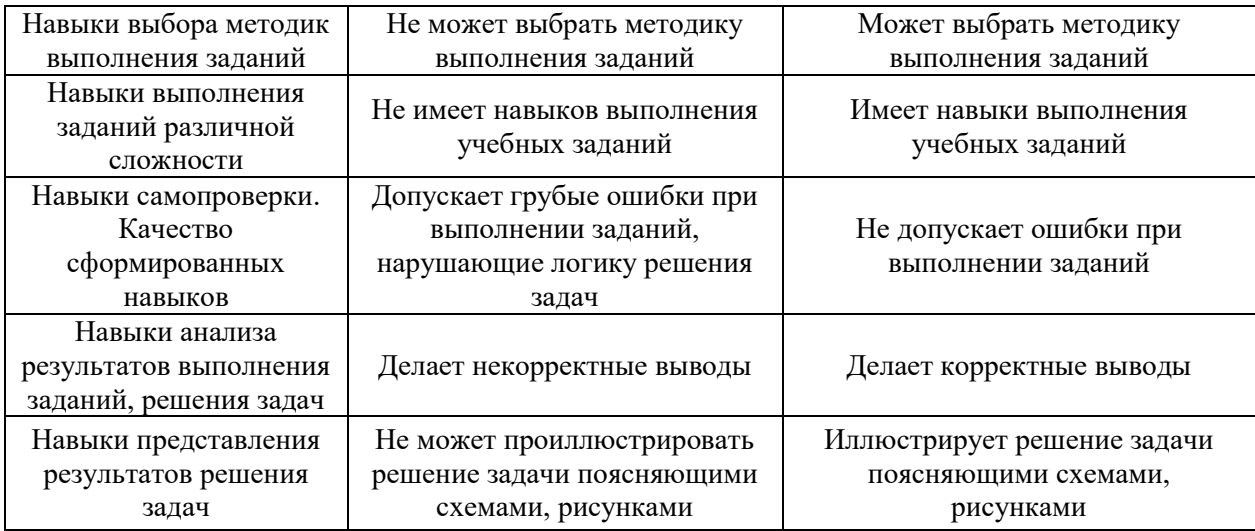

*3.2 Процедура оценивания при проведении промежуточной аттестации обучающихся по практике в форме дифференцированного зачета (зачета с оценкой)*

Промежуточная аттестация по практике в форме дифференцированного зачёта (зачета с оценкой) не проводится.

# Приложение 2 к программе

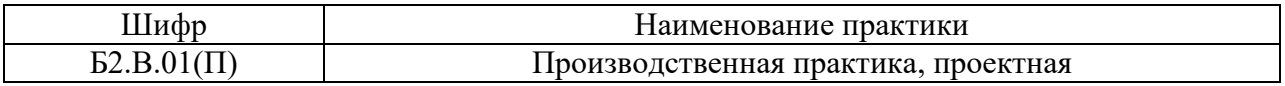

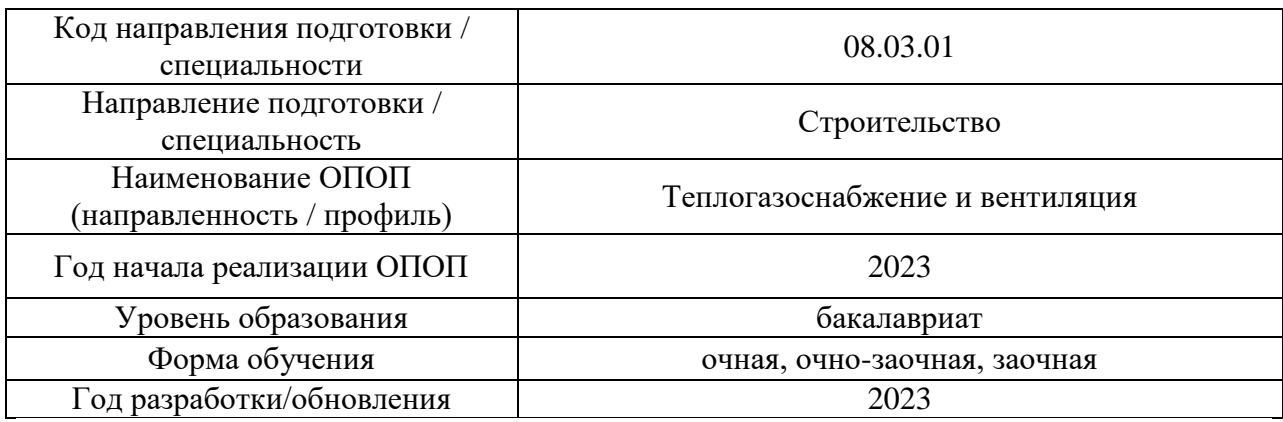

# **Учебно-методическое обеспечение**

### Печатные учебные издания в НТБ НИУ МГСУ

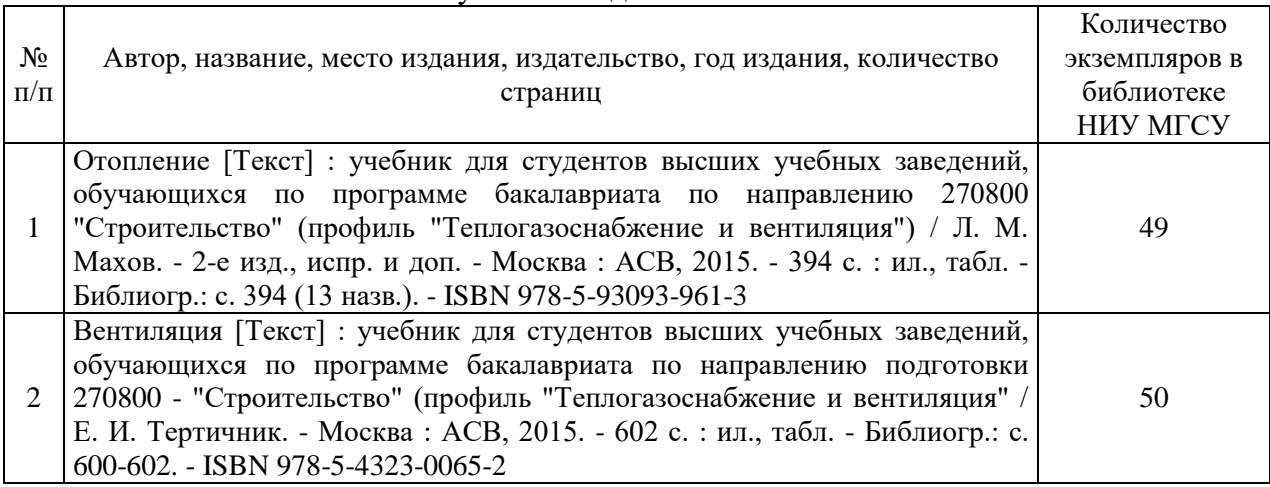

# Электронные учебные издания в электронно-библиотечных системах (ЭБС):

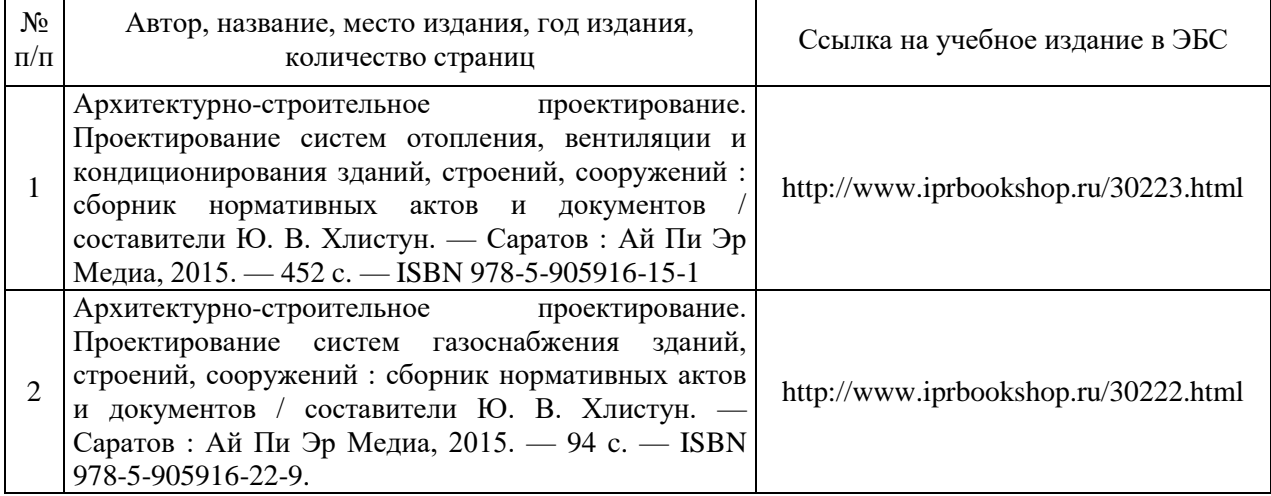
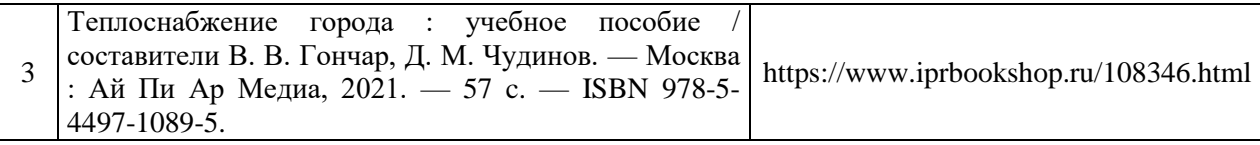

# Приложение 3 к программе

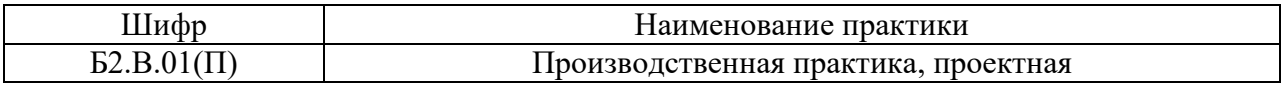

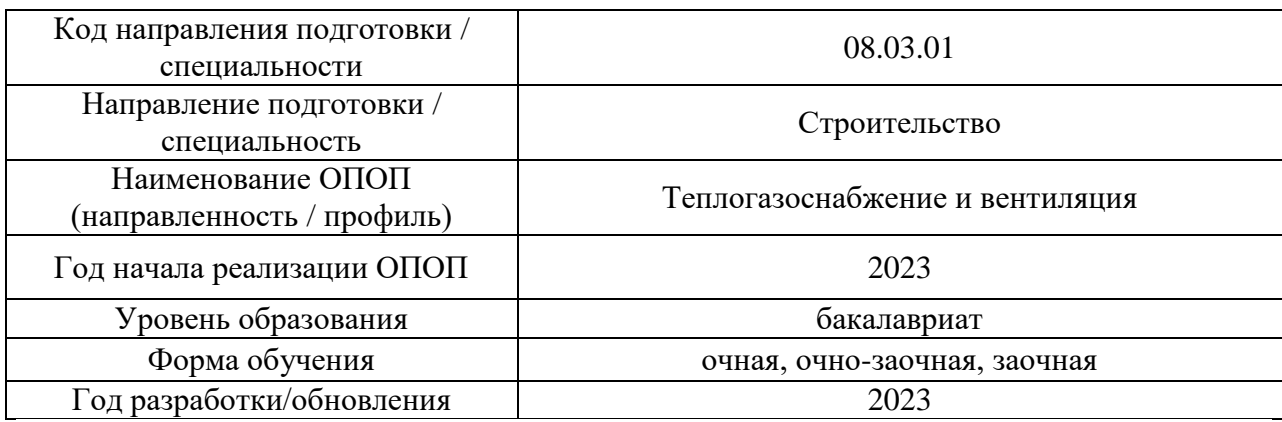

# **Перечень ресурсов информационно-телекоммуникационной сети «Интернет» для прохождения практики**

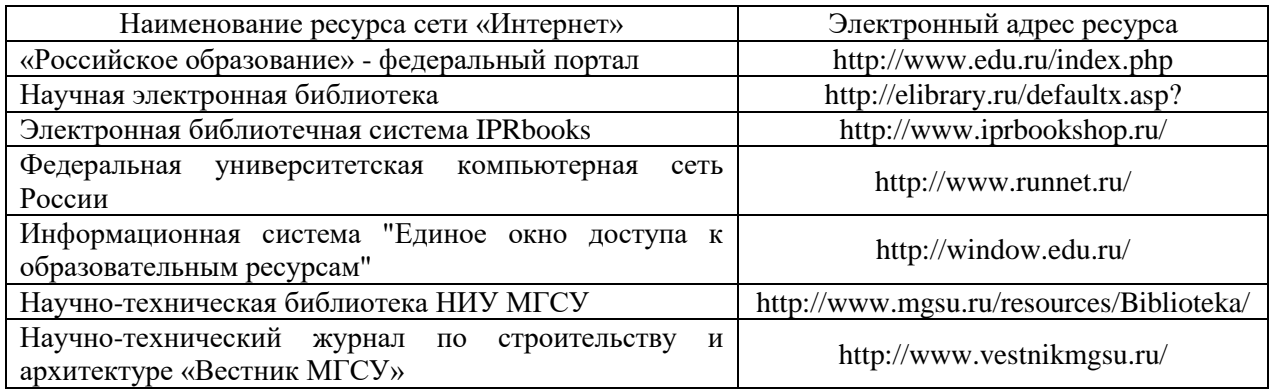

# Приложение 4 к программе

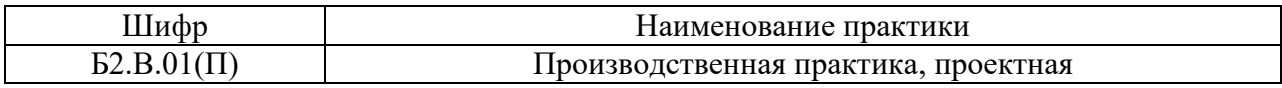

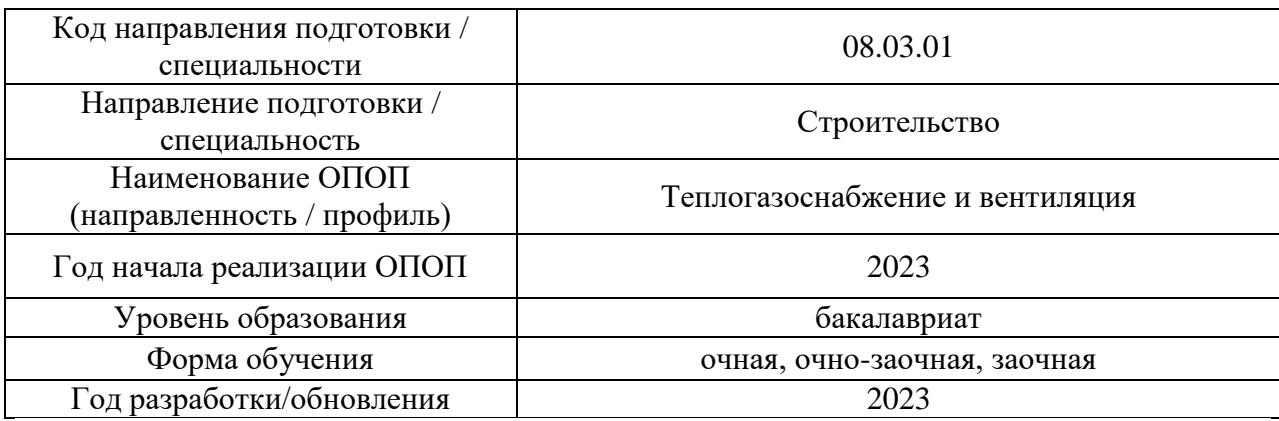

### **Материально-техническое и программное обеспечение практики**

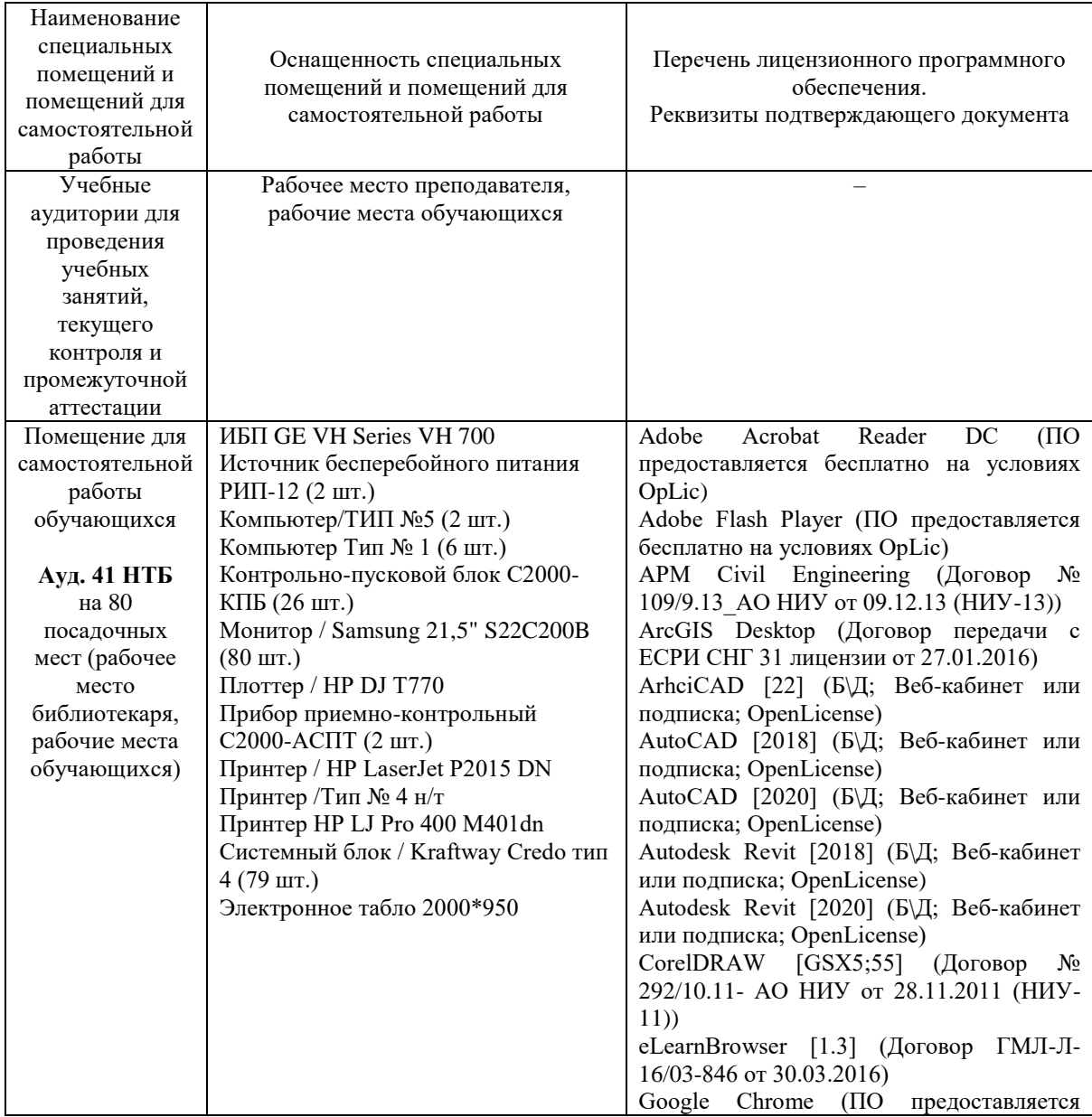

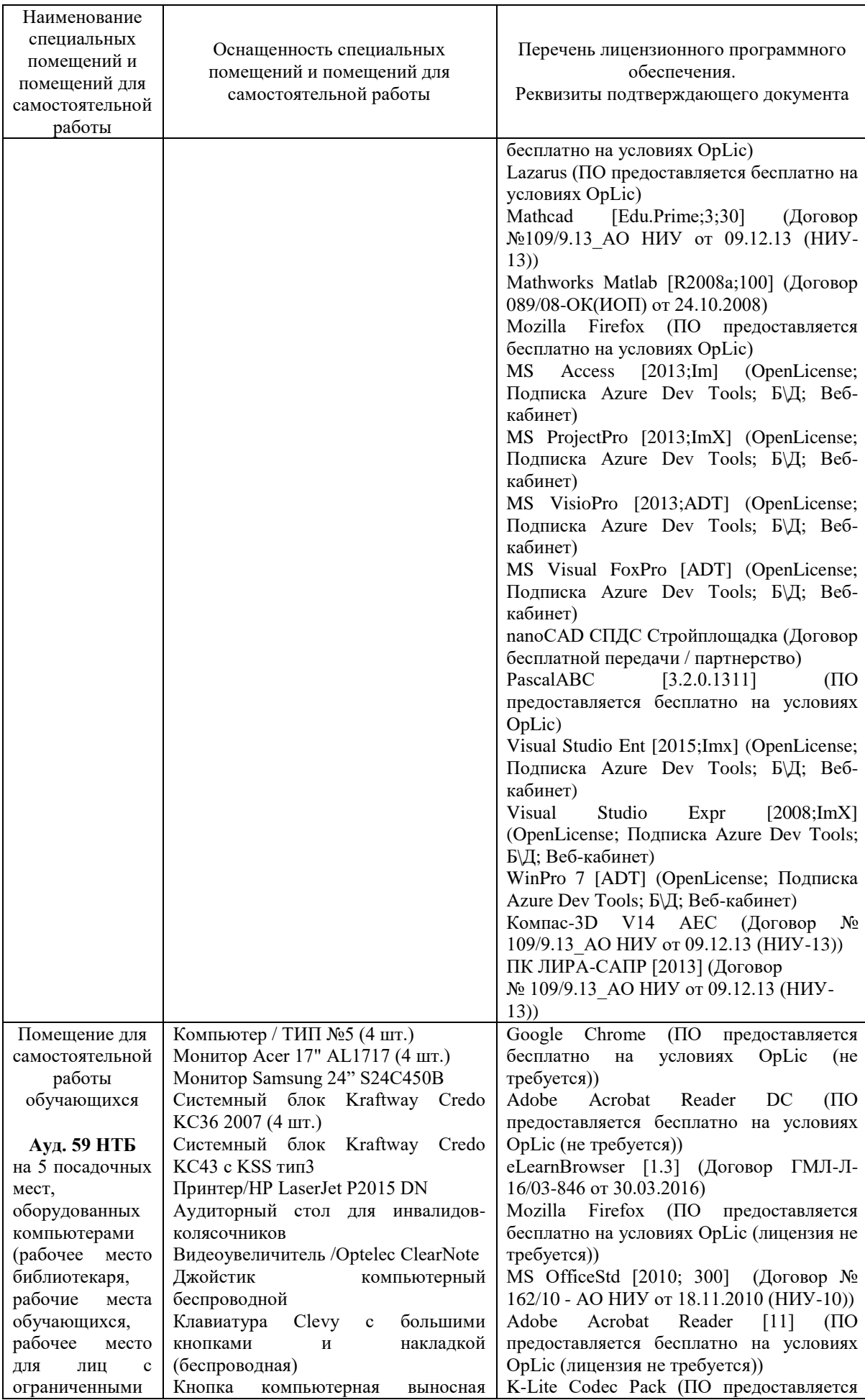

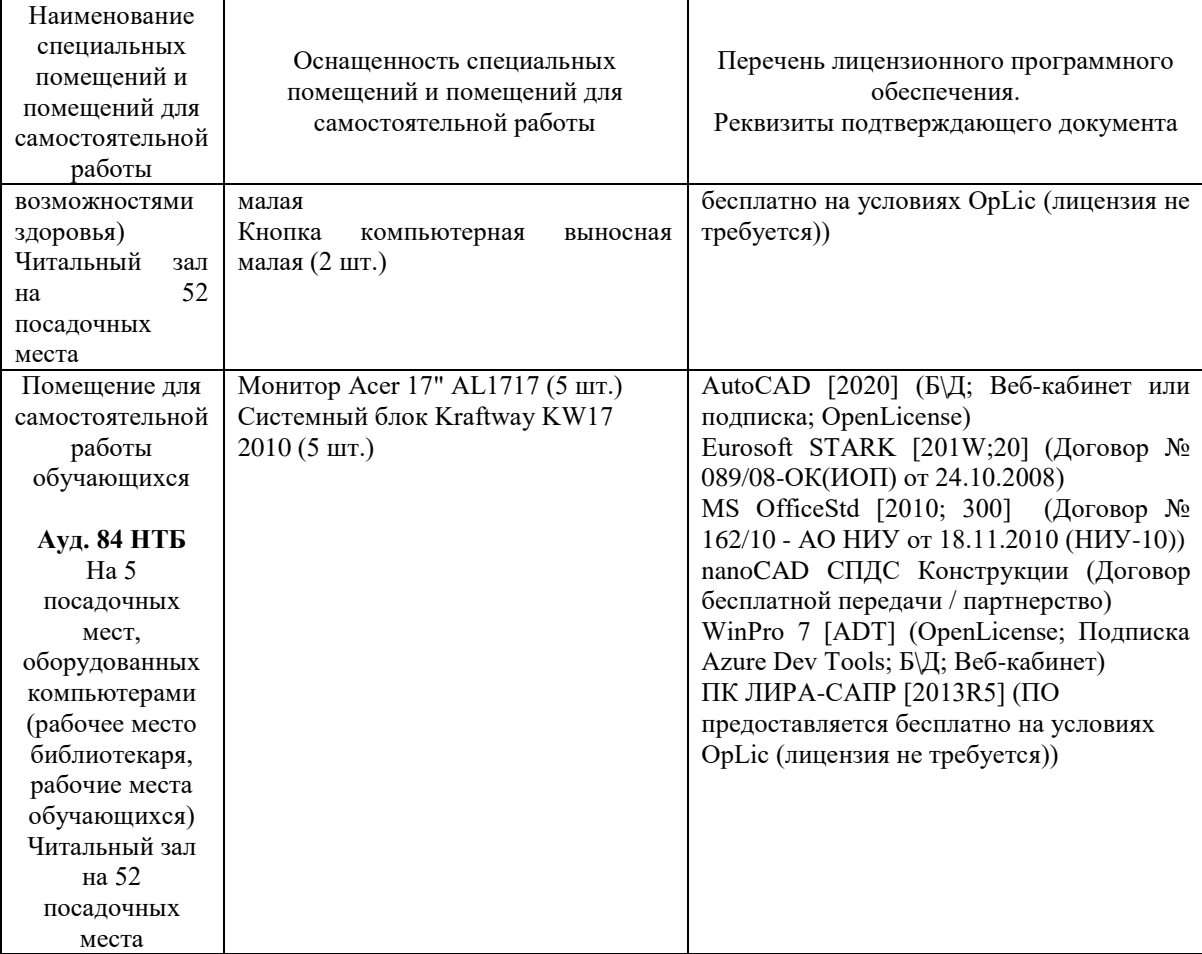

## Федеральное государственное бюджетное образовательное учреждение высшего образования **«НАЦИОНАЛЬНЫЙ ИССЛЕДОВАТЕЛЬСКИЙ МОСКОВСКИЙ ГОСУДАРСТВЕННЫЙ СТРОИТЕЛЬНЫЙ УНИВЕРСИТЕТ»**

# **ПРОГРАММА ПРАКТИКИ**

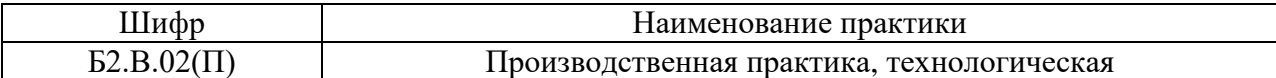

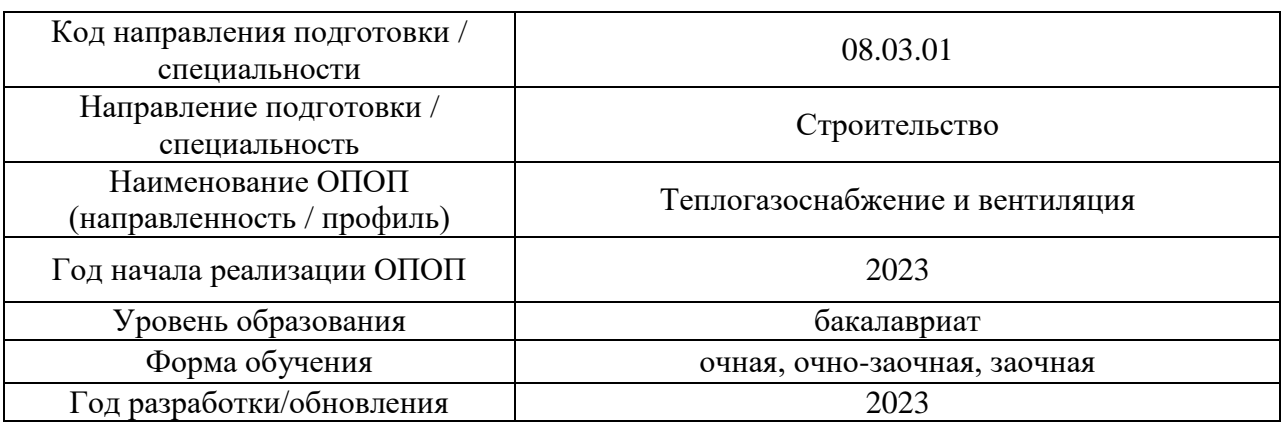

Разработчики:

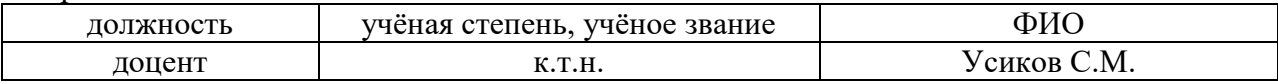

Программа практики разработана и одобрена на кафедре (структурном подразделении) «Теплогазоснабжение и вентиляция».

Программа утверждена методической комиссией по УГСН, протокол № 11 от «07» июня 2023 г.

### **1. Цель практики**

Целью производственной практики, технологической является формирование компетенций обучающегося, получение им опыта профессиональной деятельности в области систем отопления, вентиляции, кондиционирования воздуха, холодоснабжения, теплоснабжения и газоснабжения.

Программа составлена в соответствии с требованиями Федерального государственного образовательного стандарта высшего образования по направлению подготовки 08.03.01 Строительство (уровень образования – бакалавриат).

### **2. Указание вида, способа практики, формы проведения практики**

Вид практики – производственная.

Тип практики – технологическая.

Способы проведения практики: стационарная, выездная.

Форма проведения практики – дискретно по видам практик.

## **3. Перечень планируемых результатов обучения при прохождении практики, соотнесенных с планируемыми результатами освоения образовательной программы**

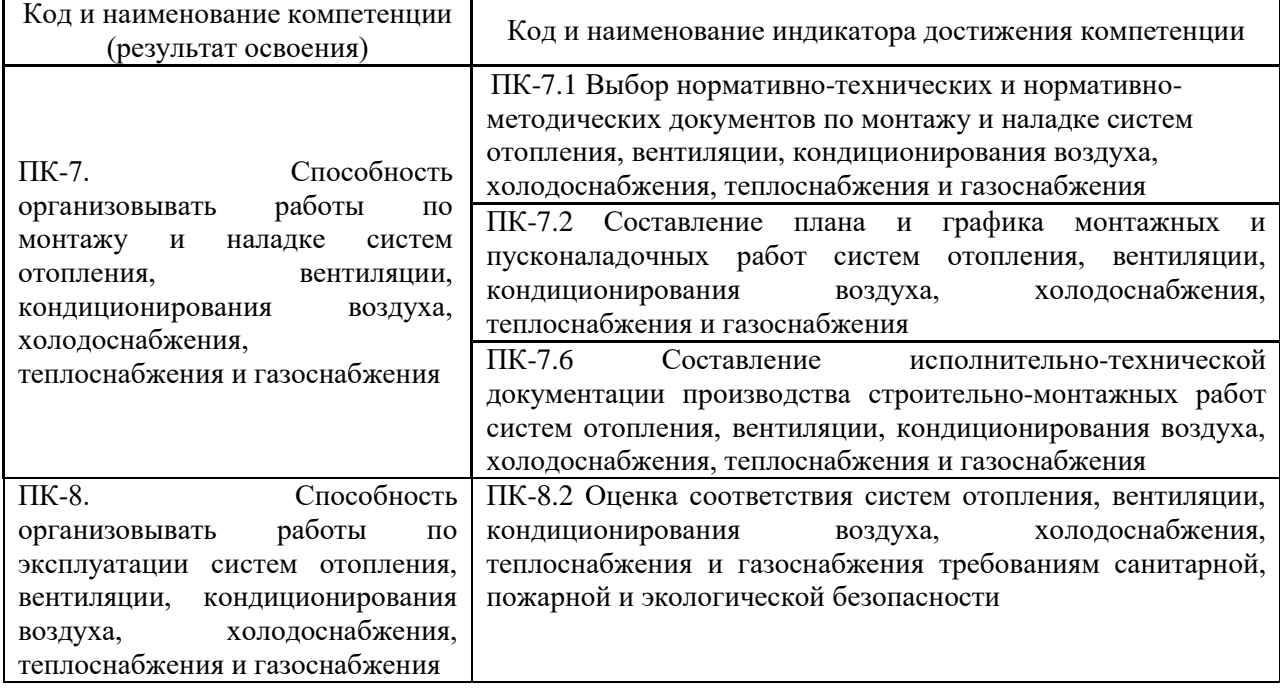

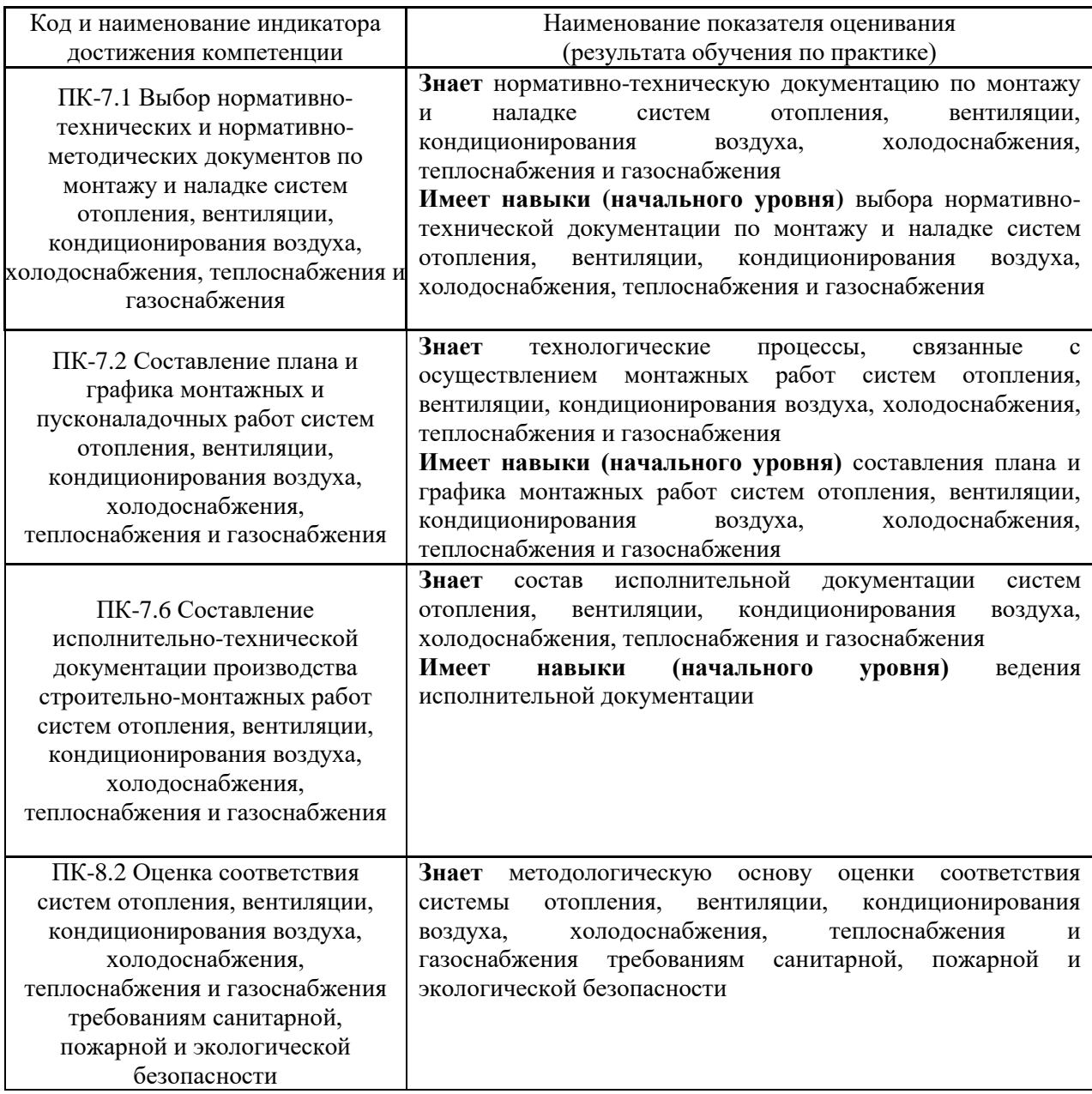

Информация о формировании и контроле результатов обучения по этапам практики представлена в Фонде оценочных средств (Приложение 1).

## **4. Указание места практики в структуре образовательной программы**

Производственная технологическая практика относится к части, формируемой участниками образовательных отношений, Блока 2 «Практики» основной профессиональной образовательной программы «Теплогазоснабжение и вентиляция» и является обязательной для прохождения.

## **5. Указание объема практики в зачетных единицах и ее продолжительности в неделях либо в академических или астрономических часах**

Общий объём практики составляет 6 зачетных единиц (216 академических часов). Продолжительность практики составляет 4 недели.

*(1 зачетная единица соответствует 36 академическим часам, 2/3 недели).*

## **6. Содержание практики**

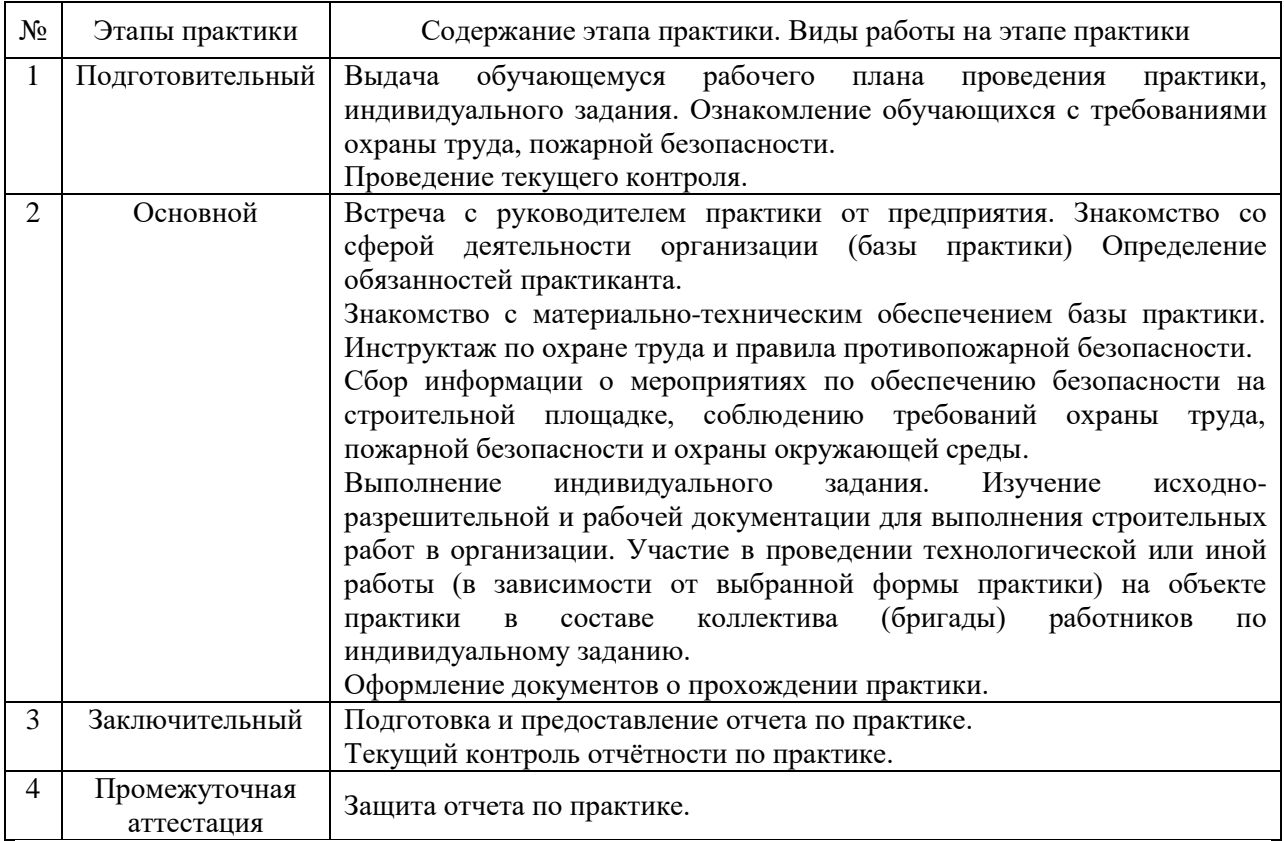

Содержание практики по этапам приведено в таблице

Практика проводится в форме контактной работы обучающихся с педагогическими работниками организации и (или) лицами, привлекаемыми организацией к реализации образовательных программ на иных условиях, а также в иных формах.

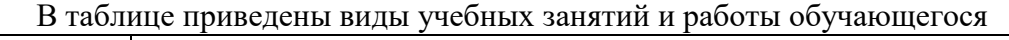

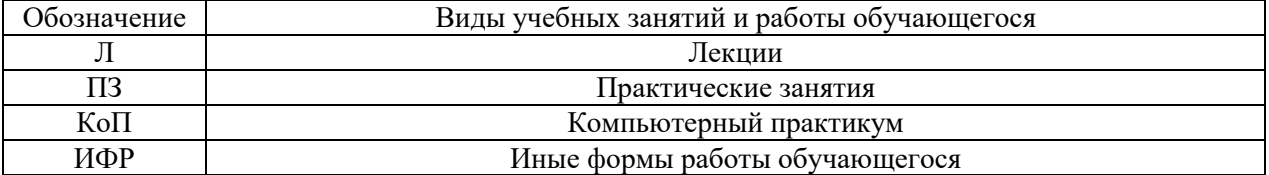

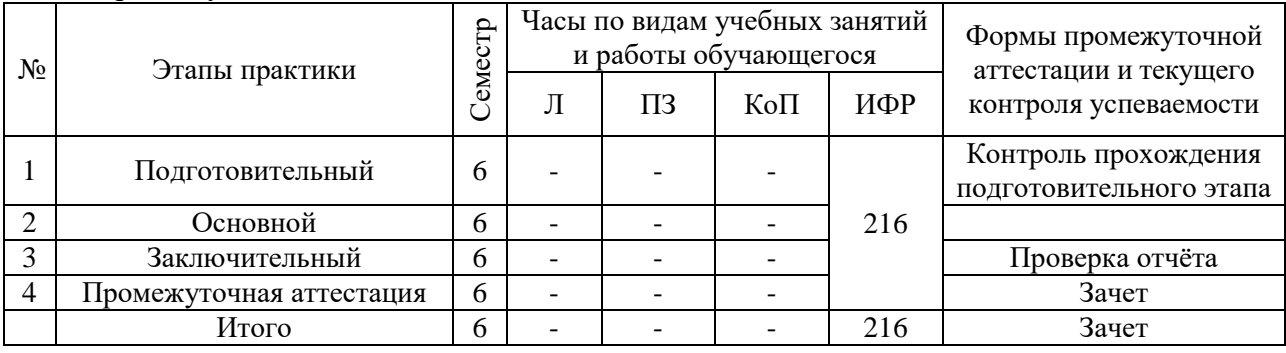

#### Форма обучения – очная

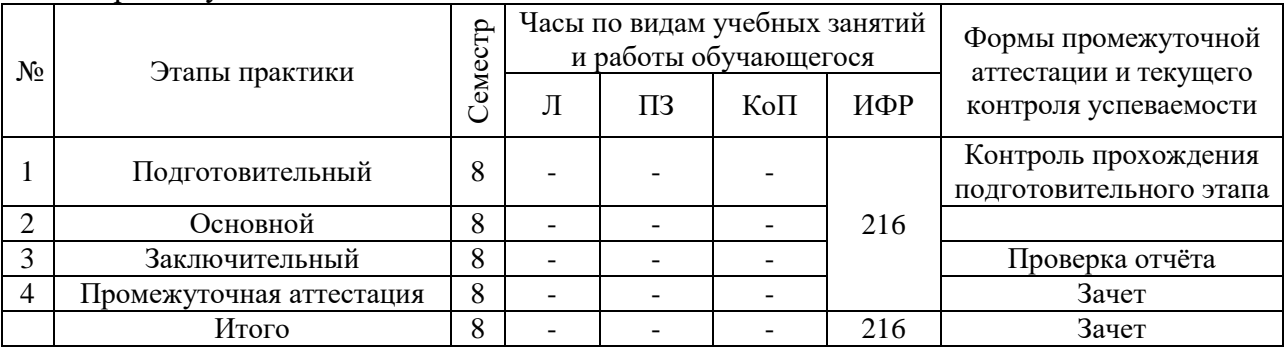

#### Форма обучения – очно-заочная

#### Форма обучения – заочная

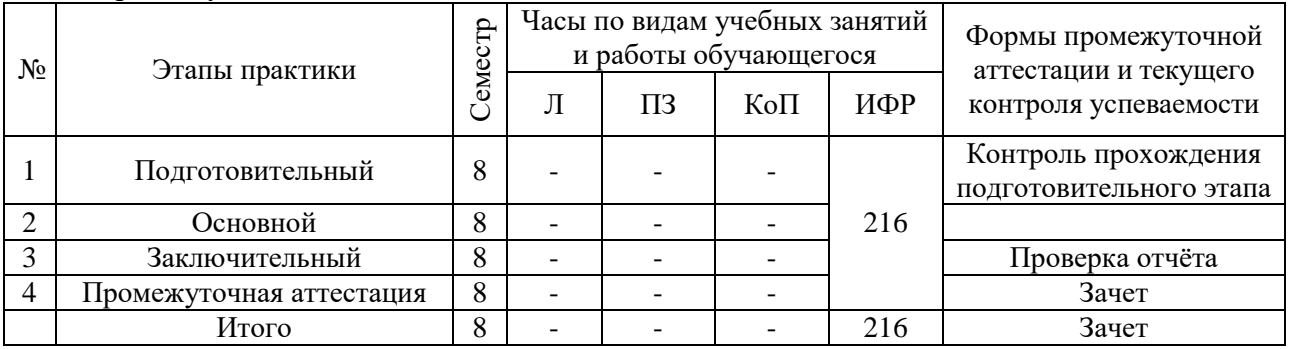

Содержание учебных занятий аудиторной контактной работы обучающегося с преподавателем

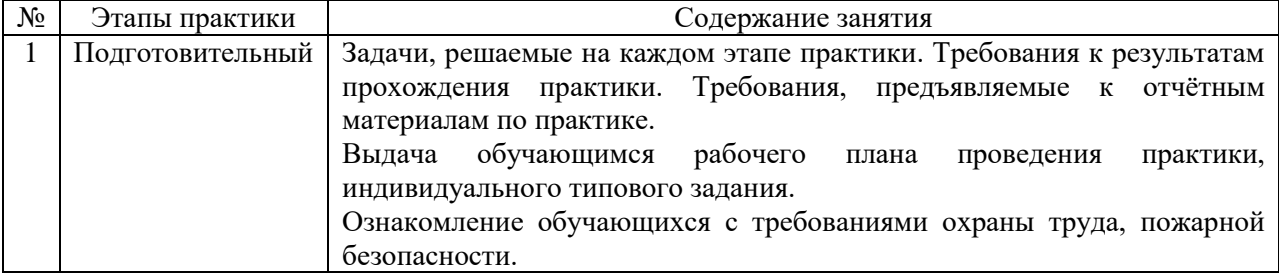

Иные формы работы обучающегося включают в себя:

 самостоятельную работу обучающегося под контролем преподавателя, включая промежуточную аттестацию и текущий контроль успеваемости;

самостоятельную работу обучающегося под контролем специалиста.

### **7. Указание форм отчётности по практике**

Промежуточная аттестация по практике осуществляется в форме зачета. Зачёт принимается на основании защиты подготовленного обучающимся отчета о прохождении практики, оформленного в соответствии с локальным нормативным актом, регламентирующим порядок организации и проведения практик обучающихся в НИУ МГСУ.

Фондом оценочных средств для проведения промежуточной аттестации обучающихся по практике является Приложение 1 к программе практики.

### **8. Перечень учебной литературы и ресурсов сети "Интернет", необходимых для проведения практики**

При прохождении практики обучающийся может использовать учебные издания и учебно-методические материалы, имеющиеся в научно-технической библиотеке НИУ МГСУ и/или размещённые в Электронных библиотечных системах.

Перечень учебных изданий и учебно-методических материалов представлен в Приложении 2 к программе практики.

При прохождении практики используются ресурсы информационнотелекоммуникационной сети «Интернет» в соответствии с Приложением 3 к программе практики.

### **9. Перечень информационных технологий, используемых при проведении практики, включая перечень программного обеспечения и информационных справочных систем (при необходимости)**

При проведении практики используются следующие виды информационных технологий:

- информационные технологии поиска и обработки данных,
- информационно-коммуникационные технологии.

Перечень информационных справочных систем (включая информационнобиблиотечные системы) указан в Приложении 3 к программе практики.

Перечень программного обеспечения практики приведен в Приложении 4 к программе практики.

## **10. Описание материально-технической базы, необходимой для проведения практики**

Перечень материально-технического обеспечения и программного обеспечения практики приведен в Приложении 4 к программе практики.

Приложение 1 к программе

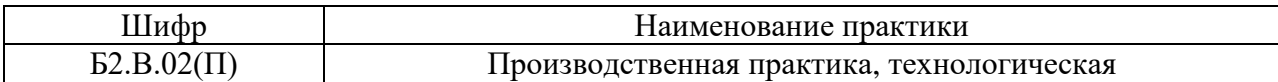

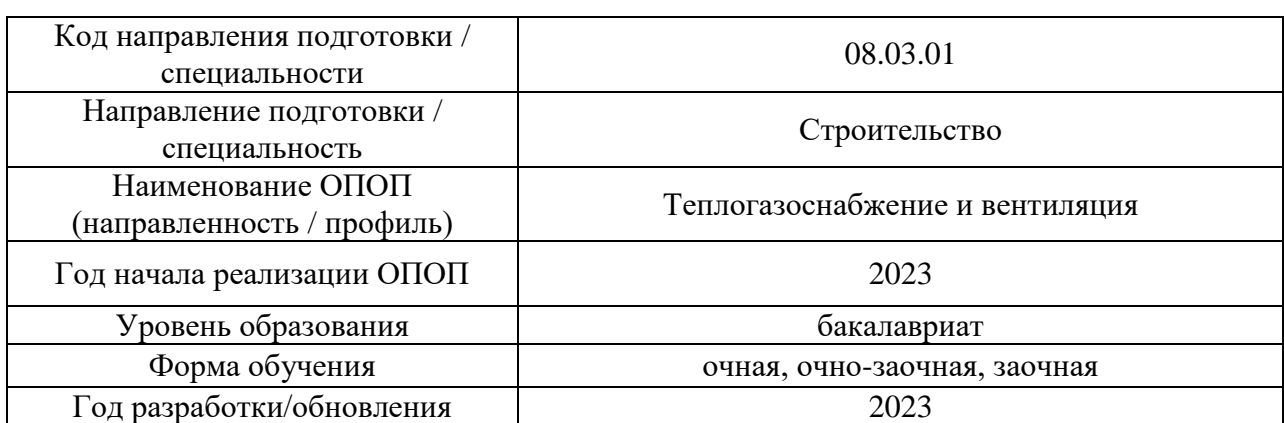

## **ФОНД ОЦЕНОЧНЫХ СРЕДСТВ**

## **для проведения промежуточной аттестации обучающихся по практике**

## **1. Описание показателей и критериев оценивания компетенций, описание шкал оценивания**

Оценивание формирования компетенций производится на основе показателей оценивания, указанных в п.2. программы и в п.1.1 ФОС.

Связь компетенций, индикаторов достижения компетенций и показателей оценивания приведена в п.2 программы практики.

### *1.1 Описание показателей и форм оценивания компетенций*

Оценивание уровня освоения обучающимся компетенций осуществляется с помощью форм промежуточной аттестации. Формы промежуточной аттестации по практике, с помощью которых производится оценивание, указаны в учебном плане и в п.3 программы.

В таблице приведена информация о формировании результатов обучения по практике этапам практики, а также о контроле показателей оценивания компетенций формами оценивания.

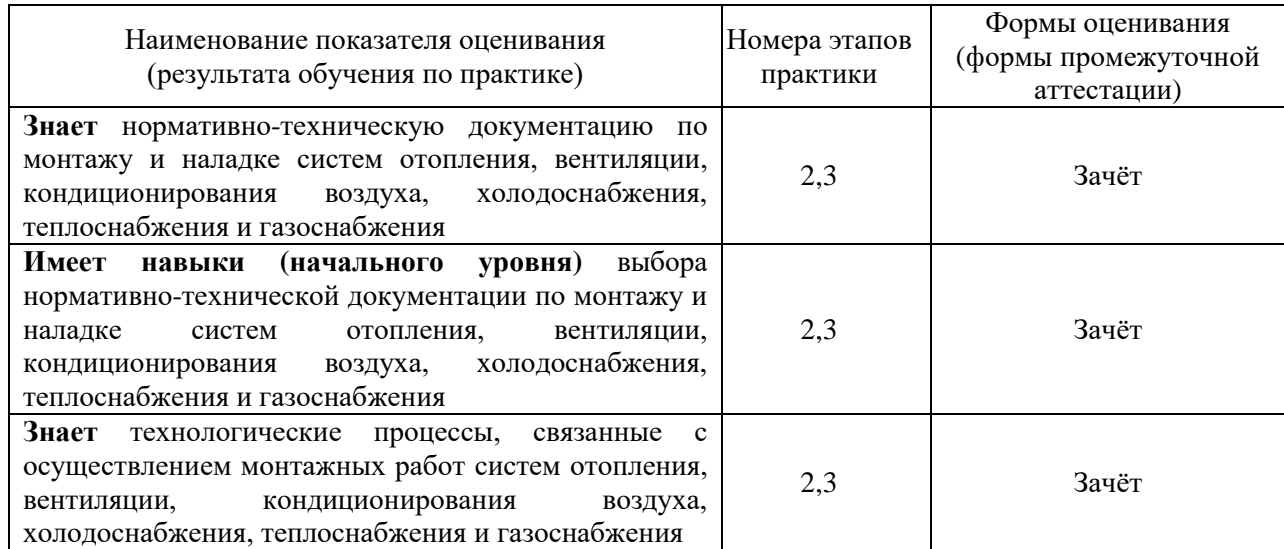

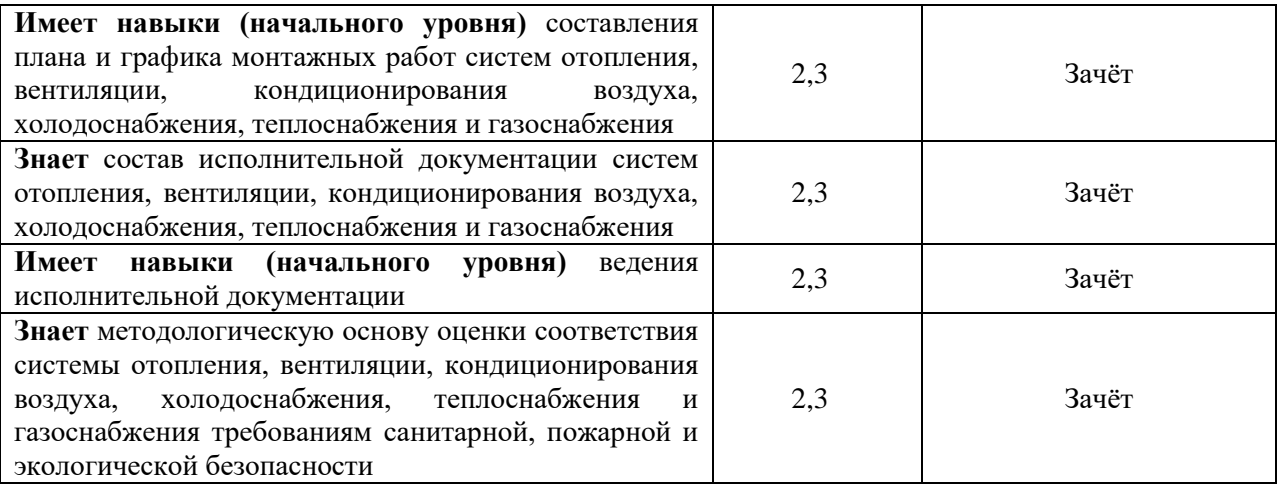

#### *1.2 Описание шкалы оценивания и критериев оценивания*

При проведении промежуточной аттестации в форме зачёта используется шкала оценивания: «Не зачтено», «Зачтено».

Показателями оценивания компетенций являются знания, навыки начального уровня и навыки основного уровня обучающегося, полученные при прохождении практики. Критериями оценивания показателей являются:

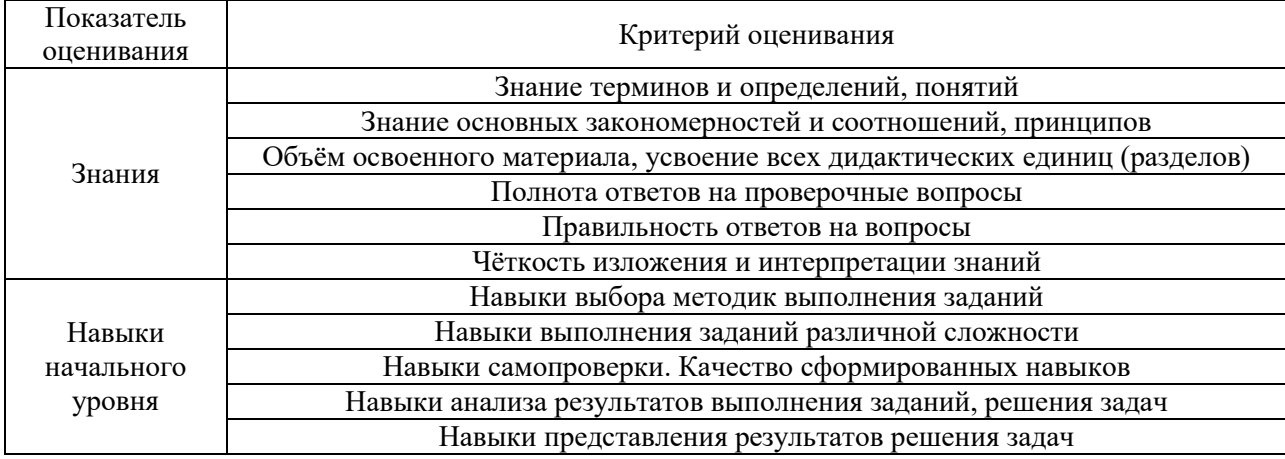

#### **2. Типовые задания, необходимые для оценивания формирования компетенций**

#### *2.1. Типовые индивидуальные задания на практику*

#### *Примерная тема индивидуального задания:*

«Составление плана и графика строительно-монтажных и/или пусконаладочных работ объекта в сфере теплогазоснабжения, вентиляции, водоснабжения и водоотведения».

В качестве исходных данных по индивидуальному заданию на практику обучающемуся задается объект/элемент в области отопления, вентиляции, кондиционирования воздуха, холодоснабжения, теплоснабжения и газоснабжения (в зависимости от производственной деятельности предприятия (базы практики)).

Для заданного объекта/элемента в области отопления, вентиляции, кондиционирования воздуха, холодоснабжения, теплоснабжения и газоснабжения обучающийся должен решить следующие задачи:

1. Анализ нормативно-технической и нормативно-методической документации по строительству, монтажу и наладке заданного объекта;

2. Описание требований охраны труда при строительстве, монтаже и наладке

заданного объекта;

3. Выбор ресурсов, необходимых для строительства, монтажа и наладки заданного объекта;

4. Составление плана и графика строительно-монтажных и/или пусконаладочных работ заданного объекта.

### *2.2. Типовые вопросы/задания для промежуточной аттестации*

*Перечень типовых вопросов к зачету в 6 семестре (очная форма обучения) и в 8 семестре (очно-заочная и заочная форма обучения):*

1. Какова сфера деятельности организации, являющейся базой практики?

2. Какие задачи технологического типа, решаются на базе практики?

3. Каков был круг ваших обязанностей как практиканта?

4. Принимали ли Вы участие в проведении технологической или иной работы (в зависимости от выбранной формы практики) на объекте практики в составе коллектива (бригады) работников? Какие конкретные задания Вы выполняли?

5. В соответствии с какими нормативно-техническими и нормативно-методическими документами проводились работы, в которых Вы приняли участие?

6. Какими материально-техническими ресурсами обладает организация, являющаяся базой практики?

7. Какие технические средства требовались для выполнения Вами конкретных заданий на предприятии (базе практики)?

8. Как осуществляется контроль за соблюдением требований охраны труда на производстве? Какая документация ведётся для контроля за соблюдением требований охраны труда на производстве?

9. Каковы правила оказания первой помощи пострадавшему на производстве (базе практики)?

10. Какие мероприятия проводятся на предприятии (базе практики) для профилактики профессиональных заболеваний, психофизического и нервно-эмоционального утомления на рабочем месте?

11. Какие мероприятия проводятся на предприятии (базе практики) для защиты человека от угроз (опасностей) природного и техногенного характера?

12. Какие правила поведения на предприятии (базе практики) при возникновении чрезвычайной ситуации природного или техногенного происхождения, а также военных конфликтов Вы знаете?

13. Какой объект был задан Вам для выполнения индивидуального задания?

14. Какие нормативно-технические и нормативно-методические документы по строительству, монтажу и наладке заданного объекта Вы нашли?

15. Какие требования охраны труда при строительстве, монтаже и наладке заданного объекта должны выполняться?

16. Какие ресурсы необходимы для строительства, монтажа и наладки заданного объекта? 17. Какова последовательность строительно-монтажных и/или пусконаладочных работ

заданного объекта?

### **3. Методические материалы, определяющие процедуры оценивания**

Зачёт принимается на основании защиты подготовленного обучающимся отчета о прохождении практики в соответствии с локальными нормативными актами, регламентирующими порядок организации и проведения практик обучающихся в НИУ МГСУ.

## *3.1.Процедура оценивания при проведении промежуточной аттестации обучающихся по практике в форме зачета*

Промежуточная аттестация по практике проводится в форме зачёта в 6 семестре (очная форма обучения).

Для оценивания знаний, навыков начального уровня и навыков основного уровня используются критерии, указанные в п.1.2.

Ниже приведены правила оценивания формирования компетенций по показателю оценивания «Знания».

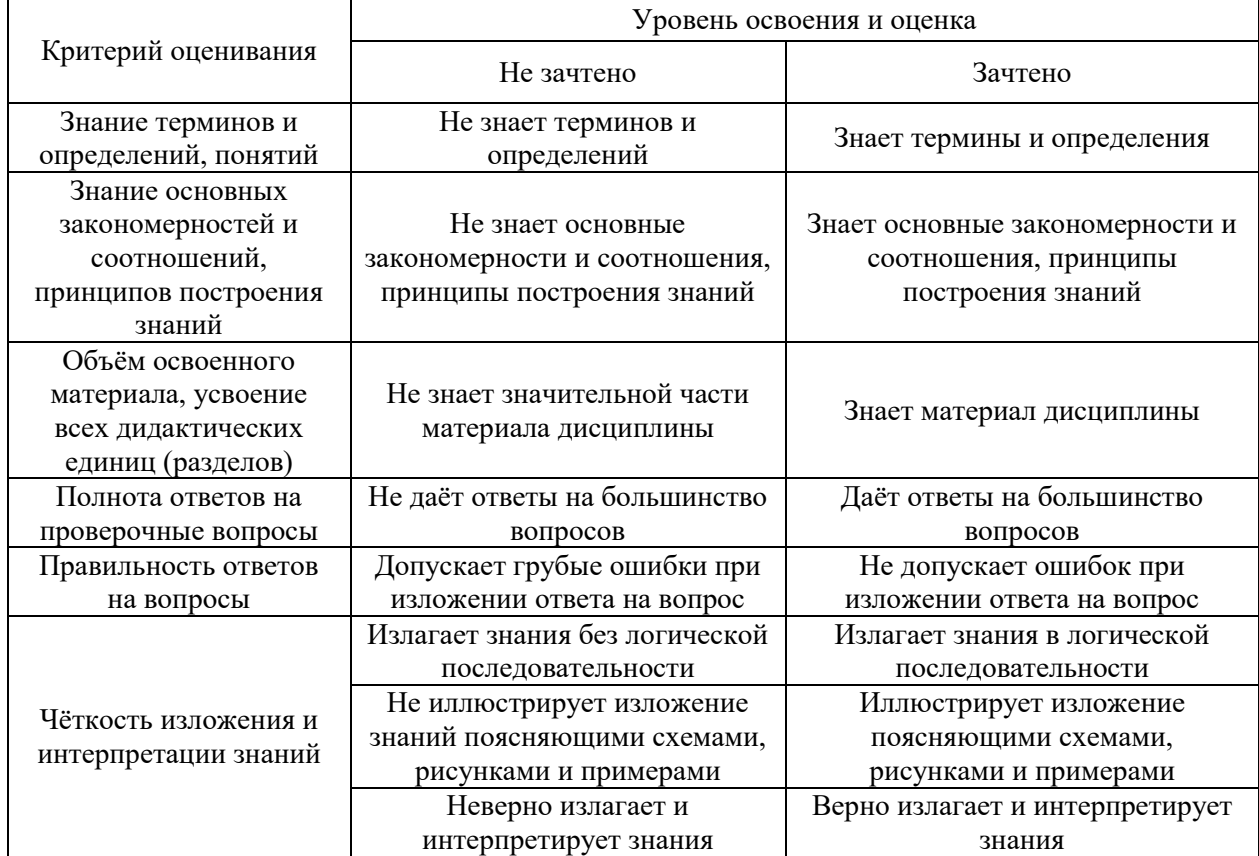

Ниже приведены правила оценивания формирования компетенций по показателю оценивания «Навыки начального уровня».

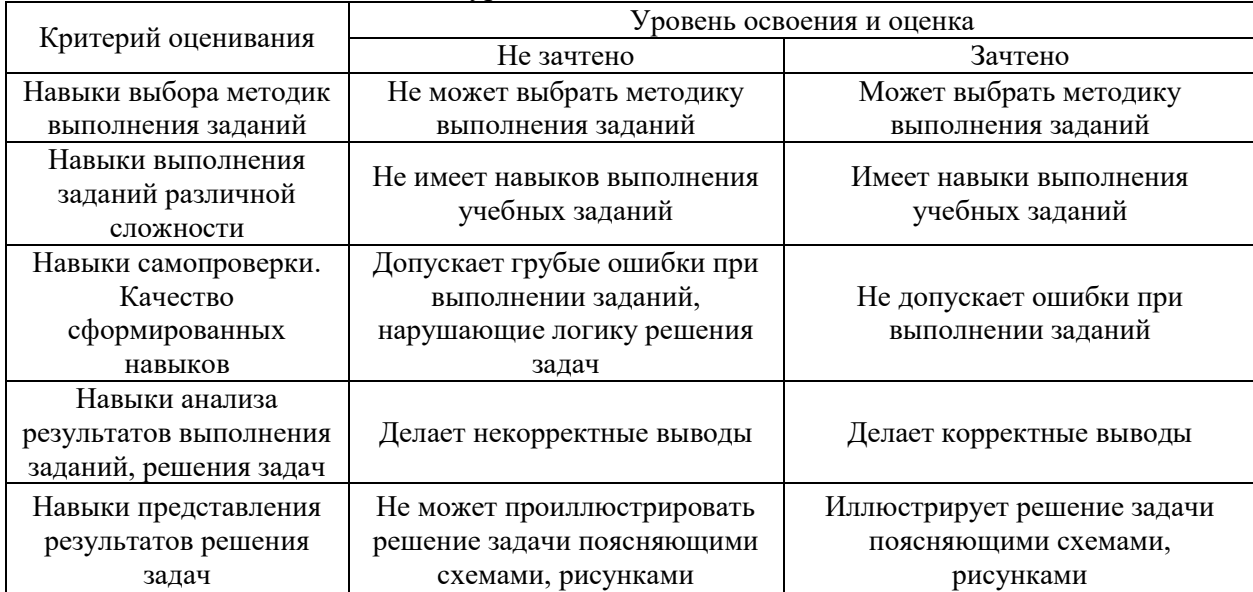

*3.2 Процедура оценивания при проведении промежуточной аттестации обучающихся по практике в форме дифференцированного зачета (зачета с оценкой)*

Промежуточная аттестация по практике в форме дифференцированного зачёта (зачета с оценкой) не проводится.

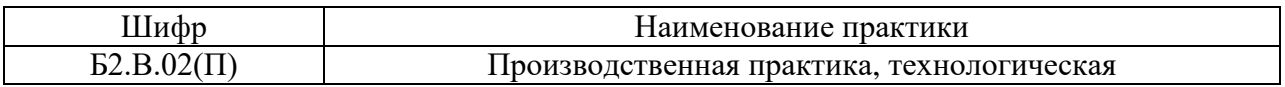

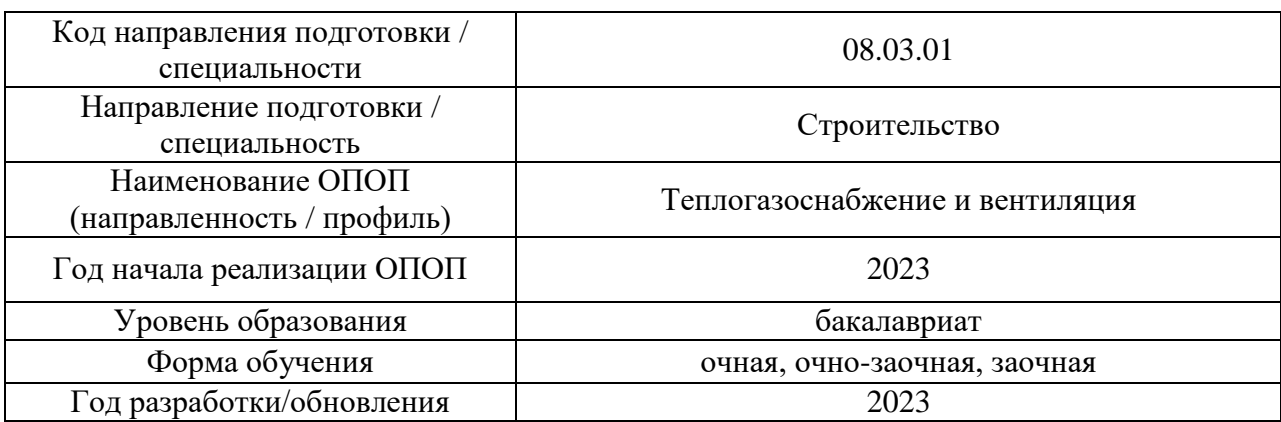

# **Учебно-методическое обеспечение**

# Печатные учебные издания в НТБ НИУ МГСУ

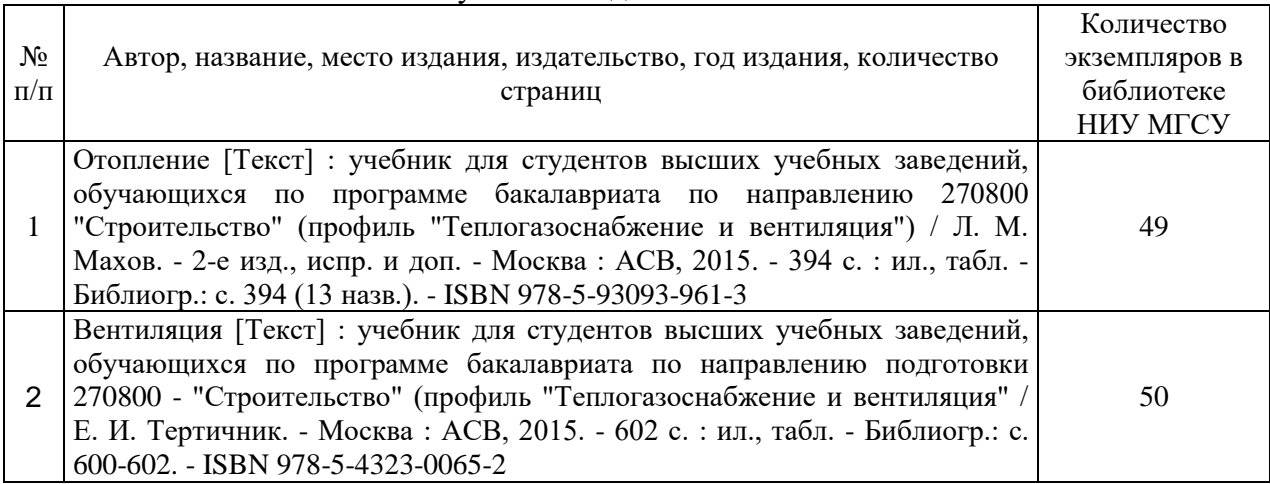

# Электронные учебные издания в электронно-библиотечных системах (ЭБС):

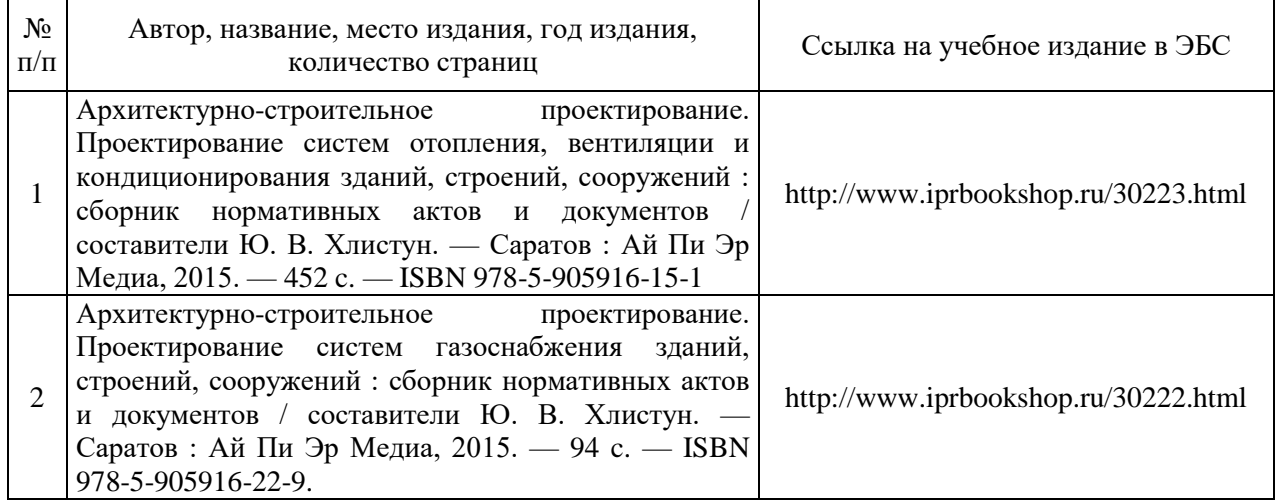

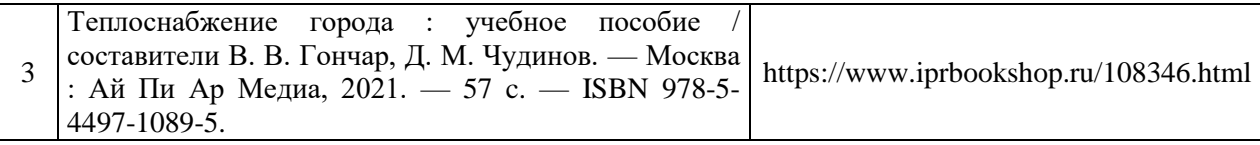

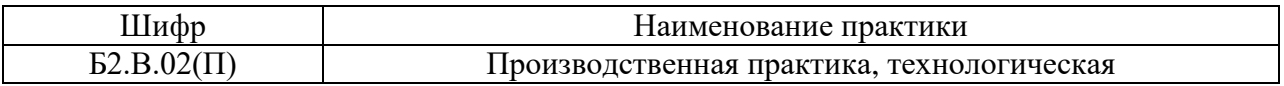

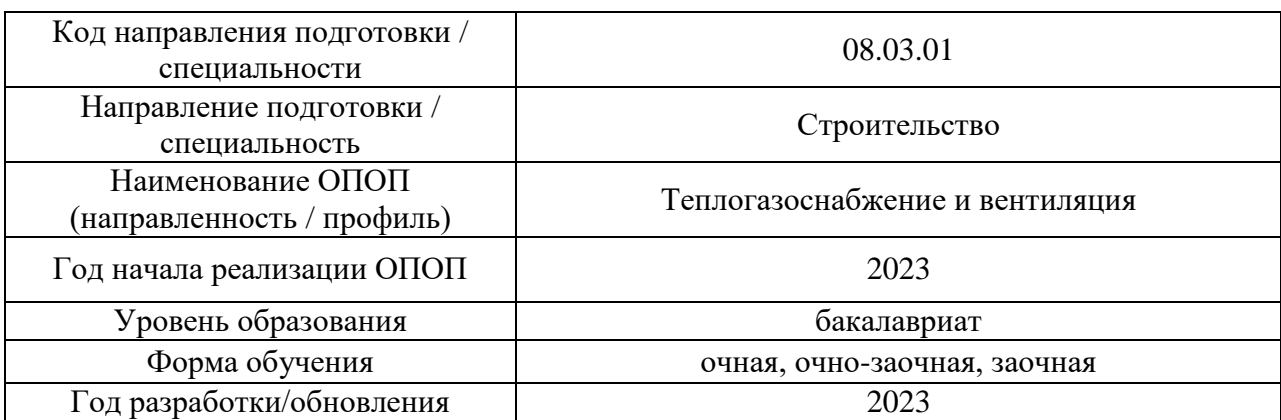

# **Перечень ресурсов информационно-телекоммуникационной сети «Интернет» для прохождения практики**

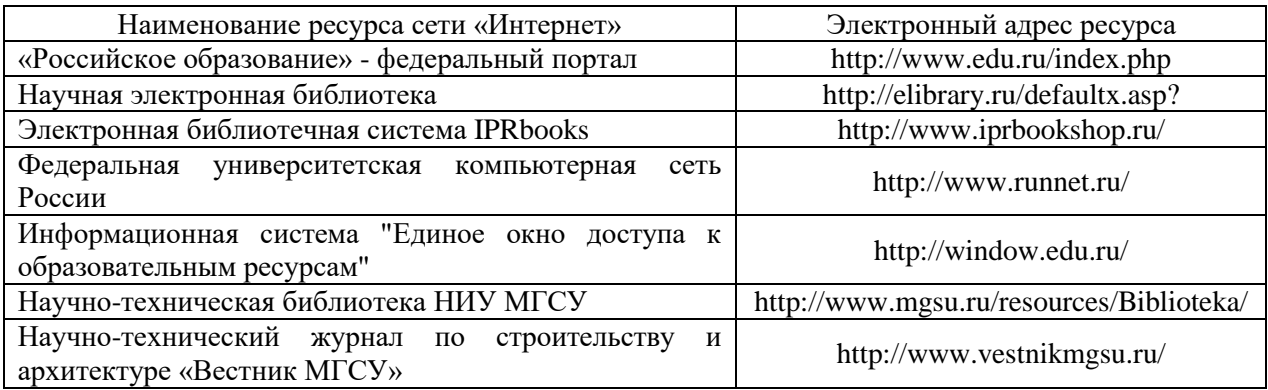

Приложение 4 к программе

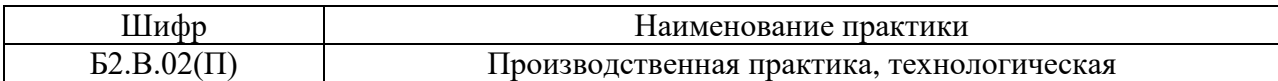

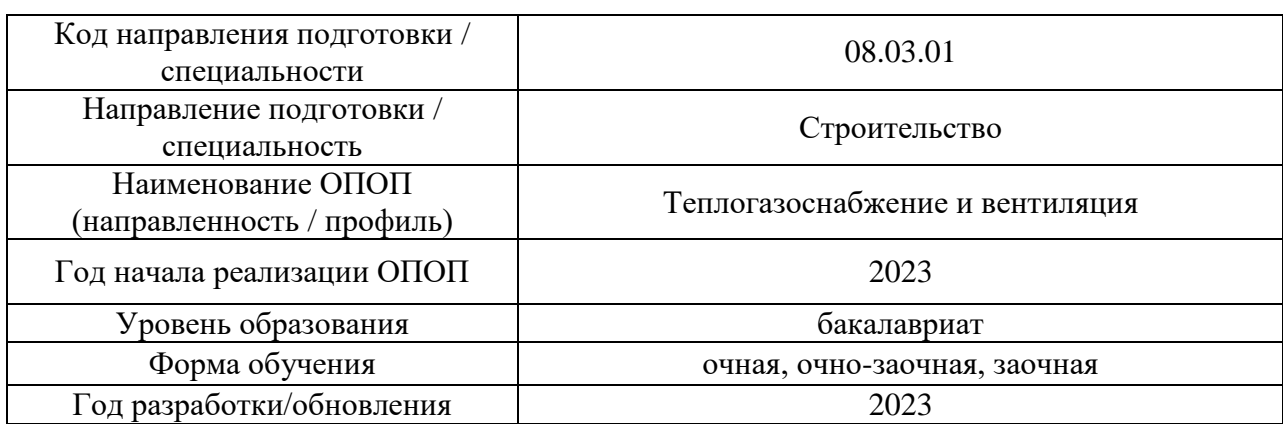

# **Материально-техническое и программное обеспечение практики**

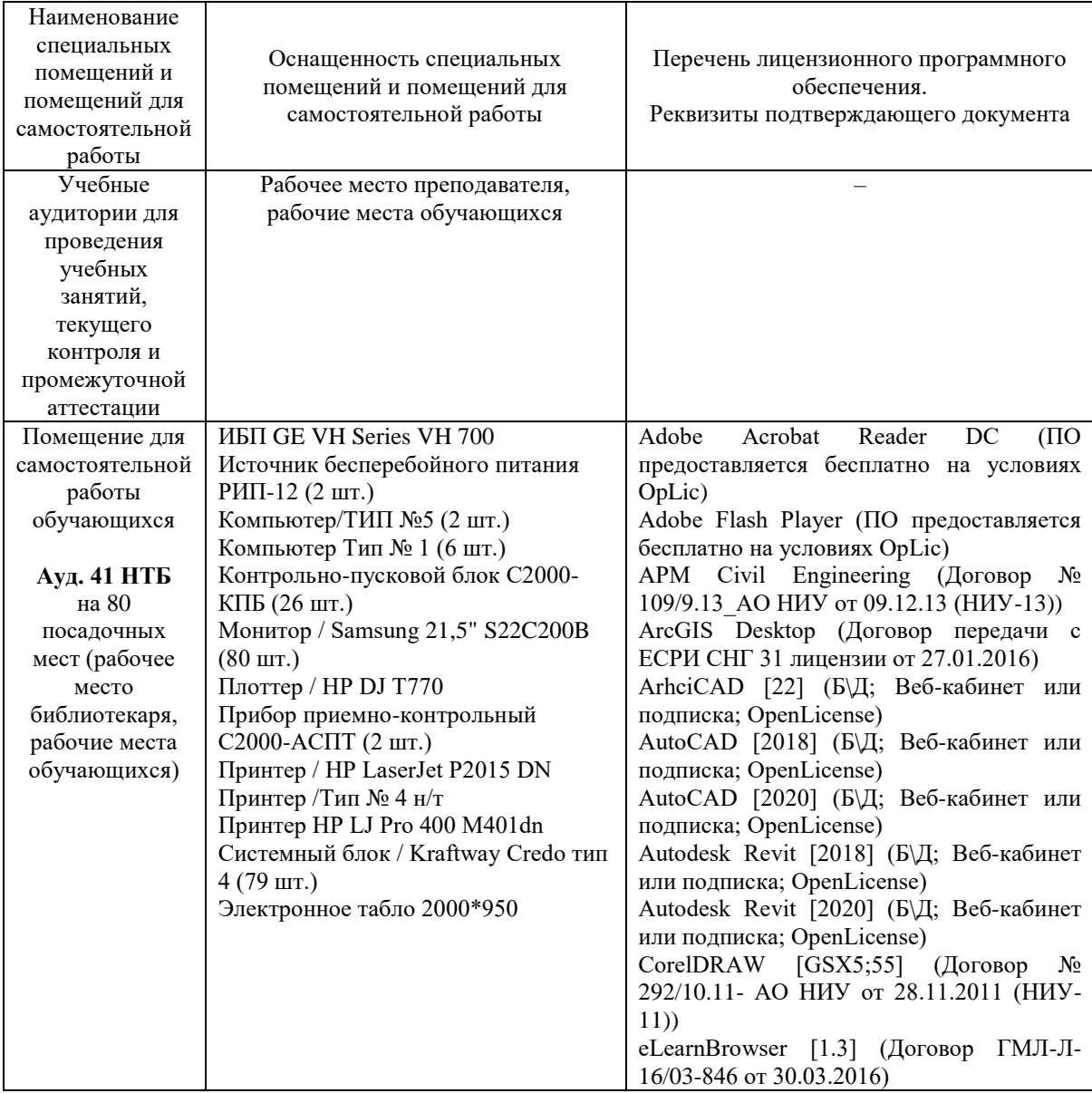

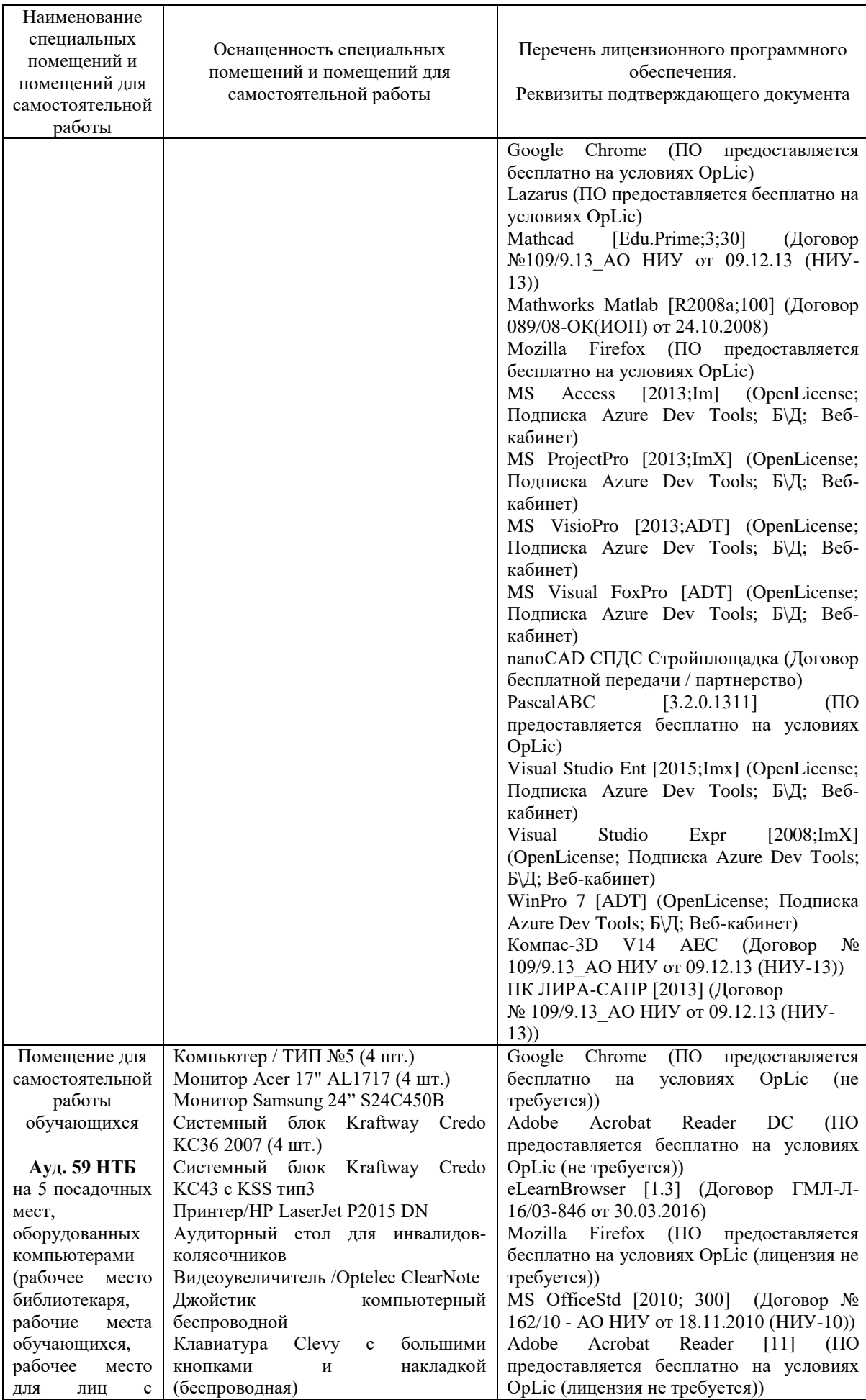

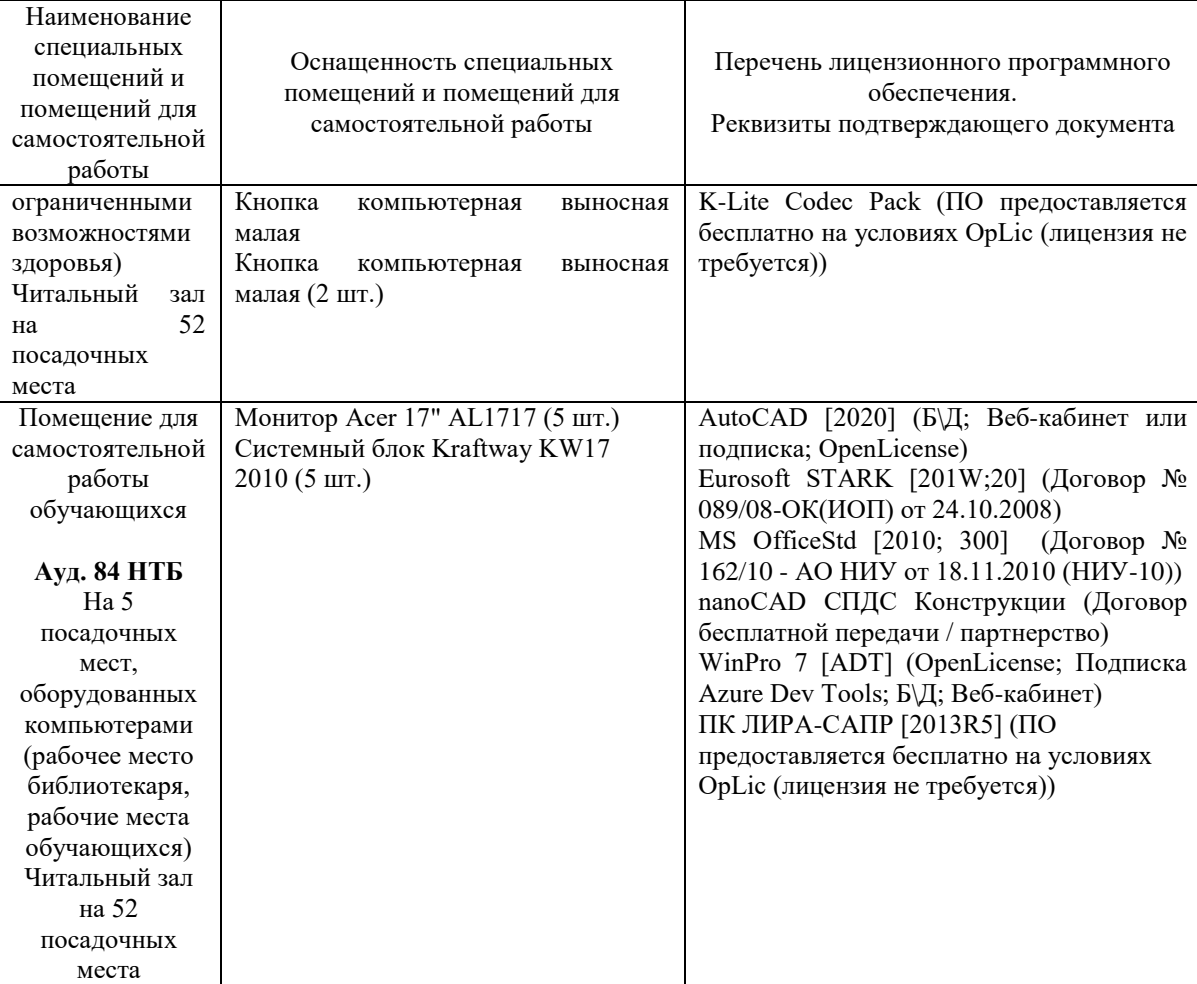

## Федеральное государственное бюджетное образовательное учреждение высшего образования **«НАЦИОНАЛЬНЫЙ ИССЛЕДОВАТЕЛЬСКИЙ МОСКОВСКИЙ ГОСУДАРСТВЕННЫЙ СТРОИТЕЛЬНЫЙ УНИВЕРСИТЕТ»**

# **ПРОГРАММА ПРАКТИКИ**

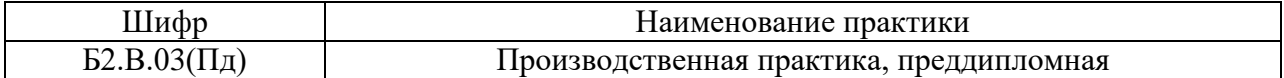

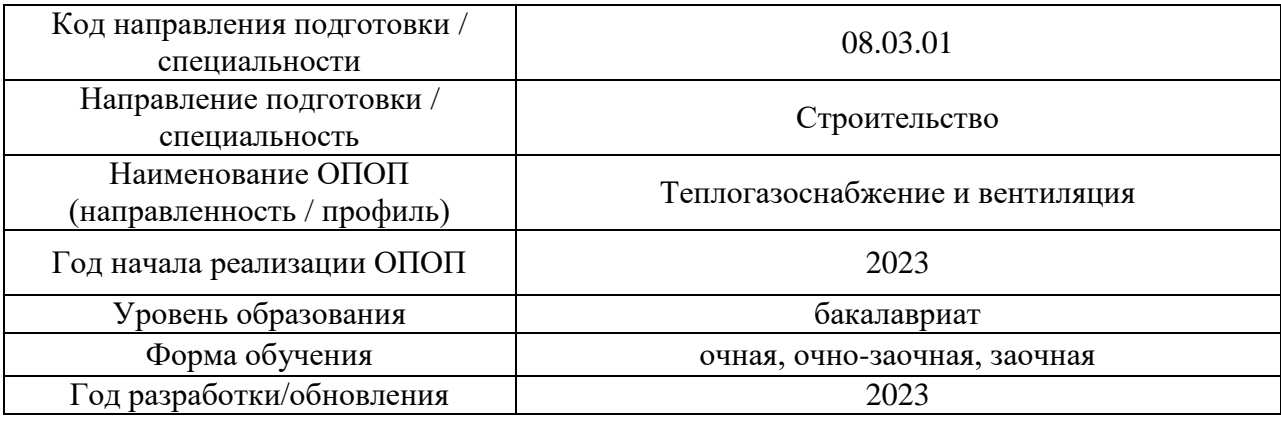

Разработчики:

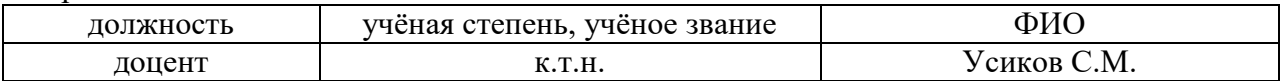

Программа утверждена методической комиссией по УГСН, протокол № 11 от «07» июня 2023 г.

### **1. Цель практики**

Целью производственной преддипломной практики является формирование компетенций обучающегося, получение им опыта профессиональной деятельности в области систем отопления, вентиляции, кондиционирования воздуха, холодоснабжения, теплоснабжения и газоснабжения.

Программа составлена в соответствии с требованиями Федерального государственного образовательного стандарта высшего образования по направлению подготовки 08.03.01 Строительство (уровень образования – бакалавриат).

### **2. Указание вида, способа практики, формы проведения практики**

Вид практики – производственная. Тип практики – преддипломная. Способы проведения практики: стационарная, выездная. Форма проведения практики – дискретная по видам практик.

### **3. Перечень планируемых результатов обучения при прохождении практики, соотнесенных с планируемыми результатами освоения образовательной программы**

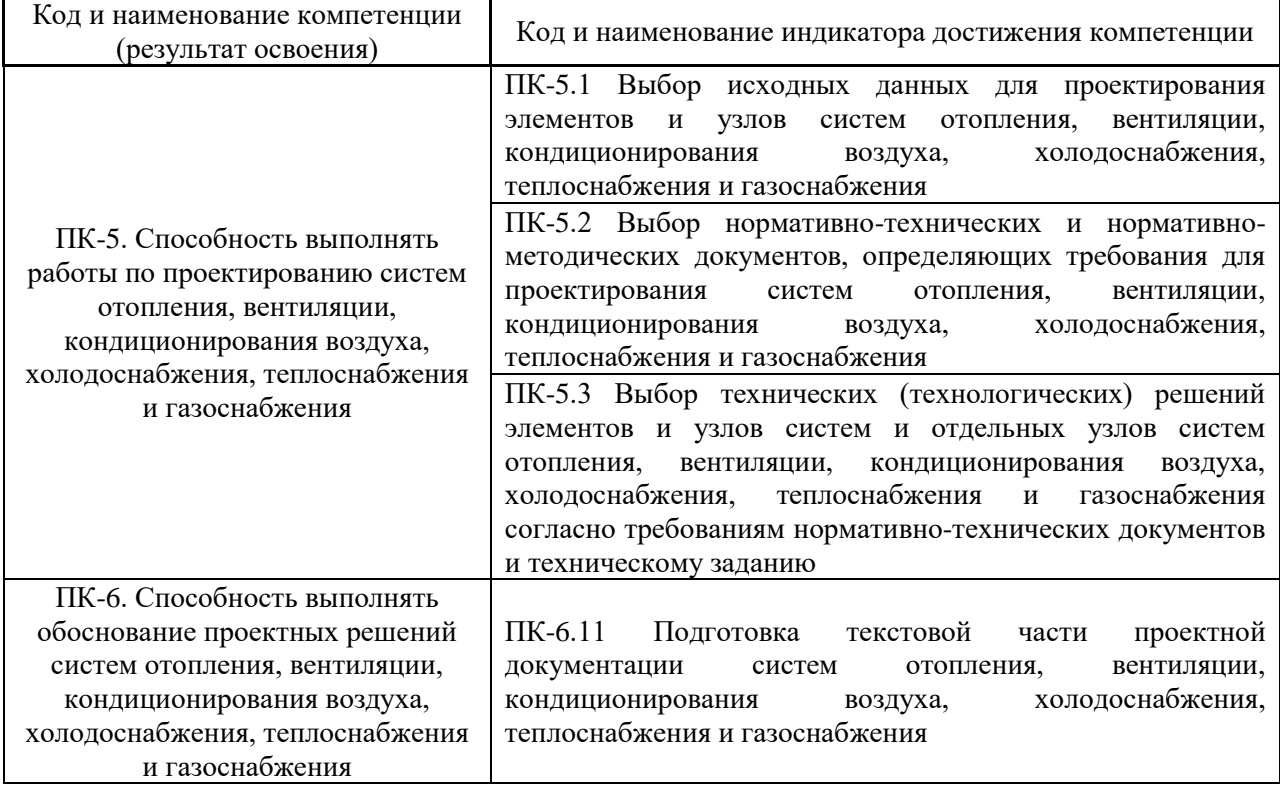

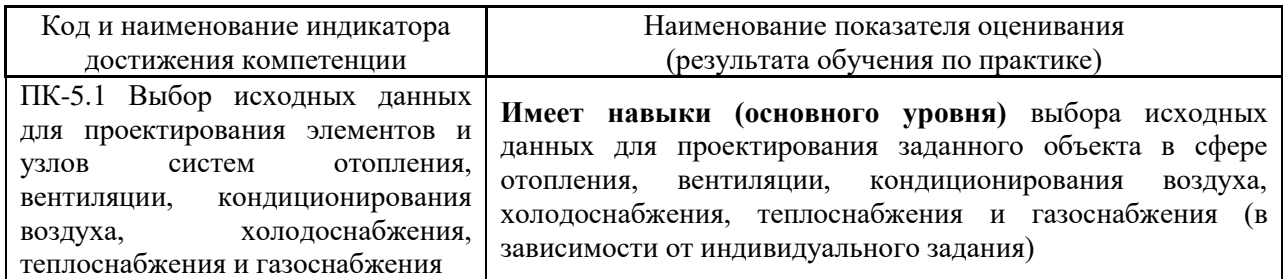

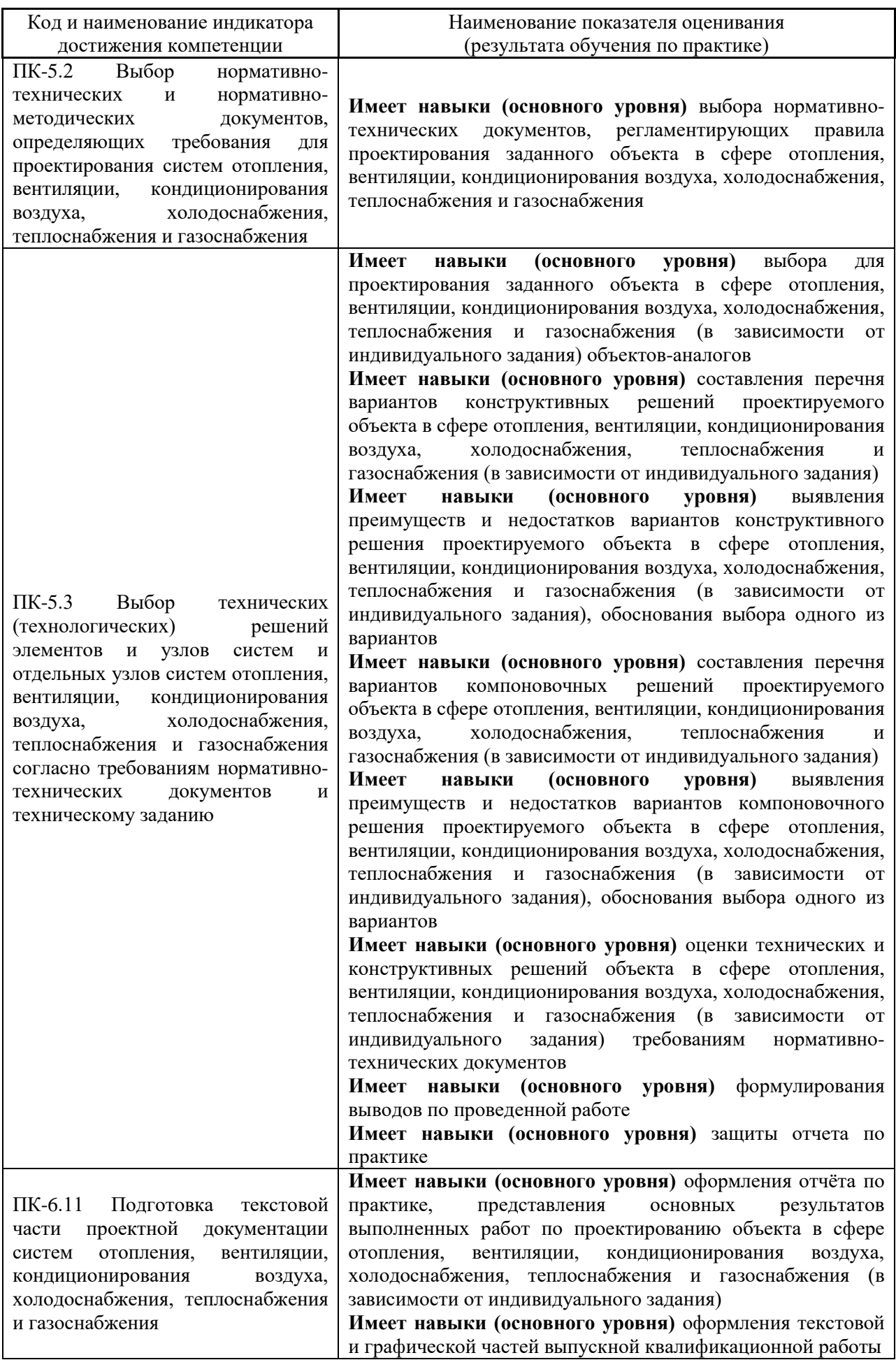

Информация о формировании и контроле результатов обучения по этапам практики представлена в Фонде оценочных средств (Приложение 1).

## **4. Указание места практики в структуре образовательной программы**

Производственная преддипломная практика относится к части, формируемой участниками образовательных отношений, Блока 2 «Практики» основной профессиональной образовательной программы «Теплогазоснабжение и вентиляция» и является обязательной к прохождению.

## **5. Указание объема практики в зачетных единицах и ее продолжительности в неделях либо в академических или астрономических часах**

Общий объём практики составляет 9 зачетных единиц (324 академических часа). Продолжительность практики составляет 6 недель.

*(1 зачетная единица соответствует 36 академическим часам, 2/3 недели).*

### **6. Содержание практики**

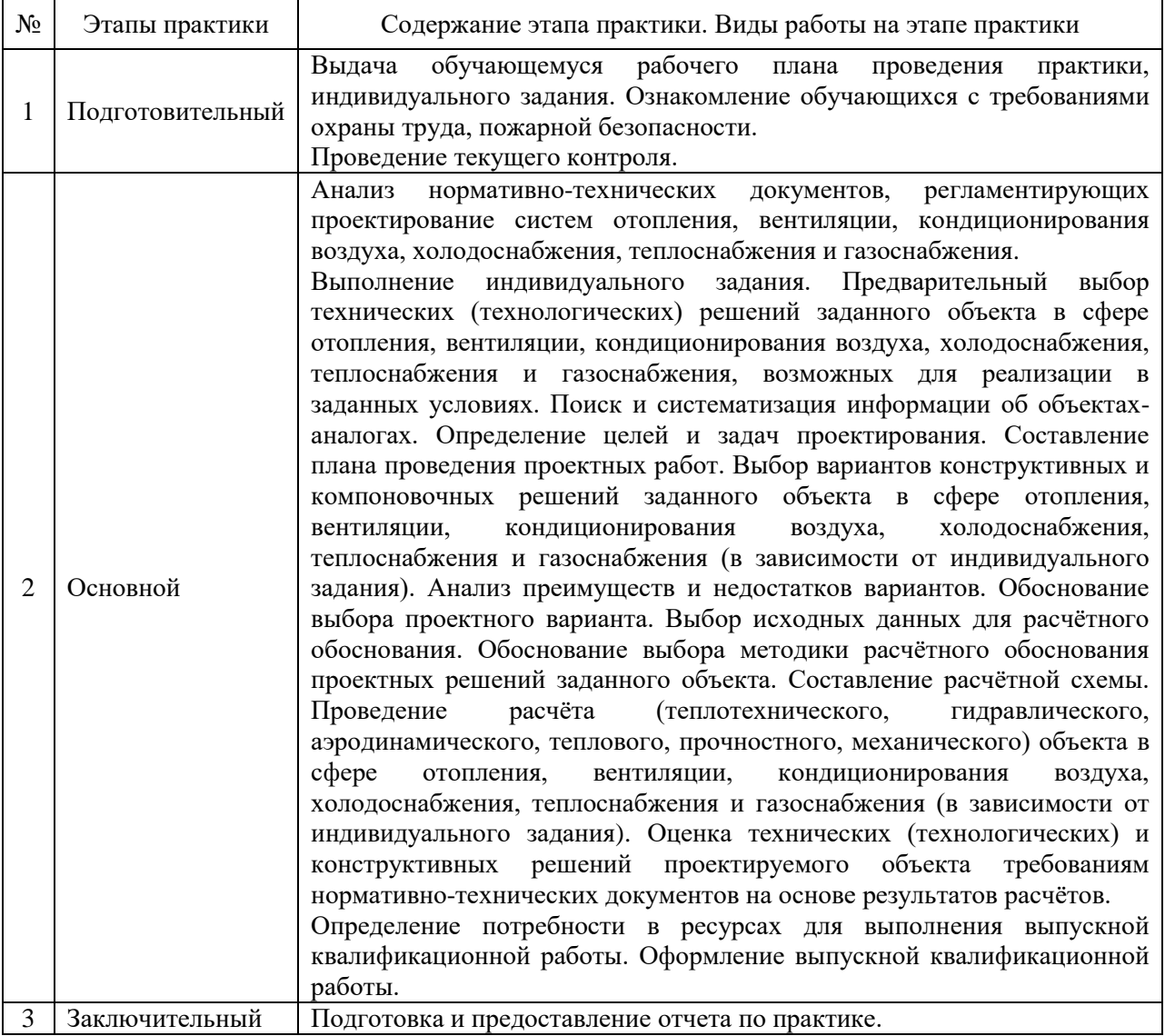

Содержание практики по этапам приведено в таблице

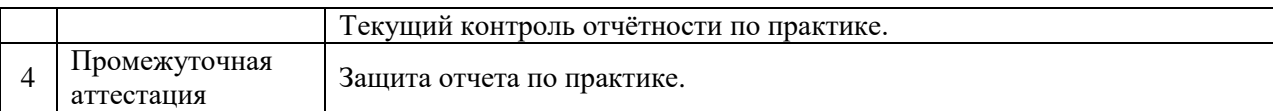

Практика проводится в форме контактной работы обучающихся с педагогическими работниками организации и (или) лицами, привлекаемыми организацией к реализации образовательных программ на иных условиях, а также в иных формах.

# В таблице приведены виды учебных занятий и работы обучающегося

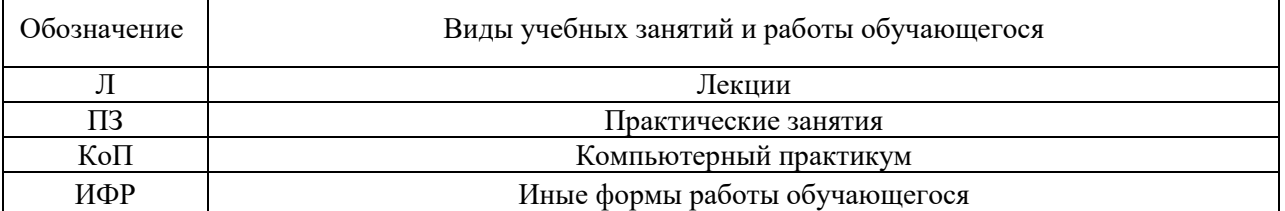

#### Форма обучения – очная

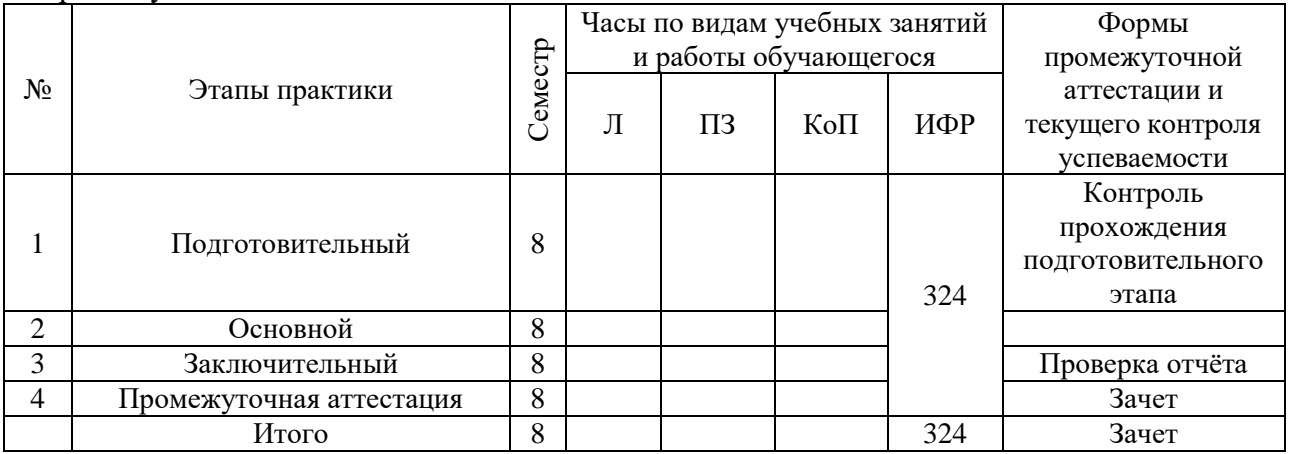

### Форма обучения – очно-заочная

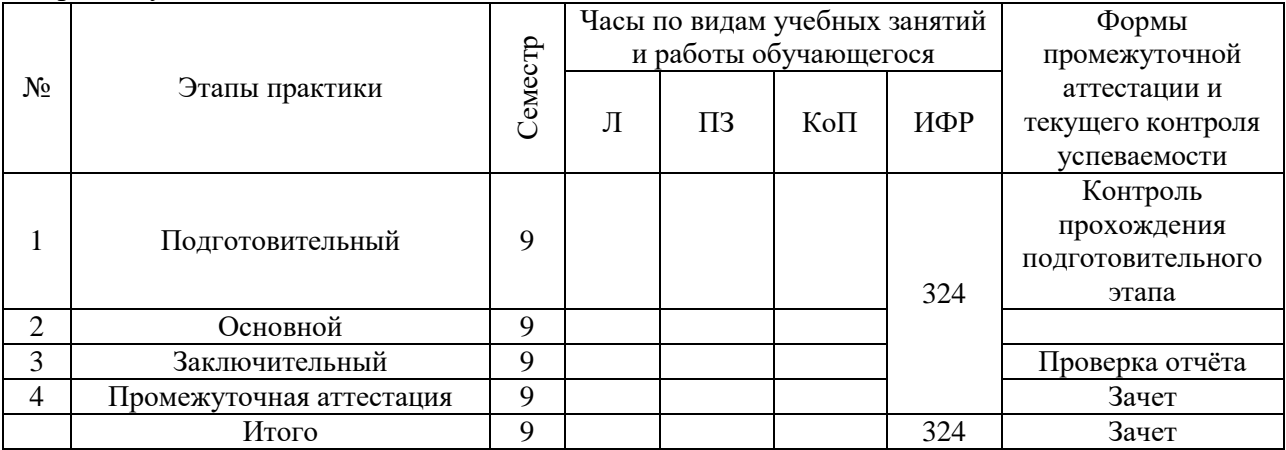

# Форма обучения – заочная

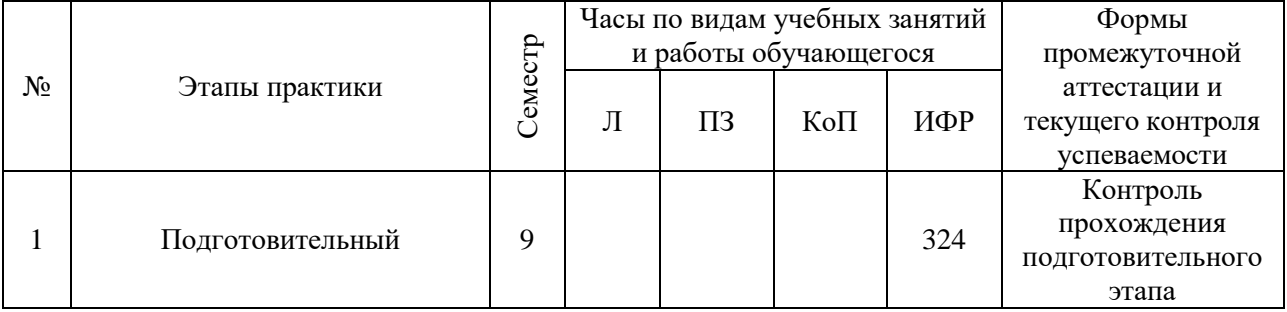

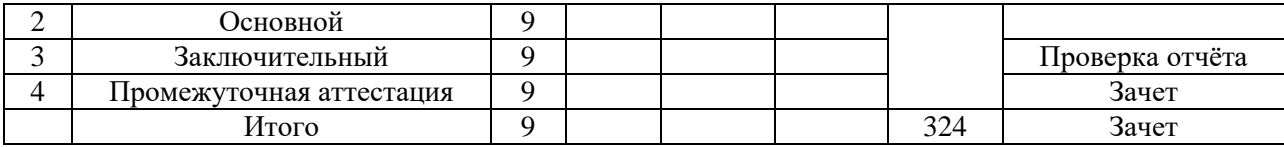

Содержание учебных занятий аудиторной контактной работы обучающегося с преподавателем

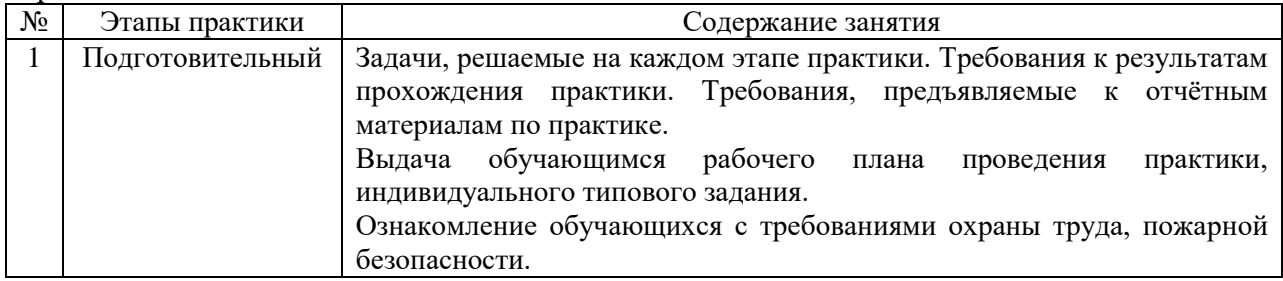

Иные формы работы обучающегося включают в себя:

 самостоятельную работу обучающегося под контролем преподавателя, включая промежуточную аттестацию и текущий контроль успеваемости;

самостоятельную работу обучающегося под контролем специалиста.

#### **7. Указание форм отчётности по практике**

Промежуточная аттестация по практике осуществляется в форме зачета. Зачёт принимается на основании защиты подготовленного обучающимся отчета о прохождении практики, оформленного в соответствии с локальным нормативным актом, регламентирующим порядок организации и проведения практик обучающихся в НИУ МГСУ.

Фондом оценочных средств для проведения промежуточной аттестации обучающихся по практике является Приложение 1 к программе практики.

### **8. Перечень учебной литературы и ресурсов сети "Интернет", необходимых для проведения практики**

При прохождении практики обучающийся может использовать учебные издания и учебнометодические материалы, имеющиеся в научно-технической библиотеке НИУ МГСУ и/или размещённые в Электронных библиотечных системах.

Перечень учебных изданий и учебно-методических материалов представлен в Приложении 2 к программе практики.

При прохождении практики используются ресурсы информационнотелекоммуникационной сети «Интернет» в соответствии с Приложением 3 к программе практики.

#### **9. Перечень информационных технологий, используемых при проведении практики, включая перечень программного обеспечения и информационных справочных систем (при необходимости)**

При проведении практики используются следующие виды информационных технологий:

- информационные технологии поиска и обработки данных,
- информационно-коммуникационные технологии.

Перечень информационных справочных систем (включая информационно-библиотечные системы) указан в Приложении 3 к программе практики.

Перечень программного обеспечения практики приведен в Приложении 4 к программе практики.

### **10. Описание материально-технической базы, необходимой для проведения практики**

Перечень материально-технического обеспечения и программного обеспечения практики приведен в Приложении 4 к программе практики.

### Приложение 1 к программе

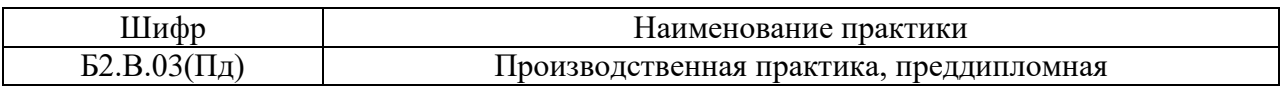

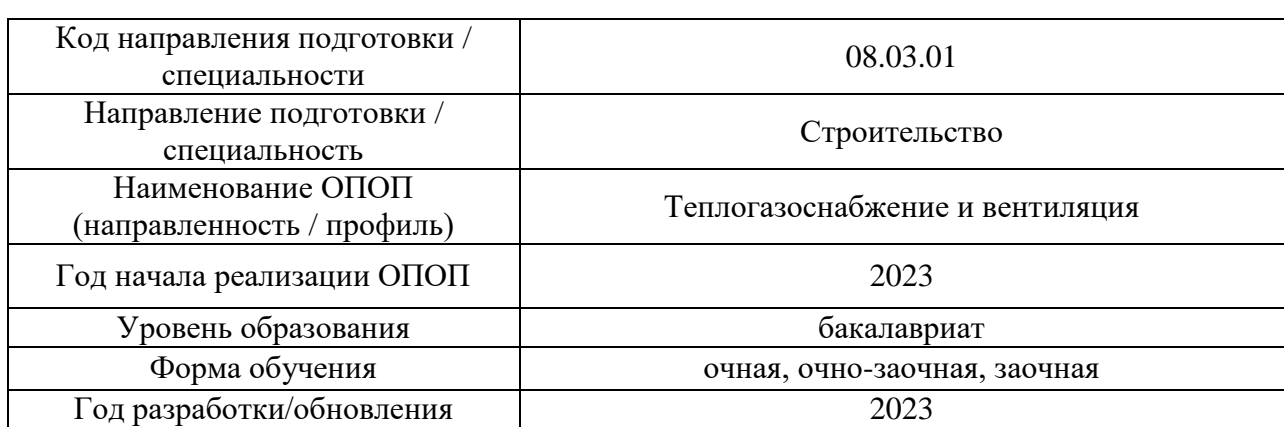

### **ФОНД ОЦЕНОЧНЫХ СРЕДСТВ**

## **для проведения промежуточной аттестации обучающихся по практике**

## **1. Описание показателей и критериев оценивания компетенций, описание шкал оценивания**

Оценивание формирования компетенций производится на основе показателей оценивания, указанных в п.2. программы и в п.1.1 ФОС.

Связь компетенций, индикаторов достижения компетенций и показателей оценивания приведена в п.2 программы практики.

### *1.1 Описание показателей и форм оценивания компетенций*

Оценивание уровня освоения обучающимся компетенций осуществляется с помощью форм промежуточной аттестации. Формы промежуточной аттестации по практике, с помощью которых производится оценивание, указаны в учебном плане и в п.3 программы.

В таблице приведена информация о формировании результатов обучения по практике этапам практики, а также о контроле показателей оценивания компетенций формами оценивания.

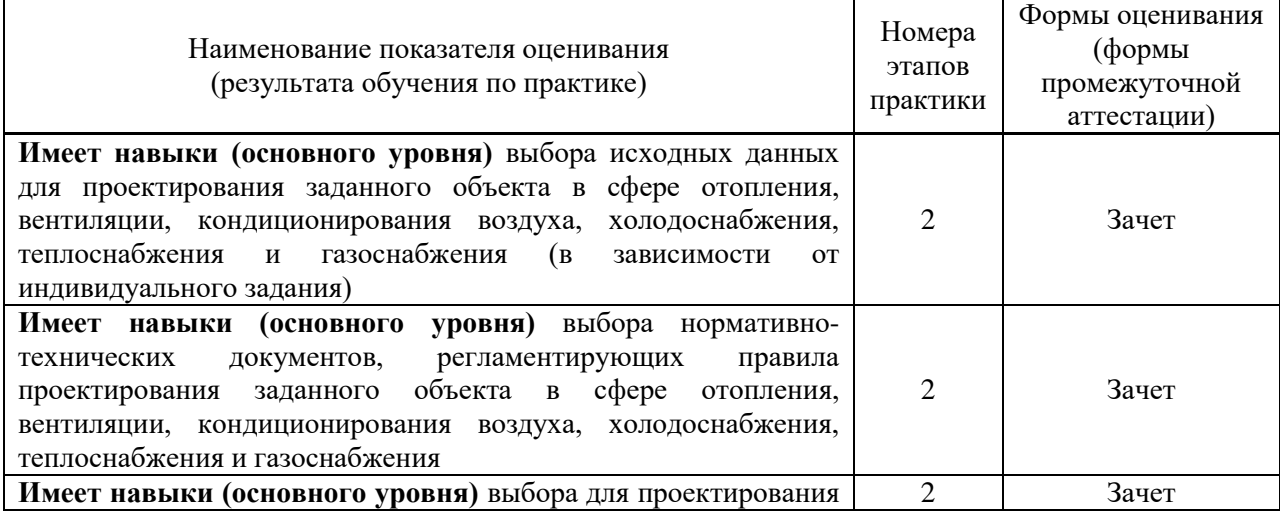

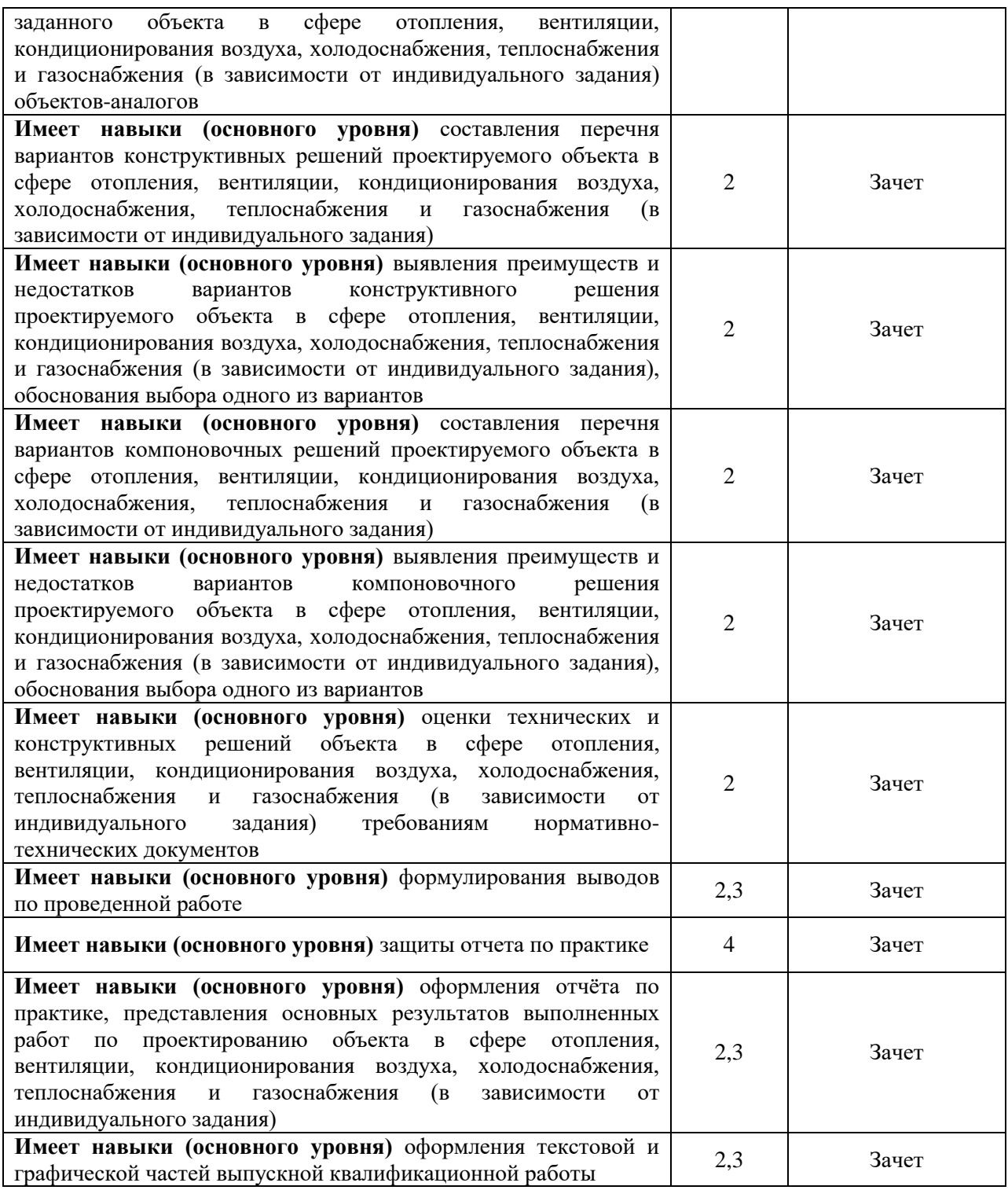

### *1.2 Описание шкалы оценивания и критериев оценивания*

При проведении промежуточной аттестации в форме зачёта используется шкала оценивания: «Не зачтено», «Зачтено».

Показателями оценивания компетенций являются знания и навыки основного уровня обучающегося, полученные при прохождении практики. Критериями оценивания показателей являются:

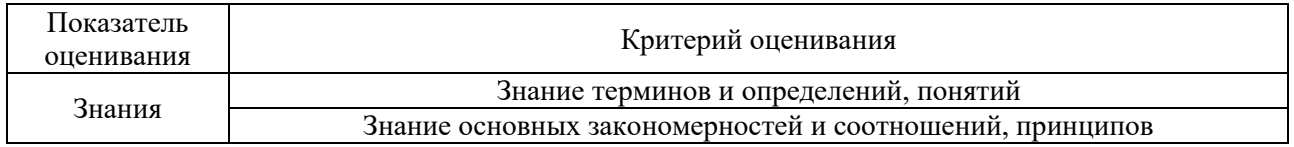

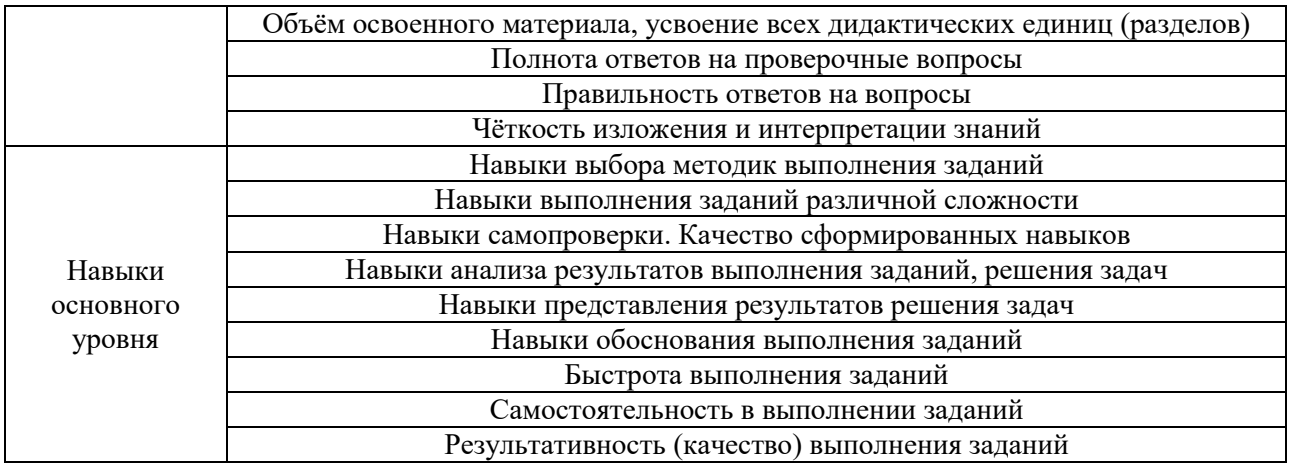

## **2. Типовые задания, необходимые для оценивания формирования компетенций**

## *2.1. Типовые индивидуальные задания на практику*

*Примерные темы индивидуального задания:* «Отопление и вентиляция гражданского здания» «Вентиляция и кондиционирование воздуха гражданского здания» «Газоснабжение микрорайона» «Теплоснабжение микрорайона» «Крышная котельная многоэтажного жилого здания»

В качестве исходных данных по индивидуальному заданию на практику обучающемуся задается объект в сфере отопления, вентиляции, кондиционирования воздуха, холодоснабжения, теплоснабжения и газоснабжения (в зависимости от производственной деятельности предприятия (базы практики)).

Для заданного объекта в сфере отопления, вентиляции, кондиционирования воздуха, холодоснабжения, теплоснабжения и газоснабжения обучающийся решает следующие задачи:

1. Оценка условий строительства. Предварительный выбор технических и технологических решений заданного объекта, возможных для реализации в заданных условиях. Поиск и систематизация информации об объектах-аналогах;

2. Формулирование цели и постановка задач проектирования. Составление плана проведения проектных работ;

3. Выбор вариантов конструктивных и компоновочных решений заданного объекта. Анализ преимуществ и недостатков вариантов. Обоснование выбора проектного варианта;

4. Выбор исходных данных для расчётного обоснования. Выбора методики расчётного обоснования проектных решений заданного объекта. Составление расчётной схемы. Проведение расчёта (теплотехнического, гидравлического, аэродинамического, теплового, прочностного, механического) заданного объекта.

5. Оценка технических (технологических) и конструктивных решений проектируемого объекта требованиям нормативно-технических документов на основе результатов расчётов.

6. Требования охраны труда при реализации технических решений заданного объекта в сфере теплогазоснабжения, вентиляции, водоснабжения и водоотведения зданий, сооружений и населенных пунктов.

## *2.2. Типовые вопросы/задания для промежуточной аттестации*

*Перечень типовых вопросов к зачету в 8 семестре (очная форма обучения) и в 9*

*семестре (очно-заочная и заочная форма обучения):*

1. Какова цель преддипломной практики?

2. Обоснуйте выбор темы ВКР.

3. Опишите состав ВКР.

4. Какие задачи были поставлены в задании на проектирование?

5. Какая информация была предоставлена в качестве исходной информации для выполнения ВКР? Достаточна ли она для выполнения проектирования?

6. Какие нормативно-технические документы регламентируют проектирование объекта по заданию?

7. Какие нормативно-технические документы были использованы для проектирования объекта по заданию?

8. Какое программное обеспечение использовалось при подготовке ВКР?

9. Оцените условия строительства.

10. Какие объекты использовались в качестве объектов-аналогов?

11. Опишите последовательность проектирования объекта по заданию.

12. Какие варианты компоновочных решений объекта по заданию Вы рассматривали? Укажите их преимущества и недостатки.

13. Какие варианты технических и технологических решений объекта по заданию Вы рассматривали? Укажите их преимущества и недостатки.

14. Опишите состав расчётов по обоснованию проектных решений.

15. Какие методы использовались для обоснования проектных решений?

16. Какие Вы можете назвать угрозы (опасности) природного и техногенного происхождения для жизнедеятельности человека в своей профессиональной сфере?

17. Какие Вы можете предложить защитные мероприятия от угроз (опасностей) природного и техногенного характера в своей профессиональной сфере?

### **3. Методические материалы, определяющие процедуры оценивания**

Зачёт принимается на основании защиты подготовленного обучающимся отчета о прохождении практики в соответствии с локальными нормативными актами, регламентирующими порядок организации и проведения практик обучающихся в НИУ МГСУ.

## *3.1.Процедура оценивания при проведении промежуточной аттестации обучающихся по практике в форме зачета*

Промежуточная аттестация по практике проводится в форме зачёта в 8 семестре (очная форма обучения) и в 9 семестре (очно-заочная и заочная форма обучения).

Для оценивания знаний и навыков основного уровня используются критерии, указанные в п.1.2.

Ниже приведены правила оценивания формирования компетенций по показателю оценивания «Знания».

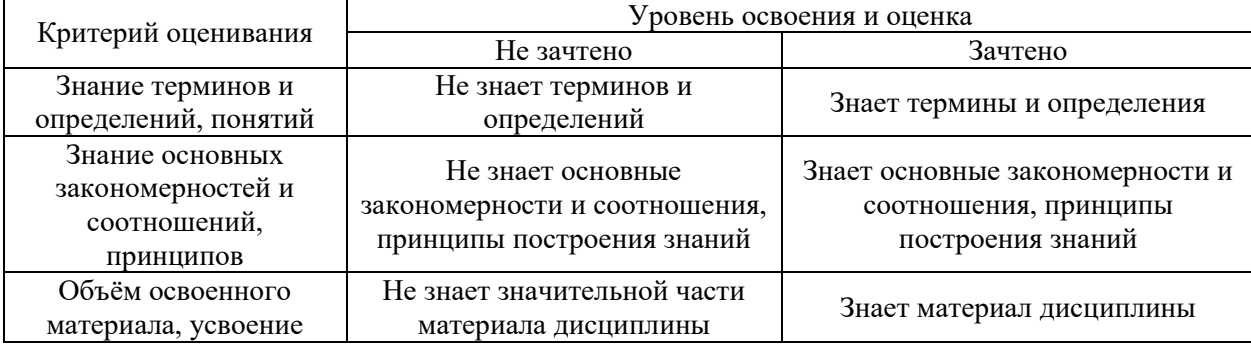

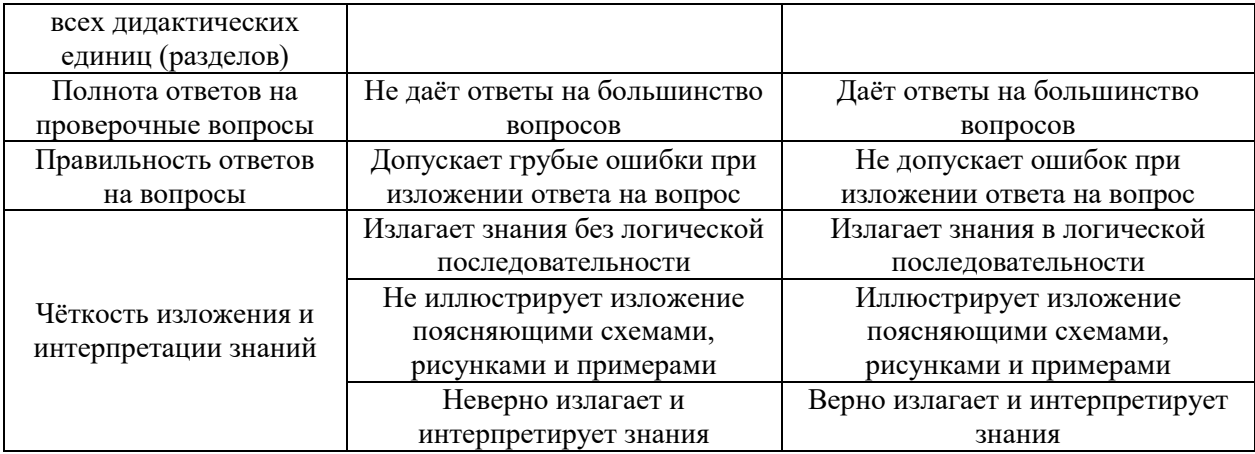

Ниже приведены правила оценивания формирования компетенций по показателю оценивания «Навыки основного уровня».

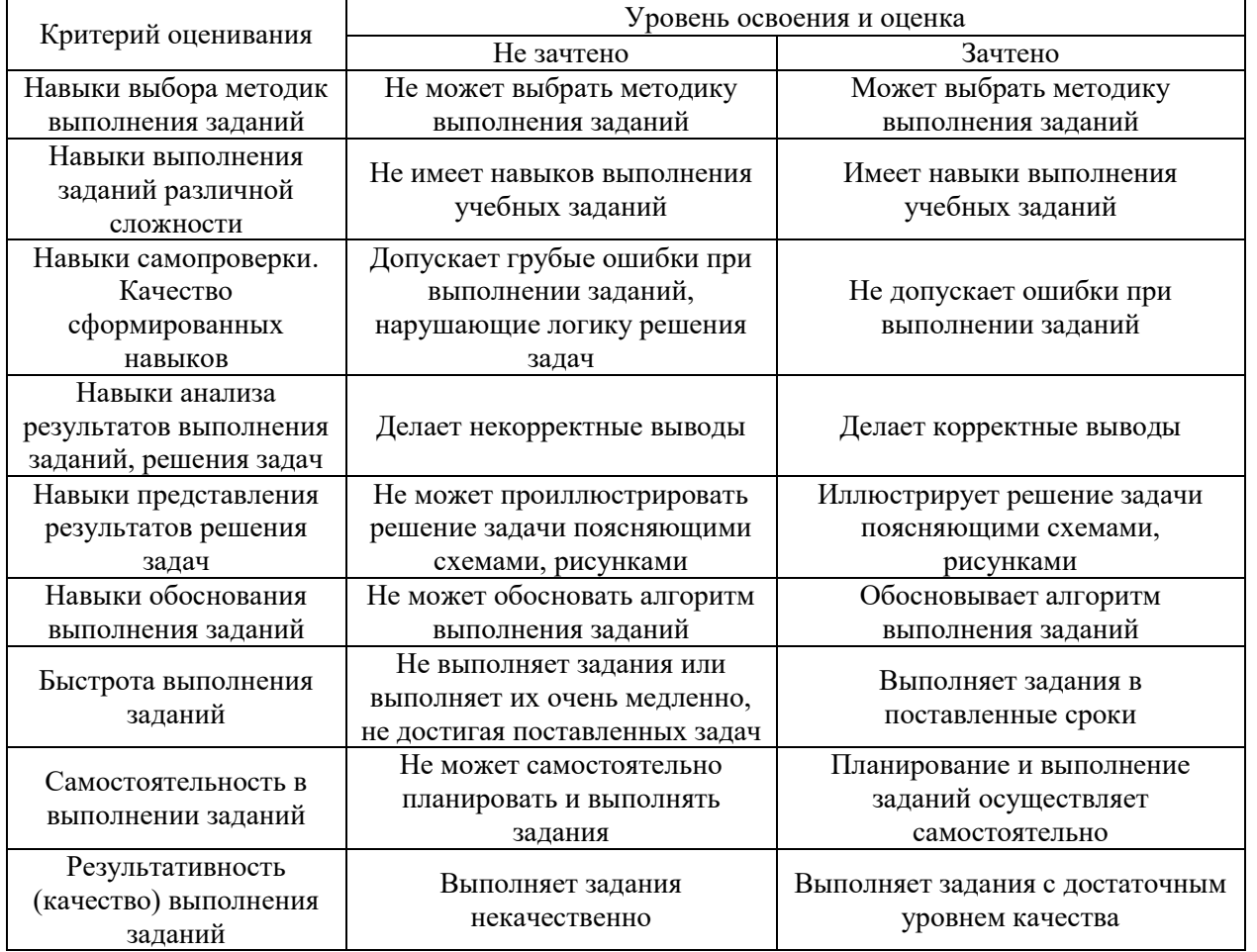

*3.2 Процедура оценивания при проведении промежуточной аттестации обучающихся по практике в форме дифференцированного зачета (зачета с оценкой)*

Промежуточная аттестация по практике в форме дифференцированного зачёта (зачета с оценкой) не проводится.

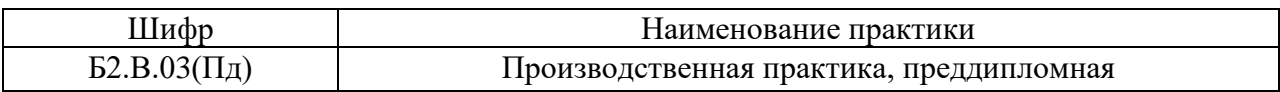

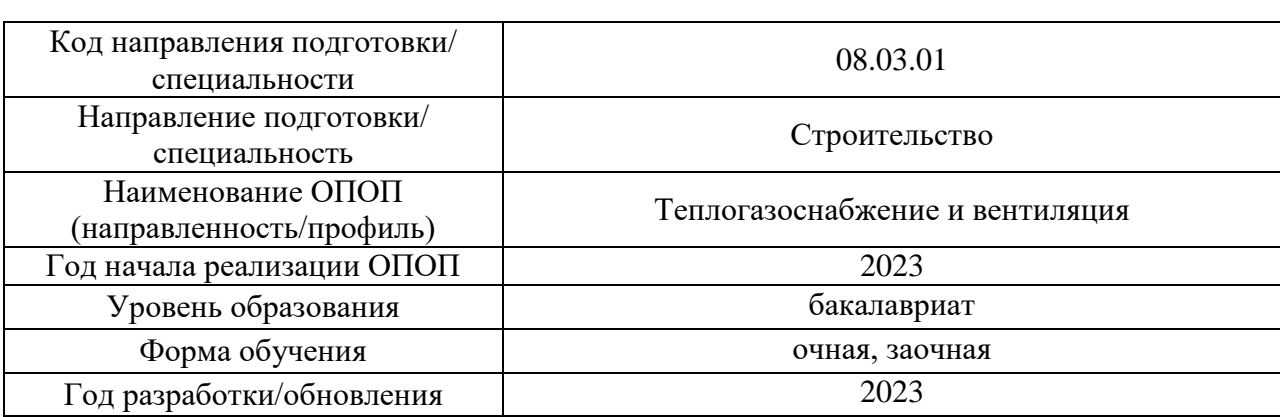

# **Учебно-методическое обеспечение**

# Печатные учебные издания в НТБ НИУ МГСУ

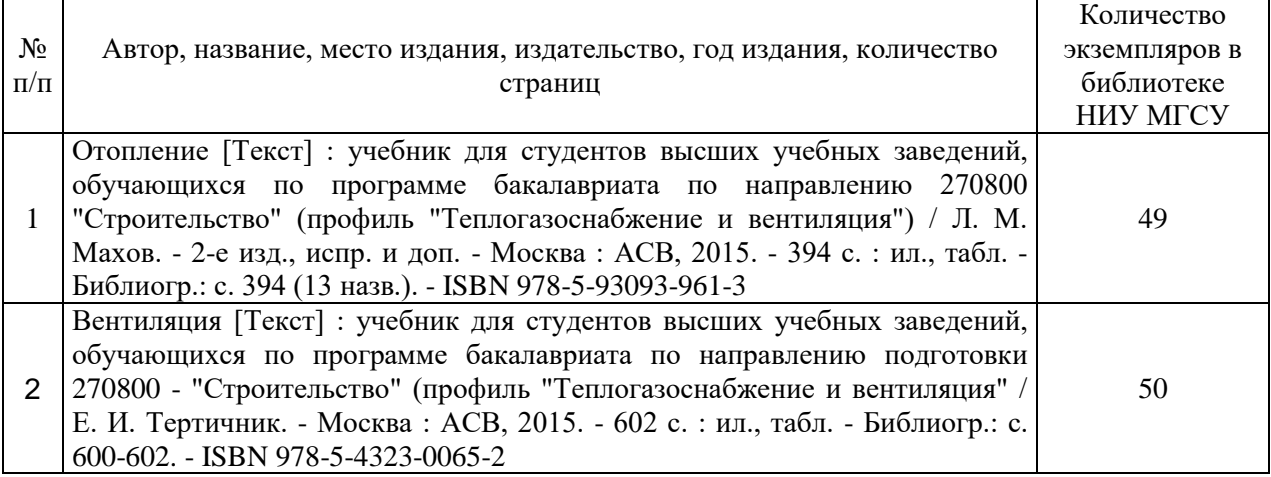

Электронные учебные издания в электронно-библиотечных системах (ЭБС):

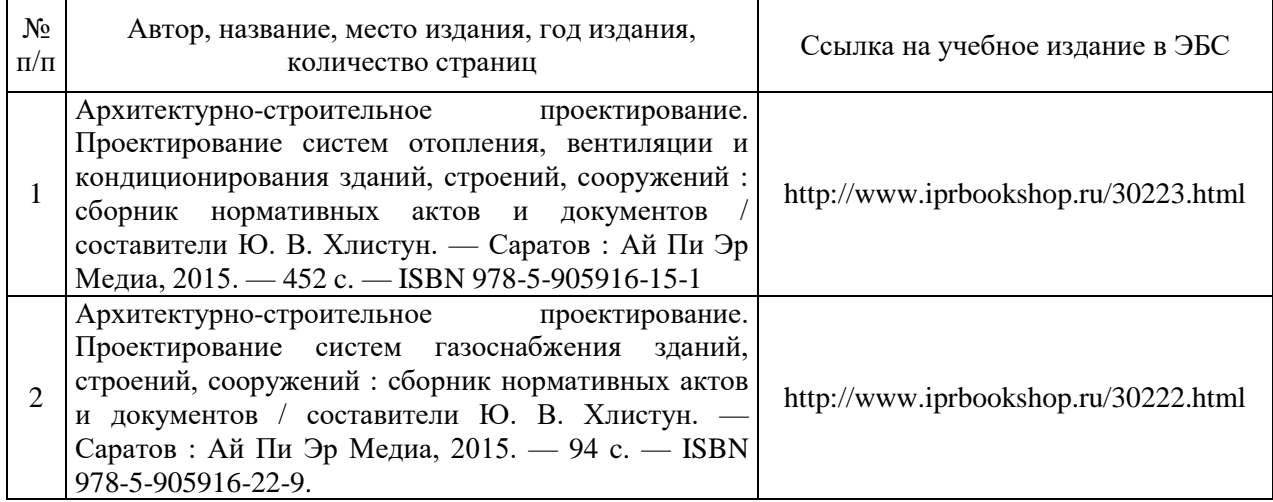

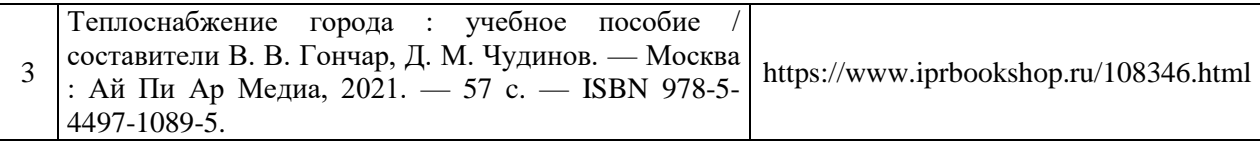

# Приложение 3 к программе

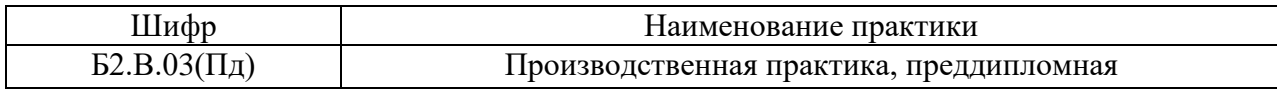

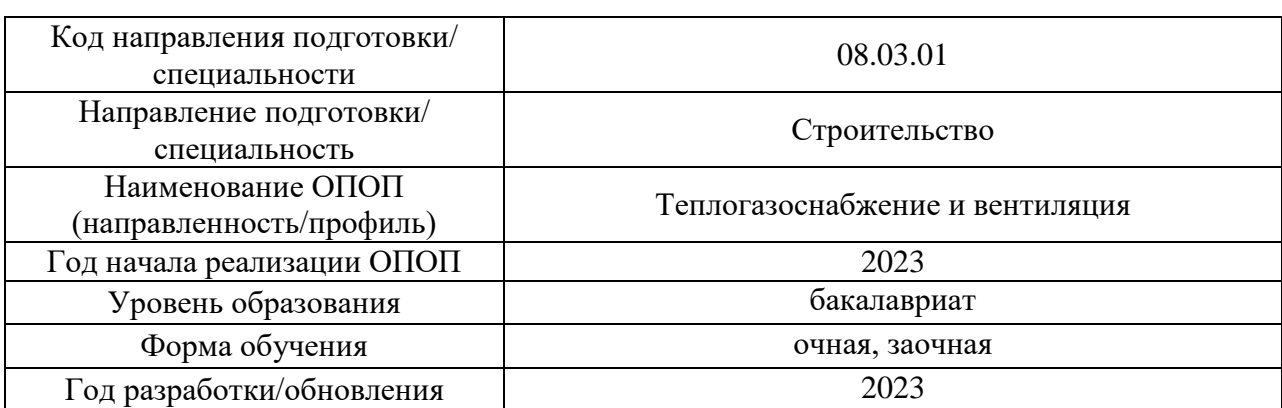

## **Перечень ресурсов информационно-телекоммуникационной сети «Интернет» для прохождения практики**

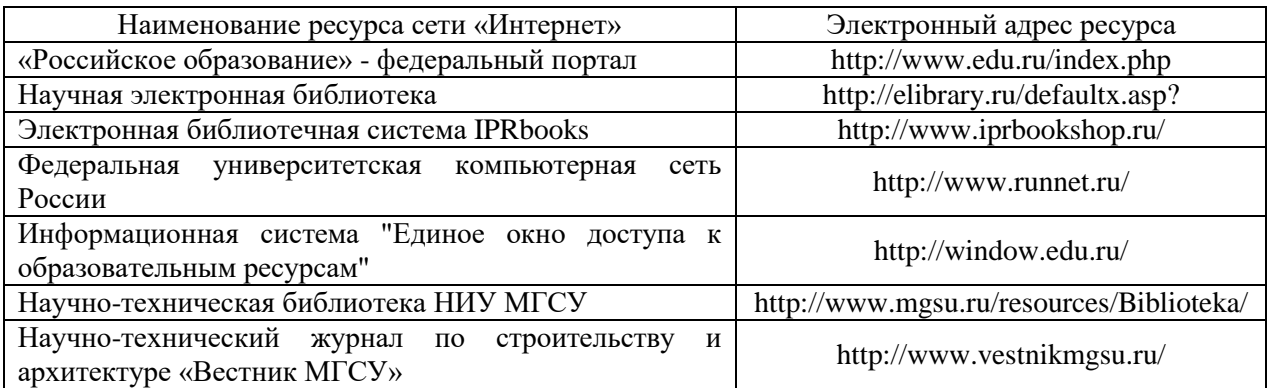
## Приложение 4 к программе

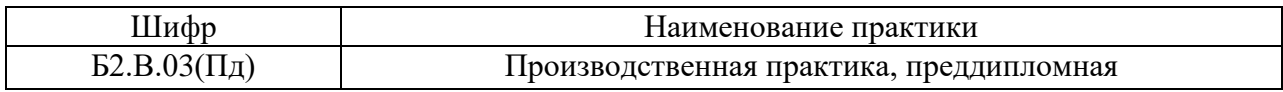

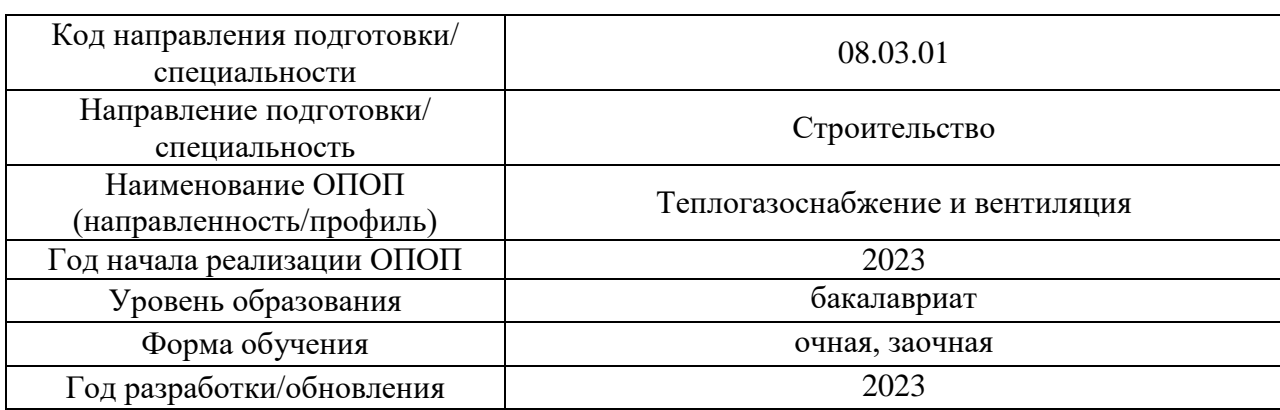

## **Материально-техническое и программное обеспечение практики**

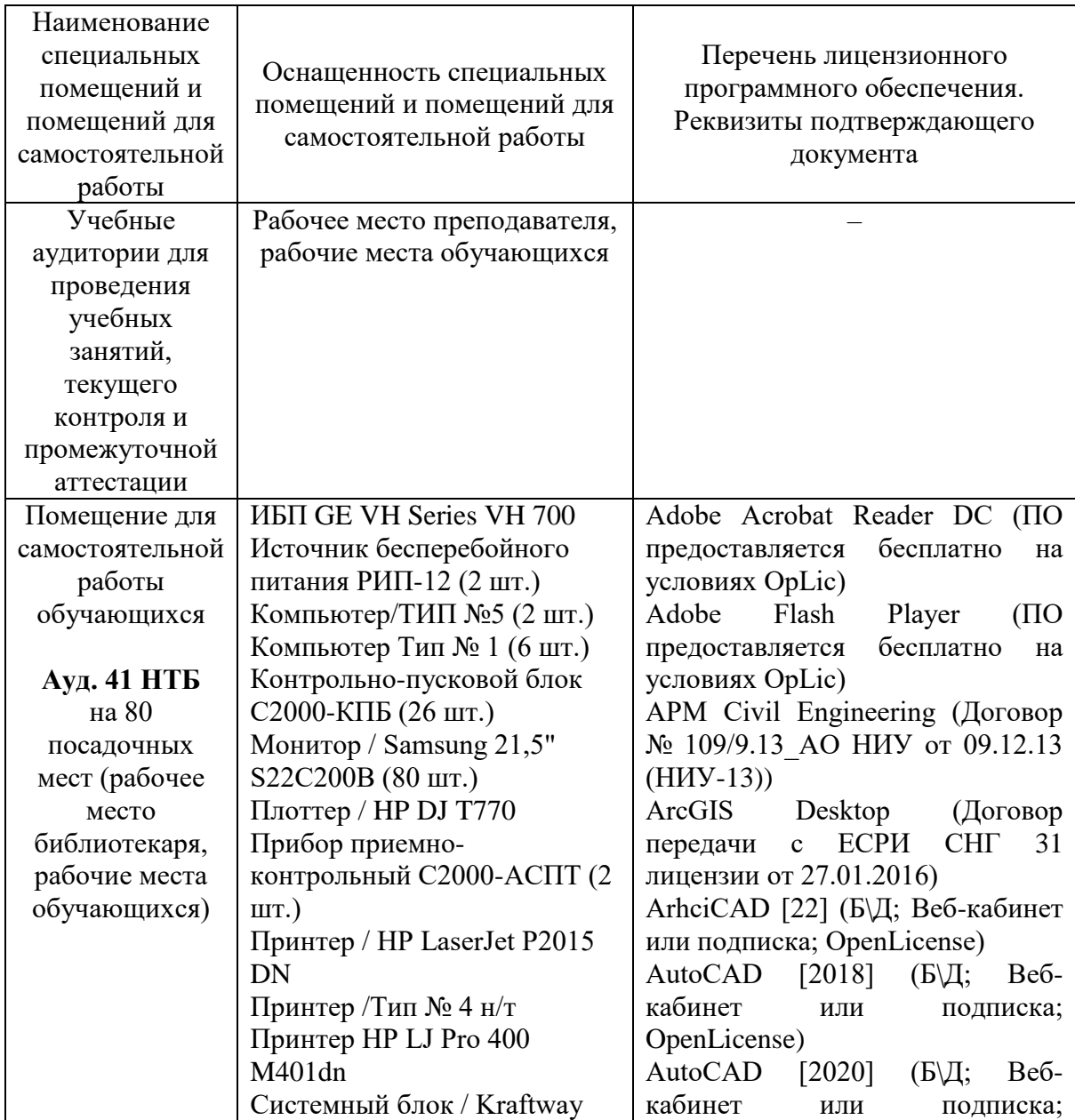

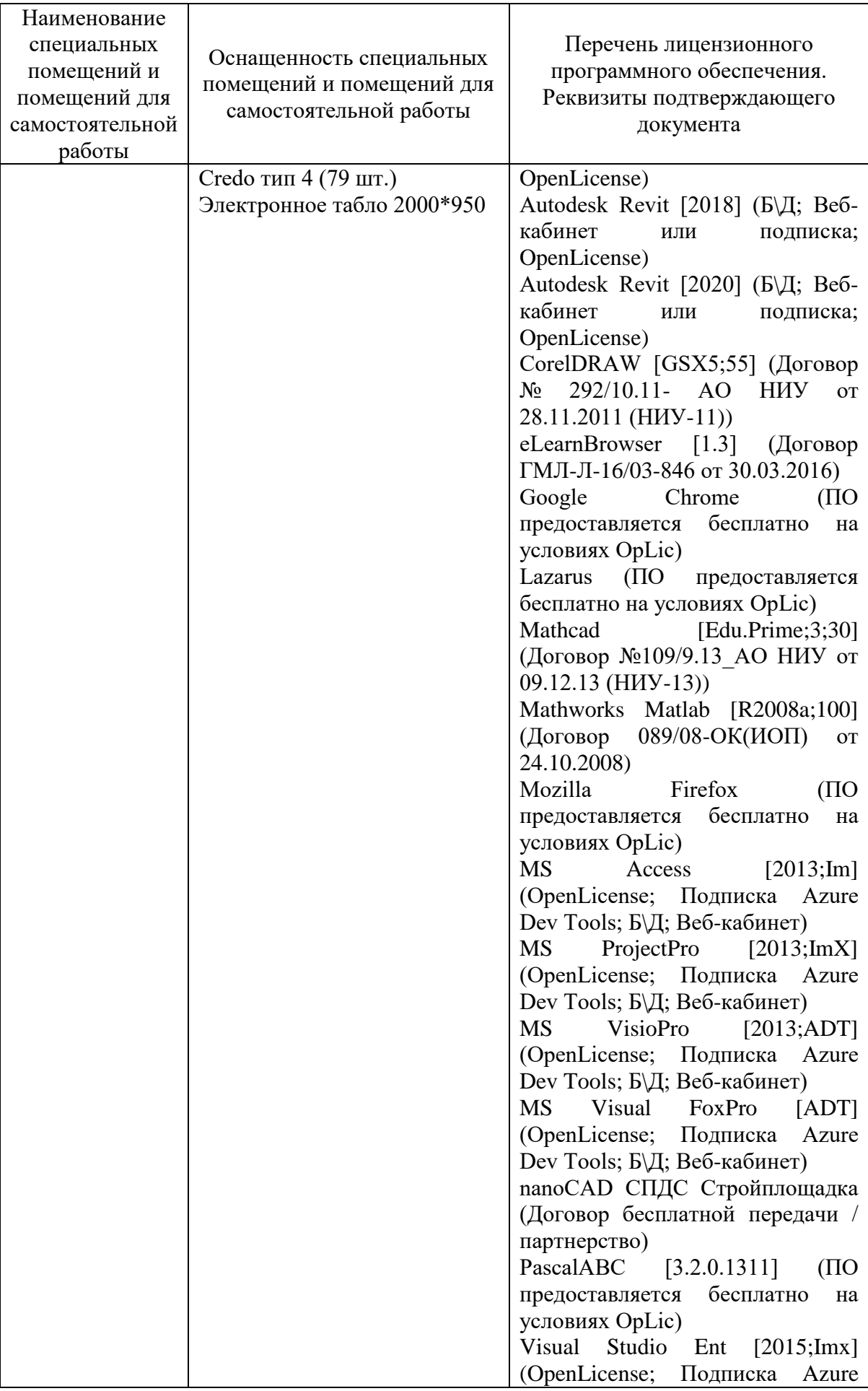

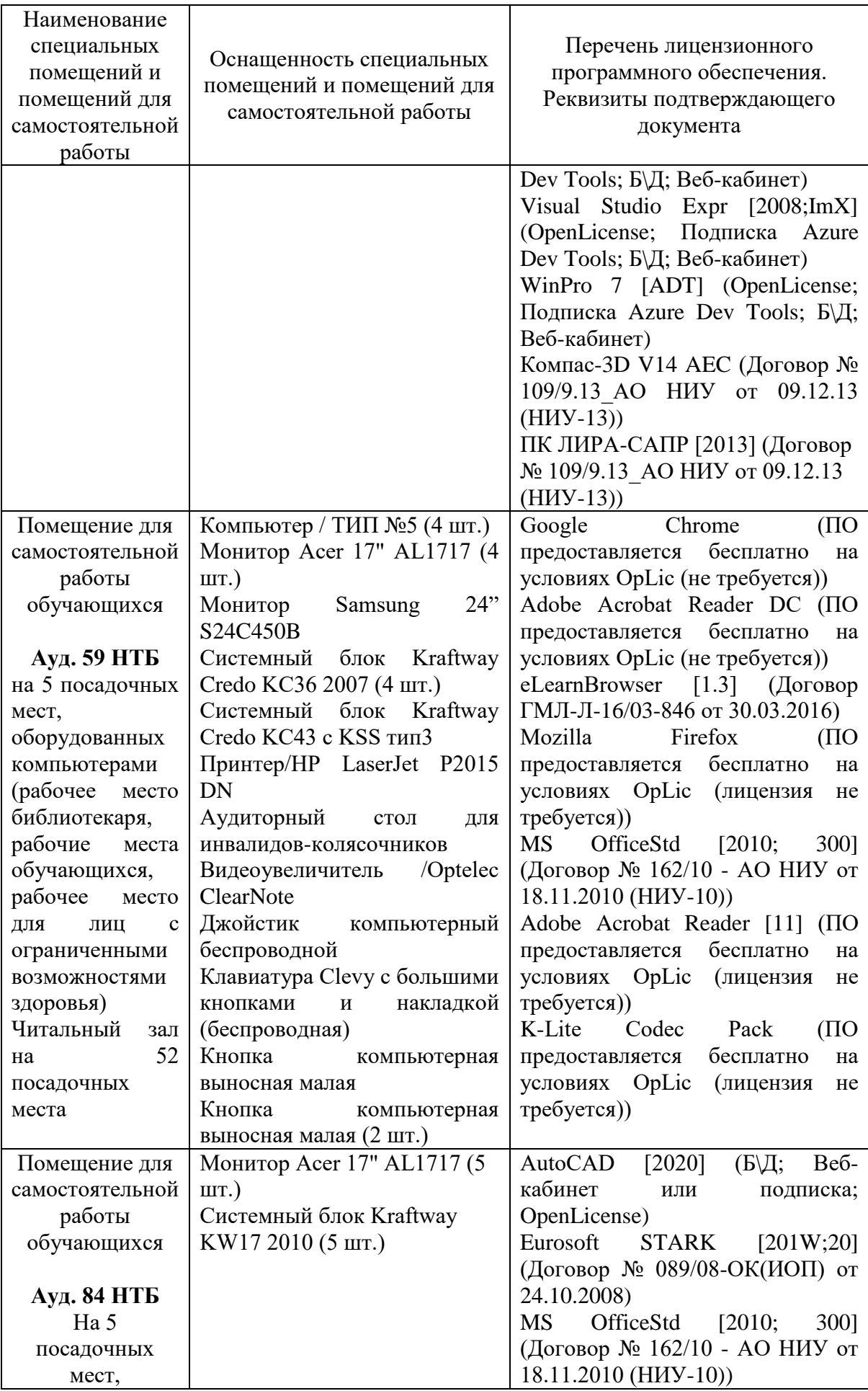

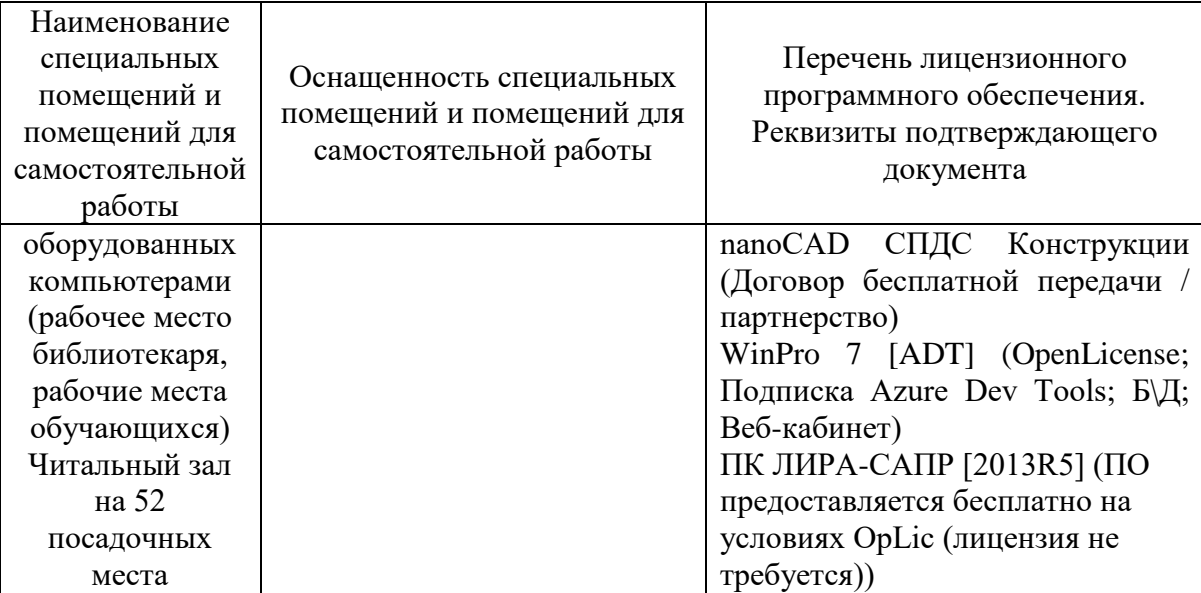